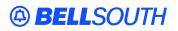

**BellSouth Interconnection Services** 675 West Peachtree Street Atlanta, Georgia 30375

# Carrier Notification SN91084235

Date: September 17, 2004

To: Competitive Local Exchange Carriers (CLEC)

Subject: CLECs – (Documentation/Guides) - Update to the BellSouth Local Ordering Handbook (LOH) Version **17.0** for Telecommunications Industry Forum 9 (TCIF 9) Release 17.0

This is to advise that BellSouth has identified the following documentation defects in the LOH Version **17.0** for TCIF 9 Release 17.0.

| CCP<br>Number | Description Of The Change                                                                                                    |
|---------------|----------------------------------------------------------------------------------------------------|
| 1960          | Remove the LCSC Contact Telephone Numbers table from the LOH and updated verbiage around url: http://interconnection.bellsouth.com/centers/html/lcsc.html.                                                                                                    |
| 1996          | Change DQTY field from "Conditional" to "Optional".                                                                                                    |
| 1997          | Modify Data Dictionary for DL and LSR [sections] for the LACT and ACT fields.                                                                                                    |
| 2036          | Add note to TNAQ-MISC field and add Usage Note to CITY field on the TNAQ-MISC query in the TAG Business Rules, and in the EDI Data Dictionary.                                                                                                    |
| 2037          | SPEC [field] update for Dark Fiber Combo for Data Dictionary.                                                                                                    |
| 2038          | Changes to R/C/O table as the result of an audit of the Ordering LOH by the documentation team. (TCIF9 Release 17. only). Add Conditional Usage Notes to DED EU fields FB-FLOOR, FB-ROOM and FB-SBILLNM.<br>R/C/O changes from Ordering LOH Audit (Address Fields): Changes to R/C/O table as the result of an audit of the Ordering LOH by the documentation team. (TCIF9 Release 17. only) |
| 2039          | REQTYP A UCL-ND (If ACT is tables): Modify the UCL=ND REQTYP A (IF ACT is tables) to indicate that LNA = D 'N/A' and LS form is prohibited.                                                                                                    |
| 2043          | Contract Assumption Agreements: Create a section for Contract Service Agreements in the General Local Service Ordering section and remove the section for Local Resale contract assumption agreements.                                                                                                    |
| 2045          | DDDO field: Modify DDDO field in Data Dictionary and R/C/O tables.                                                                                                    |
| 2047          | UNE-P to Resale (ACT W): Remove ACT W, update UNE-P to Resale - Remove ACT W (not valid).                                                                                                    |

Please refer to the attachment for specific details of the changes listed above.

These changes will be reflected in the next update of the TCIF 9 Release 17.0/LOH Version **17.0a** scheduled to be posted September 17, 2004.

A summary of all changes within this document will be listed in the **Summary of Changes Section**.

This update can be found on the BellSouth Interconnection Services Web site in the Customer Guides Section at:

http://www.interconnection.bellsouth.com/guides/html/leo.html

Please contact your BellSouth local support manager with any questions.

Sincerely,

#### **ORIGINAL SIGNED BY JERRY HENDRIX**

Jerry Hendrix – Assistant Vice President BellSouth Interconnection Services

# BELLSOUTH<sup>®</sup>

Attachment SN91084235

## CCP 1960 Attachment Listed Below

#### TCIF9 & ELMS6

#### General Local Service Ordering section

## Manual and Electronic Ordering

Manual LSRs (Local Service Request) are requests for local service submitted by a CLEC to the LCSC. There are two options available to the CLEC for submitting manual LSRs to the LCSC:

- Option 1: Fax directly to the LCSC for manual input. Manually submitted LSR's are manually handled and tracked.
- Option 2: Web Based LSR Web Based LSR's are submitted to the LCSC via the LENS GUI and are manually handled and tracked. (Refer to LENS User Guide for information on WEB Based LSR's)

Note: Alternate method of receipt for individual LSR's greater than 100 pages must be pre-arranged by the CLEC with LCSC management.

CLECs can submit orders either manually or electronically. Depending upon the method chosen, the CLEC may have to provide different information to BellSouth®, that is, some data elements may be applicable only to manual or electronic orders, not both. For example, many of the data elements in the Administrative section of the LSR are repeated on each of the manual forms and must be completed to match the information on the LSR. These fields include PON, VER, AN, and ATN. When submitting an electronic request, however, these fields are populated once and the data flows through to all subsequent screens used in the order. Watch for these types of distinctions as they are made throughout this document.

LCSC LCSC/CRSG Contact Telephone Numbers

The Local Carrier Service Center (LCSC) is the single point of contact for a CLEC when manually submitting orders. Use the telephone numbers **link** below to find to contact numbers for the LCSC and CRSG. for questions relating to manually submitted local service requests and billing inquiries. All completed local service ordering forms may be sent via facsimile to the number indicated below. Prior to submitting service requests each CLEC will be assigned to either the Atlanta, Georgia or Birmingham, Alabama LCSC.

Click here for LCSC/CRSG Contact Telephone Numbers: http://interconnection.bellsouth.com/centers/html/lcsc.html

Note: Local Service Requests that are sent to the incorrect fax server will be returned as rejected.

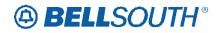

For questions/disputes concerning an LSR rejection, clarification or jeopardy notification the initial point of contact is the Fleming Island LCSC at 800-872-3116 (select appropriate ACD option to be transferred to Service Representative). In the event the LCSC is unable to resolve the issue the CLEC should follow normal escalation procedures. Click here for escalation procedures: http://interconnection.bellsouth.com/centers/html/lcsc.html

Note: Local Service Requests that are sent to the incorrect fax server will be returned as rejected.

| Atlanta LCSC                                                                    | Telephone Number          | <mark>Fax Number</mark>   |
|---------------------------------------------------------------------------------|---------------------------|---------------------------|
| Resale - Consumer                                                               | <mark>800-872-3116</mark> | <mark>800-872-7059</mark> |
| Resale - Small Business/Coin                                                    | <mark>800-872-3116</mark> | <mark>800-303-4426</mark> |
| UNE Switched Combos (Non-Complex)<br>Wholesale Local Platform Services<br>(WLP) | <mark>800-872-3116</mark> | <del>877-711-0855</del>   |
| Billing                                                                         | <mark>800-872-3116</mark> | <del>205-321-2724</del>   |

| Birmingham LCSC                                                                             | Telephone Number                                                              | <mark>Fax Number</mark>                                  |
|---------------------------------------------------------------------------------------------|-------------------------------------------------------------------------------|----------------------------------------------------------|
| Resale - Consumer                                                                           | <mark>800-773-4967</mark>                                                     | <mark>888-704-9368</mark>                                |
| Resale - Small Business/Coin                                                                | <mark>800-773-4967</mark>                                                     | <mark>800-773-4970</mark>                                |
| Unbundled Network Elements and<br>Local Number Portability                                  | <del>800-773-4967</del>                                                       | <del>888-792-6271</del>                                  |
| Wireless LNP                                                                                | <mark>888-285-6123</mark>                                                     | <mark>877-711-0378</mark>                                |
| UNE Switched Combos, Non-<br>Complex Wholesale Local Platform<br>Services (WLP)             | <del>800-773-4967</del>                                                       | <mark>888-704-9368</mark>                                |
| LNP to Resale, UNE-P/WLP<br>Migrations,<br>Non-Complex, Complex<br>CRSG                     | <del>800-773-4967</del><br><del>800-773-4967</del><br><del>205-321-7702</del> | 888-792-6271<br>877-672-0132<br>800-365-8101<br>or email |
| Complex Services-Resale & UNE<br>Switched Combos Wholesale Local<br>Platform Services (WLP) | <mark>800-773-4967</mark>                                                     | ersg@bellsouth.com<br>877-672-0132                       |
| Billing                                                                                     | <mark>800-773-4967</mark>                                                     | <del>205-321-2817</del>                                  |

## BELLSOUTH<sup>®</sup>

Attachment SN91084235

## CCP 1996 Attachment Listed Below

#### TCIF9

ACT Tables: Reqtyp M, 2-wire DID UNE Combination ACT= C: LSR Required ACT (M) ATN (M) BAN1 (M) CC (M) CCNA (M) D/TSENT (M) DDD (M) IMPCON (M) IMPCON-TEL NO. (M) INIT (M) INIT-FAX NO. (M) INIT-TEL NO. (M) LSO (M)  $PG_OF_(M)$ PON (M) REQTYP (M) SC (M) TOS (M) Conditional ALT-IMPCON-TEL NO. (M) BAN2 (M) BI1 (M) BI2 (M) CUST (M) DATED (M) DFDT (M) LOCQTY (M) PROJECT (M) SUP (M) VER (M) Optional ALBR (M) ALT-IMPCON\* (M) APPTIME-DDD (M) CHC\* (M) EXP (M) LST (M) REMARKS (M) RPON (M) SCA (M) VTA (M)

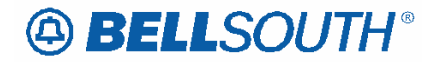

ACT Tables: Reqtyp M, 2-wire DID UNE Combination ACT= C: EU Required ATN (M) EU-NAME (M) LOCNUM (M)  $PG_OF_(M)$ PON (M) <u>Conditional</u> <del>DQTY (M)</del> EAN (M) EATN (M) EU-BLDG (M) EU-CITY (M) EU-FLOOR (M) EU-ROOM (M) EU-STATE (M) EU-ZIP CODE (M) LOCACT (M) SADLO (M) SANO (M) SASD (M) SASF (M) SASN (M) SASS (M) SATH (M) VER (M) **Optional** LCON-NAME (M) LCON-TEL NO. (M) LOCNUM (M) REMARKS (M) DQTY (M) ACT= D: LSR Required ACT (M) ATN (M) BAN1 (M) CC (M) CCNA (M) D/TSENT (M) DDD (M) INIT (M) INIT-FAX NO. (M) INIT-TEL NO. (M) PG OF (M) PON (M) REQTYP (M) SC (M) TOS (M) Conditional ALT-IMPCON-TEL NO. (M) BAN2 (M) BI1 (M) BI2 (M) CIC (M) CUST (M) DFDT (M) IMPCON-TEL NO. (M) LOCQTY (M) PROJECT (M) SUP (M) LSO (M) VER (M)

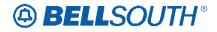

```
ACT Tables: Reqtyp M, 2-wire DID UNE Combination
Optional
ALBR (M)
             ALT-IMPCON* (M)
                                  APPTIME-DDD (M)
CHC* (M)
             EXP (M)
                           IMPCON* (M)
LST (M)REMARKS (M) RPON (M)
VTA (M)
ACT= D: EU
Required
ATN (M)
             EU-NAME (M) PG_OF_ (M)
PON (M)
Conditional
<del>DQTY (M)</del>
             EU-BLDG (M) EU-FLOOR (M)
EU-ROOM (M) SADLO (M)
                           SANO (M)
SASD (M)
             SASF (M)
                           SASS (M)
SATH (M)
             VER (M)
Optional
LCON-NAME (M)
                    LCON-TEL NO. (M)
                                         REMARKS (M)
SASN (M)
                           DQTY (M)
ACT= N: LSR
Required
ACT (M)
             ATN (M)
                           BAN1 (M)
CC (M) CCNA (M)
                    D/TSENT (M)
DDD (M)
             IMPCON (M)
                           IMPCON-TEL NO. (M)
INIT (M)
             INIT-FAX NO. (M)
                                  INIT-TEL NO. (M)
LSO (M)
             PG_OF_(M)
                           PON (M)
REQTYP (M)
             SC (M) TOS (M)
```

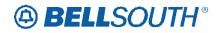

| ACT Tables: Reqtyp M, 2-wire DID UNE Combination |               |             |            |  |  |  |  |  |  |
|--------------------------------------------------|---------------|-------------|------------|--|--|--|--|--|--|
| Conditional                                      |               |             |            |  |  |  |  |  |  |
| ALT-IMPCON-TEL NO. (M) BAN2 (M) BI1 (M)          |               |             |            |  |  |  |  |  |  |
| BI2 (M) CIC (M)CUST (M)                          |               |             |            |  |  |  |  |  |  |
| DFDT (M)                                         | LOCQTY (M)    | PROJECT (M) |            |  |  |  |  |  |  |
| SUP (M)                                          | VER (M)       |             |            |  |  |  |  |  |  |
| <u>Optional</u>                                  |               |             |            |  |  |  |  |  |  |
| ALBR (M)                                         | ALT-IMPCON*   | (M) APPTIN  | ME-DDD (M) |  |  |  |  |  |  |
| CHC* (M)                                         | EXP (M)       | LST (M)     |            |  |  |  |  |  |  |
| REMARKS (M)                                      | RPON (M)      | SCA (M)     |            |  |  |  |  |  |  |
| VTA (M)                                          |               |             |            |  |  |  |  |  |  |
| ACT= N: EU                                       |               |             |            |  |  |  |  |  |  |
| Required                                         |               |             |            |  |  |  |  |  |  |
| ATN (M)                                          | EU-CITY (M)   | EU-NAME (M) |            |  |  |  |  |  |  |
| EU-STATE (M)                                     | EU-ZIP CODE ( | M) PG_OF    | _ (M)      |  |  |  |  |  |  |
| PON (M)                                          | SASN (M)      |             |            |  |  |  |  |  |  |
| Conditional                                      |               |             |            |  |  |  |  |  |  |
| EU-BLDG (M)                                      | EU-FLOOR (M)  | EU-ROOM (M) |            |  |  |  |  |  |  |
| SADLO (M)                                        | SANO (M)      | SASD (M)    |            |  |  |  |  |  |  |
| SASF (M)                                         | SASS (M)      | SATH (M)    |            |  |  |  |  |  |  |
| VER (M)                                          |               |             |            |  |  |  |  |  |  |
| <u>Optional</u>                                  |               |             |            |  |  |  |  |  |  |
| LCON-NAME (M) LCON-TEL NO. (M) REMARKS (M)       |               |             |            |  |  |  |  |  |  |

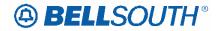

ACT Tables: Reqtyp M, 2-wire DID UNE Combination ACT= V: LSR Required ACT (M) ATN (M) BAN1 (M) CC (M) CCNA (M) D/TSENT (M) DDD (M) IMPCON (M) IMPCON-TEL NO. (M) INIT (M) INIT-FAX NO. (M) INIT-TEL NO. (M) LSO (M)  $PG_OF_(M)$ PON (M) REQTYP (M) SC (M) TOS (M) Conditional ALT-IMPCON-TEL NO. (M) BAN2 (M) BI1 (M) BI2 (M) CIC (M) CUST (M) DATED (M) DFDT (M) LOCQTY (M) LSP AUTH DATE (M) LSP AUTH NAME (M) PROJECT (M) SUP (M) VER (M) Optional ALBR (M) ALT-IMPCON\* (M) APPTIME-DDD (M) CHC\* (M) EXP (M) LSP AUTH\* (M) LST (M)REMARKS (M) RPON (M) VTA (M) ACT= V: EU Required ATN (M) ERL (M) EU-CITY (M) EU-NAME (M) EU-STATE (M) EU-ZIP CODE (M)  $PG_OF_(M)$ PON (M) SASN (M)

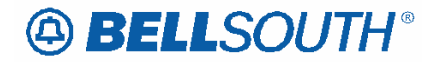

ACT Tables: Reqtyp M, 2-wire DID UNE Combination Conditional <del>DQTY (M)</del> EATN (M) EU-BLDG (M) EU-FLOOR (M) EU-ROOM (M) FB-BILLCON (M) FB-BILLCON TEL NO. (M) FB-BILLNM (M)FB-CITY (M) FB-FLOOR (M) FBI (M) FB-ROOM (M) FB-SBILLNM (M) FB-STREET (M) FB-ZIP CODE (M) SADLO (M) SANO (M) SASD (M) SASF (M) SASS (M) SATH (M) VER (M) **Optional** LCON-NAME (M) LCON-TEL NO. (M) LOCNUM (M) REMARKS (M) DQTY (M)

# BELLSOUTH<sup>®</sup>

Attachment SN91084235

## CCP 1997 Attachment Listed Below

#### LOH-17.0A-TCIF9

### LACT – Listing Activity Indicator

#### **DL Form/Screen**

(TCIF9 / LSOG4 map)

#### **Definition:**

Identifies the activity involved for this listing request.

#### **Definition Notes:**

NOTE 1: A valid entry of Z is optional when P, Q or V is indicated in the ACT field on the LSR, and all listings associated with the number indicated in the LTN field on the DL form/screen are migrating "AS IS " (no change to the listing, listing type (RTY), including ALI codes), otherwise prohibited.

NOTE 2: A valid entry of "Z" is optional when P, Q or V is indicated in the ACT field on the LSR, and NSTN = N11 is indicated, and the ALI field is indicated and the listing is to migrate "AS IS "(no change to the listing, listing type (RTY), including ALI codes).

NOTE 3: The valid entry of D is prohibited when the ACT = R, and the 2nd character of M is indicated in the RTY field on this form/screen.

NOTE 4: When changing an existing customer end user listing, two transactions listing segments are required:

The first transaction would have a LACT entry of O to specify the data to be deleted. The second transaction would have a LACT entry of "I" to specify the new data.

NOTE 5: For REQTYP B and C when the NPT=D (LNP), the only valid listing activity indicators are 'N' and 'Z'.

NOTE 6: An LACT entry of Z is prohibited if there is no existing listing for the LTN.

NOTE 7: The valid entry of D is only allowed for ACT P or Q when it is being used for a listing other than the main listing for the account.

NOTE 8: The valid entry of D is only allowed for ACT V with REQTYP E or M, when it is being used for a listing other than the main listing for the account **and the request is not changing from Residence to Business or Business to Residence.** Valid Entries: Entry Description N New Listing

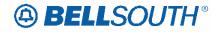

- D **Delete** Listing
- Change Listing (new data to be inserted) I
- 0 Change Listing (old data)
- Ζ No change to listing

#### **ACT/LACT COMBINATIONS**

If ACT is: Then LACT is: (If there is Listing activity)

| В | Prohibited                     |
|---|--------------------------------|
| С | N, D, I or O                   |
| D | Prohibited                     |
| L | Prohibited                     |
| Ν | Ν                              |
| Р | D, N or Z                      |
| Q | D, N or Z                      |
| R | N, D, I or O                   |
| S | Prohibited                     |
| Т | Ν                              |
| V | N or Z [REQTYP B,C]            |
| V | D, N, I & O or Z [REQTYP E, M] |
| W | Prohibited                     |
| Y | Prohibited                     |
|   |                                |

#### Valid Entry Notes:

Note 1: When the REQTYP is E or M and the ACT is V and the class of service is not changing from residence to business or business to residence the only valid values are D, N or Z.

Note 2: LACT of Z is prohibited when the REQTYP is E (Non-Complex) or M (Switched Combinations RES/BUS) with ACT of C when the request is changing from a residence to business or business to residence class of service.

Note 3: When the REQTYP is E or M and the ACT is V and the class of service is changing from residence to business or business to residence, the only valid values are D and N.

**Data Characteristics:** 1 alpha character Examples: Ν **Conditional Usage Notes:** Note 1: Required when establishing, deleting or changing data in the listing control, listing indicator or listing instructions, otherwise prohibited. **Business Rules** 

Rule 1: When ERL=A or B, LACT is prohibited.

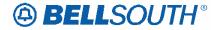

## **ACT –** Activity Type

#### LSR Form/Screen

(TCIF9 / LSOG4 map)

#### **Definition:**

Identifies the activity involved in this service request.

#### **Definition Notes:**

| None<br>Valid Entrie | s:                                                                        |
|----------------------|---------------------------------------------------------------------------|
| Entry                | Description                                                               |
| Activity             | Activity Description                                                      |
| N                    | New Installation                                                          |
| С                    | Change / Modification to an existing service                              |
|                      | (If NPT = D, this activity is used for INP to LNP Conversions)            |
| D                    | Disconnection                                                             |
| L                    | Seasonal suspension of full account                                       |
| Т                    | Move of an end user location to a new location, where LSP is not changing |
| R                    | Record activity - ordering administrative changes                         |
| V                    | Full Conversion of service to a new LSP as specified (Resale or Facility  |
| Based)               |                                                                           |
| W                    | Full Conversion of service to new LSP as is                               |
| S                    | Suspend / restore partial account                                         |
| В                    | Restore full account / restore denied account                             |
| Y                    | Deny                                                                      |
| Р                    | Partial Migration - Initial                                               |
| Q                    | Partial Migration - subsequent                                            |

#### Valid Entry Notes:

NOTE 1: REQTYP AB / ACT = V is only applicable for conversions from Retail, Resale, Non-Complex UNE-P/WLP services, Complex UNE-P/WLP, BRI or PBX services where the Telephone Number resides in the BellSouth® switch.

NOTE 2: When the REQTYP is A and the ACT is T, the serving wire center (Central Office) cannot be changed.

Data Characteristics: 1 alpha character Examples: V Conditional Usage Notes: None

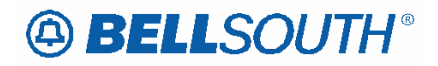

#### **Business Rules**

Rule 1: On a supplement to a request this field carries the original activity type.

Rule 2: When the ACT field involves a change, the PON should be canceled and a new PON submitted.

Rule 3: When ACT = S, the LNA must equal "L" or "B". This allows the end user to seasonally suspend or restore some of the lines on an account.

Rule 4 : (Manual only) For split billing of a multi-line account, it is necessary to submit 2 LSR's.

-LSR#1 - (ACT = C, LNA = D) Removes the line from the existing account. -LSR#2 - (ACT = N, LNA = N) Establishes the NEW account.

Rule 5#: (REQTYP B and C) Use ACT of C, when NPT is D on LSNP or NP form/screen for INP to LNP conversions.

Rule 6#: [BULK] ACT of V is only valid ACT for UNE to UNE Bulk Migration. Manual

Rule # : For split billing of a multi-line account, it is necessary to submit 2 LSR's. LSR#1 - (ACT = C, LNA = D) Removes the line from the existing account. LSR#2 - (ACT =N, LNA = N) Establishes the NEW account.

\*\*\*\*\* End of definition for ACT / LSR form screen \*\*\*\*\*

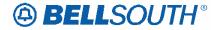

## **REQTYP – Request Type**

#### LSR Form/Screen

(TCIF9 / LSOG4 map)

#### **Definition:**

Identifies the type of service being requested and the status of the request.

#### Definition Notes:

None Valid Entries: Description Entry REQTYP (1st character) Loop А В Loop with Number Portability С Number Portability E Resale F Port J Directory Listing and Directory Assistance Unbundled Network Element Switched Combinations Μ **DID** Resale Ν Р BellSouth® CENTREX Resale, ESSX®, and MultiServ®/MultiServ PLUS®

REQTYP (2nd character) B Firm Order

#### Valid Entry Notes:

NOTE 1: The first character of the REQTYP specifies the type of service.

NOTE 2: The second character of REQTYP is always 'B'. Data Characteristics: 2 alpha characters Examples: AB Conditional Usage Notes: None Business Rules Rule 1: A submitted request is always a Firm Order.

Rule 2: If a change in REQTYP is being made, the original PON must be canceled and a new PON sent with the new REQTYP.

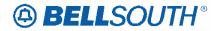

Rule ##: When REQTYP is J and the LSR request is changing the service type from Residence to Business or Business to Residence, the existing class of service (CS) on the existing CSR must be LNPRL or LNPBL.

\*\*\*\*\* End of definition for REQTYP / LSR form screen \*\*

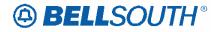

## CCP 2036 Attachment Listed Below

#### 17.0 and 16.0

## ELMS 6 AND TCIF 9 DOCS TNAQ-MISC QUERY (ADD NOTE to CITY Field) TAG/LENS BUSINESS RULES Telephone Number Availability Query For Miscellaneous Account Number (TNAQ-MISC)

This query requests miscellaneous NPANXXs & reserves up to 25 miscellaneous

account numbers for 60 days per transaction.

#### This transaction is used twice:

First, to obtain a list of miscellaneous NPANXXs from which to make a selection.

Second, to request up to 25 miscellaneous account numbers.

| Telephone Number Availability Query-Misc (TNAQ-MISC) |           |           |                     |                  |           |                                                                               |  |  |              |
|------------------------------------------------------|-----------|-----------|---------------------|------------------|-----------|-------------------------------------------------------------------------------|--|--|--------------|
| Fi                                                   | eld Names |           |                     |                  |           | Usage                                                                         |  |  |              |
| BST                                                  | LSOG 4    | LSOG 6    | Field<br>Lengt<br>h | Cha<br>r<br>Type | R/C/<br>O | Business Rules                                                                |  |  | Valid Values |
| TNAQ-MISC                                            | C Message |           |                     |                  |           |                                                                               |  |  |              |
| TXNUM                                                | INQNUM    | TXNU<br>M | Up to               | A/N              | R         | Transaction                                                                   |  |  |              |
|                                                      |           | 111       | 16                  |                  |           | Number                                                                        |  |  |              |
|                                                      |           |           |                     |                  |           | Identifies the<br>customer provided<br>tracking number to<br>link the inquiry |  |  |              |
|                                                      |           |           |                     |                  |           | with the response.                                                            |  |  |              |

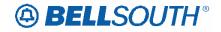

| ĺ | Telephone Number Availability Query-Misc (TNAQ-MISC) |        |        |                     |                  |           |                                                                                                    |  |                                                                                                    |  |
|---|------------------------------------------------------|--------|--------|---------------------|------------------|-----------|----------------------------------------------------------------------------------------------------|--|----------------------------------------------------------------------------------------------------|--|
|   | Fi                                                   |        | Usage  |                     |                  |           |                                                                                                    |  |                                                                                                    |  |
|   | BST                                                  | LSOG 4 | LSOG 6 | Field<br>Lengt<br>h | Cha<br>r<br>Type | R/C/<br>0 | Business Rules                                                                                                    |  | Valid Values                                                                                                    |  |
|   | CITY                                                 | SALOC  | CITY   | Up<br>to32          | A/N              | R         | City<br>Identifies the city,<br>village or<br>township, etc.<br>TAG only:<br>Field is Case<br>Sensitive. Enter<br>all letters in<br>Upper Case. |  |                                                                                                    |  |
|   | STATE                                                | STATE  | STATE  | 2                   | A                | R         | State Code<br>Identifies the<br>abbreviation for<br>the state or<br>province <del>.</del>                                                       |  | AL = Alabama<br>FL = Florida<br>GA = Georgia<br>KY = Kentucky<br>LA = Louisiana<br>MS = Mississippi<br>NC = North<br>Carolina<br>SC = South<br>Carolina<br>TN = Tennessee |  |

# **17.0 and 16.0**

## ELMS 6 and TCIF 9 PRE-ORDER LOH EDI DATA DICTIONARY

#### CITY

Description name:CityBusiness Rule:Identifies the city, village or township, etc.Characteristics:Up to 32 A/NCorresponding Firm Order Field Name:CITY - CityConditional Usage Notes:

| Transaction                                                                       | Condition                                                         |  |  |  |
|-----------------------------------------------------------------------------------|-------------------------------------------------------------------|--|--|--|
| Address Validation Query by Address                                               | Required if State/Zip code is not populated.                      |  |  |  |
| <mark>Miscellaneous TN Availability Query –</mark><br><del>MiSC</del> – TNAQ-MISC | City field is case sensitive.<br>Enter all letters in Upper Case. |  |  |  |
| Miscellaneous TN Availability Query –<br><mark>MiSC</mark> – TNAQ-MISC            | City/State combination must be populated with when LSO is blank.  |  |  |  |

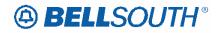

| Miscellaneous TN Availability Query –<br><mark>MiSC</mark> – TNAQ-MISC | City/State is Prohibited when LSO is populated. |
|------------------------------------------------------------------------|-------------------------------------------------|
| Estimated Service Date Query                                           | Required if State/Zip code is not populated     |

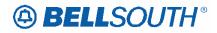

## CCP 2037 Attachment Listed Below

#### TCIF9

## **SPEC – Service and Product Enhancement Code**

#### LSR Form/Screen

(TCIF9 / LSOG4 map)

#### **Definition:**

Identifies a specific product or service offering. SPEC may be applicable for circuit level features and options other than those already identified by the Network Channel (NC) and Network Channel Interface (NCI) codes.

#### **Definition Notes:**

None

#### Valid Entries:

LSF valid entries are:

- Entry Description
- EU Add Local Service Freeze (LSF) per end user request
- LP Add Local Service Freeze (LSF) per local service provider request
- DE Delete Local Service Freeze (LSF)

#### Valid Entry Notes:

NOTE 1: For REQTYPs A, positions 1 - 7 = any alpha character except " I " or any numeric character except " 0 " (zero).

NOTE 2: For REQTYP E and M, LSF Valid Entries (Activity Types = N, C, T, V, P and Q).

Manual: Note 5: When ordering a REQTYP A Unbundled Dark Fiber (UDF) as an Ordinarily Combined UNE Combination the only valid entry in the SPEC field is UDFCX. Data Characteristics: 2 to 7 alpha/numeric characters Examples: BD1T5AD (UNE) EU (RESALE) Conditional Usage Notes: Manual:

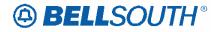

Note 1: Required when ordering REQTYP A Unbundled Dark Fiber (UDF) as an Ordinarily Combined UNE Combination.

```
Business Rules
```

Rule 1: LSF valid in all states except Georgia and North Carolina.

Rule 2: For REQTYP 'A" the following table contains valid SPEC codes for EELs and NSC's service types.

|           | 21           |
|-----------|--------------|
| SPEC Code | Service Type |
| UNCVX     | Voice Grade  |
| UNCNX     | ISDN         |
| UNCDX     | 56/64 kbps   |
| UNC1X     | DS1          |
| UNC3X     | DS3          |
| UNCSX     | STS-1        |
|           |              |

\*\*\*\*\* End of definition for SPEC / LSR form screen \*\*\*\*\*

# BELLSOUTH<sup>®</sup>

Attachment SN91084235

# CCP 2038 Attachment Listed Below

#### TCIF9

| Rel  | Мар   | Reqtyp | Product                | Туре  | Field<br>from | Action      | Field to  |
|------|-------|--------|------------------------|-------|---------------|-------------|-----------|
| 1761 | Inap  | кеңтур | Analog Non-            | ACT=  | nom           | change      |           |
| 17.0 | TCIF9 | А      | Designed Loop          | D: EU | SASN          | to          | SASN*     |
| 17.0 | 10110 |        | Analog Non-            | ACT=  | EU-           | change      |           |
| 17.0 | TCIF9 | А      | Designed Loop          | N: EU | STATE         | to          | required  |
|      |       |        | Analog Non-            | ACT=  | EU-ZIP        | change      |           |
| 17.0 | TCIF9 | А      | Designed Loop          | N: EU | CODE          | to          | required  |
|      |       |        | Analog Non-            | ACT=  | EU-           | change      | •         |
| 17.0 | TCIF9 | А      | Designed Loop          | T: EU | STATE         | to          | required  |
|      |       |        | Analog Non-            | ACT=  | EU-ZIP        | change      |           |
| 17.0 | TCIF9 | А      | Designed Loop          | T: EU | CODE          | to          | required  |
|      |       |        | Analog                 | ACT=  |               | change      |           |
| 17.0 | TCIF9 | А      | Designed Loop          | D: EU | SASN          | to          | SASN*     |
|      |       |        | Analog                 | ACT=  | EU-           | change      |           |
| 17.0 | TCIF9 | А      | Designed Loop          | N: EU | STATE         | to          | required  |
|      | _     |        | Analog                 | ACT=  | EU-ZIP        | change      |           |
| 17.0 | TCIF9 | A      | Designed Loop          | N: EU | CODE          | to          | required  |
|      |       | _      | Analog                 | ACT=  | EU-           | change      |           |
| 17.0 | TCIF9 | A      | Designed Loop          | T: EU | STATE         | to          | required  |
| 17.0 | TOUTO |        | Analog                 | ACT=  | EU-ZIP        | change      |           |
| 17.0 | TCIF9 | A      | Designed Loop          | T: EU | CODE          | to          | required  |
|      |       |        | Digital Data           | AOT   |               | a dal Calal |           |
| 17.0 | TOILO | ^      | Designed Loop          | ACT=  | EU-           | add field   | ontional  |
| 17.0 | TCIF9 | A      | (DS0)                  | C: EU | BLDG          | as          | optional  |
|      |       |        | Digital Data           | ACT=  | EU-           | add field   |           |
| 17.0 | TCIF9 | А      | Designed Loop<br>(DS0) | C: EU | FLOOR         | add field   | optional  |
| 17.0 | 10119 | ~      | Digital Data           | 0.20  | TLOOK         | a5          | optional  |
|      |       |        | Designed Loop          | ACT=  | EU-           | add field   |           |
| 17.0 | TCIF9 | А      | (DS0)                  | C: EU | ROOM          | as          | optional  |
|      |       |        | Digital Data           | 0.20  |               |             |           |
|      |       |        | Designed Loop          | ACT=  |               | change      |           |
| 17.0 | TCIF9 | А      | (DS0)                  | D: EU | SASN          | to          | SASN*     |
| _    |       |        | Digital                | _     |               |             |           |
|      |       |        | Designed Loop          |       |               |             |           |
|      |       |        | (Basic Rate            | ACT=  |               | change      |           |
| 17.0 | TCIF9 | А      | ÎSDN)                  | D: EU | SASN          | to          | SASN*     |
| 17.0 | TCIF9 | А      | Channelized            | ACT=  | SASN          | change      | SASN* (M) |

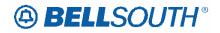

|      |       |         |                             |              | Field  | 511710      | 184233      |
|------|-------|---------|-----------------------------|--------------|--------|-------------|-------------|
| Bal  | Men   | Destaur | Dreduct                     | Turce        | Field  | Action      |             |
| Rel  | Мар   | Reqtyp  | Product                     | Туре         | from   | Action      | Field to    |
|      |       |         | DS1, DS3,                   | D: EU        | (M)    | to          |             |
|      |       |         | STS1 local                  |              |        |             |             |
|      |       |         | channel and                 |              |        |             |             |
|      |       |         | IOC                         | AOT          |        | a dal Calal |             |
| 47.0 |       | •       |                             | ACT=         | 0.000  | add field   |             |
| 17.0 | TCIF9 | А       | EELs                        | C: EU        | SASS   | as          | conditional |
|      |       |         | Unbundled                   | A OT-        |        |             |             |
| 17.0 |       | ^       | Copper Loop –               | ACT=         | EU-    | add field   | antion of   |
| 17.0 | TCIF9 | A       | Designed (UCL)              | D: EU        | BLDG   | as          | optional    |
|      |       |         | Unbundled                   | ACT-         |        | change      |             |
| 17.0 | тсіго | ٨       | Copper Loop –               | ACT=         | EU-    | change      | re guire d  |
| 17.0 | TCIF9 | A       | Designed (UCL)<br>Unbundled | N: EU        | STATE  | to          | required    |
|      |       |         | Copper Loop –               | ACT=         | EU-ZIP | change      |             |
| 17.0 | TCIF9 | А       |                             | N: EU        | CODE   | change      | required    |
| 17.0 | ICIER | 7       | Designed (UCL)<br>Unbundled |              |        | to          | required    |
|      |       |         | Copper Loop –               | ACT=         | EU-    | change      |             |
| 17.0 | TCIF9 | А       | Designed (UCL)              | P: EU        | STATE  | to          | required    |
| 17.0 | 10119 | ~       | Unbundled                   | F.LU         | SIAIL  | 10          | requireu    |
|      |       |         | Copper Loop –               | ACT=         | EU-ZIP | change      |             |
| 17.0 | TCIF9 | А       | Designed (UCL)              | P: EU        | CODE   | to          | required    |
| 17.0 | 10113 | Λ       | Unbundled                   | 1.20         | CODL   | 10          | required    |
|      |       |         | Copper Loop –               | ACT=         | EU-    | change      |             |
| 17.0 | TCIF9 | А       | Designed (UCL)              | Q: EU        | STATE  | to          | required    |
| 11.0 | 10110 | 7.      | Unbundled                   | <u>q. 20</u> | 01/112 | 10          | roquirou    |
|      |       |         | Copper Loop –               | ACT=         | EU-ZIP | change      |             |
| 17.0 | TCIF9 | А       | Designed (UCL)              | Q: EU        | CODE   | to          | required    |
|      |       |         | Unbundled                   |              |        |             |             |
|      |       |         | Copper Loop –               | ACT=         | EU-    | change      |             |
| 17.0 | TCIF9 | А       | Designed (UCL)              |              | STATE  | to          | required    |
|      |       |         | Unbundled                   |              |        |             |             |
|      |       |         | Copper Loop –               | ACT=         | EU-ZIP | change      |             |
| 17.0 | TCIF9 | А       | Designed (UCL)              | T: EU        | CODE   | to          | required    |
|      |       |         | Unbundled                   |              |        |             |             |
|      |       |         | Copper Loop –               | ACT=         | EU-    | change      |             |
| 17.0 | TCIF9 | А       | Designed (UCL)              | V: EU        | STATE  | to          | required    |
|      |       |         | Unbundled                   |              |        |             |             |
|      |       |         | Copper Loop –               | ACT=         | EU-ZIP | change      |             |
| 17.0 | TCIF9 | А       | Designed (UCL)              | V: EU        | CODE   | to          | required    |
|      |       |         | Unbundled                   |              |        |             |             |
|      |       |         | Copper Loop –               |              |        |             |             |
|      |       |         | Non-Designed                | ACT=         |        | change      |             |
| 17.0 | TCIF9 | А       | (UCL-ND)                    | D: EU        | SASN   | to          | SASN*       |

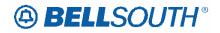

|       | SN91084235 |        |                        |        |        |               |          |  |
|-------|------------|--------|------------------------|--------|--------|---------------|----------|--|
| D.I   | <b>N</b> 4 | Deet   | Due du st              | Terrer | Field  | 0             |          |  |
| Rel   | Мар        | Reqtyp | Product                | Туре   | from   | Action        | Field to |  |
|       |            |        | Unbundled              |        |        |               |          |  |
|       |            |        | Copper Loop –          |        |        |               |          |  |
|       |            |        | Non-Designed           | ACT=   | EU-    | change        |          |  |
| 17.0  | TCIF9      | A      | (UCL-ND)               | N: EU  | STATE  | to            | required |  |
|       |            |        | Unbundled              |        |        |               |          |  |
|       |            |        | Copper Loop –          |        |        |               |          |  |
|       |            |        | Non-Designed           | ACT=   | EU-ZIP | change        |          |  |
| 17.0  | TCIF9      | A      | (UCL-ND)               | N: EU  | CODE   | to            | required |  |
|       |            |        | Unbundled              |        |        |               |          |  |
|       |            |        | Copper Loop –          |        |        |               |          |  |
|       | TOUT       |        | Non-Designed           | ACT=   | EU-    | change        |          |  |
| 17.0  | TCIF9      | A      | (UCL-ND)               | T: EU  | STATE  | to            | required |  |
|       |            |        | Unbundled              |        |        |               |          |  |
|       |            |        | Copper Loop –          | 1 OT   |        | .             |          |  |
| 4 - 0 | TOUTO      |        | Non-Designed           | ACT=   | EU-ZIP | change        |          |  |
| 17.0  | TCIF9      | A      | (UCL-ND)               | T: EU  | CODE   | to            | required |  |
|       |            |        | Unbundled              |        |        |               |          |  |
|       |            |        | Copper Loop –          | 1 O T  |        |               |          |  |
| 47.0  | TOILO      |        | Non-Designed           | ACT=   | EU-    | change        |          |  |
| 17.0  | TCIF9      | A      | (UCL-ND)               | V: EU  | STATE  | to            | required |  |
|       |            |        | Unbundled              |        |        |               |          |  |
|       |            |        | Copper Loop –          | AOT    |        |               |          |  |
| 47.0  | TOILO      |        | Non-Designed           | ACT=   | EU-ZIP | change        |          |  |
| 17.0  | TCIF9      | A      | (UCL-ND)               | V: EU  | CODE   | to            | required |  |
|       |            |        | Unbundled              |        |        |               |          |  |
|       |            |        | Copper Loop –          | AOT    | EU-    |               |          |  |
| 47.0  |            |        | Non-Designed           | ACT=   | STATE  | change        |          |  |
| 17.0  | TCIF9      | A      | (UCL-ND)               | W: EU  | (M)    | to            | required |  |
|       |            |        | Unbundled              |        |        |               |          |  |
|       |            |        | Copper Loop –          | ACT    | EU-ZIP | abarara       |          |  |
| 17.0  | TOICO      |        | Non-Designed           | ACT=   | CODE   | change        |          |  |
| 17.0  | TCIF9      | A      | (UCL-ND)               | W: EU  | (M)    | to            | required |  |
| 47.0  | TOICO      |        | Universal Digital      | ACT=   | CACN   | change        |          |  |
| 17.0  | TCIF9      | A      | Channel (UDC)          | D: EU  | SASN   | to            | SASN*    |  |
| 47.0  | TOICO      |        | Universal Digital      | ACT=   | EU-    | change        |          |  |
| 17.0  | TCIF9      | A      | Channel (UDC)          | N: EU  | STATE  | to            | required |  |
| 17.0  | TOICO      |        | Universal Digital      | ACT=   | EU-ZIP | change        |          |  |
| 17.0  | TCIF9      | A      | Channel (UDC)          | N: EU  | CODE   | to            | required |  |
|       |            |        | Lindu come al Distilui | A OT   | EU-    | a h a := :: : |          |  |
| 47.0  | TOICO      |        | Universal Digital      | ACT=   | STATE  | change        |          |  |
| 17.0  | TCIF9      | A      | Channel (UDC)          | T: EU  | (M)    | to            | required |  |
| 47.0  |            |        | Universal Digital      | ACT=   | EU-ZIP | change        |          |  |
| 17.0  | TCIF9      | A      | Channel (UDC)          | T: EU  | CODE   | to            | required |  |

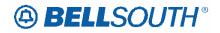

|      |            |        |                   |               | Et al d    | 511910       | J84235      |
|------|------------|--------|-------------------|---------------|------------|--------------|-------------|
| D.I  | <b>N</b> 4 | Deet   | Due du st         | Terrer        | Field      | A            | Etable (    |
| Rel  | Мар        | Reqtyp | Product           | Туре          | from       | Action       | Field to    |
|      |            |        |                   |               | (M)        |              |             |
|      |            |        | Universal Digital | ACT=          | EU-CITY    | change       |             |
| 17.0 | TCIF9      | А      | Channel (UDC)     | W: EU         | (M)        | to           | conditional |
|      |            |        | Universal Digital | ACT=          | SASN       | change       |             |
| 17.0 | TCIF9      | А      | Channel (UDC)     | W: EU         | (M)        | to           | SASN* (M)   |
|      |            |        |                   | ACT=          | EU-        | add field    |             |
| 17.0 | TCIF9      | А      | xDSL Loops        | C: EU         | BLDG       | as           | optional    |
|      |            |        |                   | ACT=          |            | add field    |             |
| 17.0 | TCIF9      | А      | xDSL Loops        | C: EU         | EU-CITY    | as           | conditional |
|      |            |        | •                 | ACT=          | EU-        | add field    |             |
| 17.0 | TCIF9      | А      | xDSL Loops        | D: EU         | ROOM       | as           | optional    |
| _    |            |        |                   | ACT=          | EU-        | change       |             |
| 17.0 | TCIF9      | А      | xDSL Loops        | N: EU         | STATE      | to           | required    |
|      | 5          |        |                   | ACT=          | EU-ZIP     | change       |             |
| 17.0 | TCIF9      | А      | xDSL Loops        | N: EU         | CODE       | to           | required    |
|      |            |        |                   | ACT=          | EU-        | change       |             |
| 17.0 | TCIF9      | А      | xDSL Loops        | P: EU         | STATE      | to           | required    |
|      | 10110      |        |                   | ACT=          | EU-ZIP     | change       |             |
| 17.0 | TCIF9      | А      | xDSL Loops        | P: EU         | CODE       | to           | required    |
| 17.0 |            |        |                   | ACT=          | EU-        | change       |             |
| 17.0 | TCIF9      | А      | xDSL Loops        | Q: EU         | STATE      | to           | required    |
| 17.0 | 1011 9     | 7      |                   | ACT=          | EU-ZIP     | change       | required    |
| 17.0 | TCIF9      | А      | xDSL Loops        | Q: EU         | CODE       | to           | required    |
| 17.0 | 101-9      |        |                   | <u>v</u> .∟∪  | EU-        | 10           | required    |
|      |            |        |                   | ACT=          | STATE      | change       |             |
| 17.0 | TCIF9      | A      | xDSL Loops        | T: EU         | (M)        | change<br>to | required    |
| 17.0 |            | ~      |                   | 1. EU         | EU-ZIP     | 10           | required    |
|      |            |        |                   | ACT=          | CODE       | change       |             |
| 17.0 | TOICO      | ^      |                   |               |            | change       | roquirod    |
| 17.0 | TCIF9      | A      | xDSL Loops        | T: EU<br>ACT= | (M)<br>EU- | to           | required    |
| 17.0 | TOICO      | ^      |                   |               |            | change       | roquired    |
| 17.0 | TCIF9      | A      | xDSL Loops        | V: EU         | STATE      | to           | required    |
| 17.0 | TOILO      | •      |                   | ACT=          | EU-ZIP     | change       |             |
| 17.0 | TCIF9      | A      | xDSL Loops        | V: EU         | CODE       | to           | required    |
|      |            |        | Unbundled CO-     |               |            |              |             |
|      |            |        | based Line        | 1 O T         |            |              |             |
| 47.0 | TOUTO      |        | Share (BST-       | ACT=          | 0.001      | change       |             |
| 17.0 | TCIF9      | A      | Owned Splitter)   | C: EU         | SASN       | to           | SASN*       |
|      |            |        | Unbundled CO-     |               |            |              |             |
|      |            |        | based Line        |               |            | .            |             |
| 4    | <b>TO:</b> |        | Share (BST-       | ACT=          |            | change       |             |
| 17.0 | TCIF9      | A      | Owned Splitter)   | D: EU         | SASN       | to           | SASN*       |
|      |            |        | Unbundled CO-     | ACT=          |            | change       |             |
| 17.0 | TCIF9      | A      | based Line        | N: EU         | SASN       | to           | SASN*       |

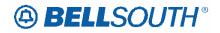

|      |       |        |                  |       | <b>F</b> <sup>2</sup> - 1 - 1 |        | 084235    |
|------|-------|--------|------------------|-------|-------------------------------|--------|-----------|
|      |       | Des (  | Dural of         | -     | Field                         |        | E's belle |
| Rel  | Мар   | Reqtyp | Product          | Туре  | from                          | Action | Field to  |
|      |       |        | Share (BST-      |       |                               |        |           |
|      |       |        | Owned Splitter)  |       |                               |        |           |
|      |       |        | Unbundled CO-    |       |                               |        |           |
|      |       |        | based Line       |       |                               |        |           |
|      |       |        | Share (BST-      | ACT=  |                               | change |           |
| 17.0 | TCIF9 | А      | Owned Splitter)  | P: EU | SASN                          | to     | SASN*     |
|      |       |        | Unbundled CO-    |       |                               |        |           |
|      |       |        | based Line       |       |                               |        |           |
|      |       |        | Share (BST-      | ACT=  |                               | change |           |
| 17.0 | TCIF9 | А      | Owned Splitter)  | Q: EU | SASN                          | to     | SASN*     |
|      |       |        | Unbundled CO-    |       |                               |        |           |
|      |       |        | based Line       |       |                               |        |           |
|      |       |        | Share (BST-      | ACT=  |                               | change |           |
| 17.0 | TCIF9 | А      | Owned Splitter)  | V: EU | SASN                          | to     | SASN*     |
|      |       |        | HFS Unbundled    |       |                               |        |           |
|      |       |        | CO-based Line    |       |                               |        |           |
|      |       |        | Splitting (DLEC- | ACT=  | EU-                           | change |           |
| 17.0 | TCIF9 | А      | Owned Splitter)  | C: EU | BLDG                          | to     | optional  |
|      |       |        | HFS Unbundled    |       |                               |        |           |
|      |       |        | CO-based Line    |       |                               |        |           |
|      |       |        | Splitting (DLEC- | ACT=  | EU-                           | change |           |
| 17.0 | TCIF9 | А      | Owned Splitter)  | C: EU | FLOOR                         | to     | optional  |
|      |       |        | HFS Unbundled    |       |                               |        |           |
|      |       |        | CO-based Line    |       |                               |        |           |
|      |       |        | Splitting (DLEC- | ACT=  | EU-                           | change |           |
| 17.0 | TCIF9 | А      | Owned Splitter)  | C: EU | ROOM                          | to     | optional  |
|      |       |        | HFS Unbundled    |       |                               |        |           |
|      |       |        | CO-based Line    |       |                               |        |           |
|      |       |        | Splitting (DLEC- | ACT=  |                               | change |           |
| 17.0 | TCIF9 | А      | Owned Splitter)  | C: EU | SASN                          | to     | SASN*     |
|      |       |        | HFS Unbundled    |       |                               |        |           |
|      |       |        | CO-based Line    |       |                               |        |           |
|      |       |        | Splitting (DLEC- | ACT=  | EU-                           | change |           |
| 17.0 | TCIF9 | А      | Owned Splitter)  | D: EU | BLDG                          | to     | optional  |
|      |       |        | HFS Unbundled    |       |                               |        |           |
|      |       |        | CO-based Line    |       |                               |        |           |
|      |       |        | Splitting (DLEC- | ACT=  | EU-                           | change |           |
| 17.0 | TCIF9 | А      | Owned Splitter)  | D: EU | FLOOR                         | to     | optional  |
|      |       |        | HFS Unbundled    |       |                               |        |           |
|      |       |        | CO-based Line    |       |                               |        |           |
|      |       |        | Splitting (DLEC- | ACT=  | EU-                           | change |           |
| 17.0 | TCIF9 | А      | Owned Splitter)  | D: EU | ROOM                          | to     | optional  |
| 17.0 | TCIF9 | А      | HFS Unbundled    | ACT=  | SASN                          | change | SASN*     |

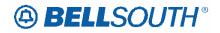

|      |       |        |                                     |       |       | 51171        | J84233    |
|------|-------|--------|-------------------------------------|-------|-------|--------------|-----------|
|      |       |        |                                     | -     | Field |              |           |
| Rel  | Мар   | Reqtyp | Product                             | Туре  | from  | Action       | Field to  |
|      |       |        | CO-based Line                       | D: EU |       | to           |           |
|      |       |        | Splitting (DLEC-                    |       |       |              |           |
|      |       |        | Owned Splitter)                     |       |       |              |           |
|      |       |        | HFS Unbundled                       |       |       |              |           |
|      |       |        | CO-based Line                       |       |       |              |           |
|      |       | _      | Splitting (DLEC-                    | ACT=  | EU-   | change       |           |
| 17.0 | TCIF9 | A      | Owned Splitter)                     | N: EU | BLDG  | to           | optional  |
|      |       |        | HFS Unbundled                       |       |       |              |           |
|      |       |        | CO-based Line                       |       |       |              |           |
| 47.0 |       |        | Splitting (DLEC-                    | ACT=  | EU-   | change       |           |
| 17.0 | TCIF9 | А      | Owned Splitter)                     | N: EU | FLOOR | to           | optional  |
|      |       |        | HFS Unbundled                       |       |       |              |           |
|      |       |        | CO-based Line                       | AOT   |       | ala a        |           |
| 47.0 | TOIFO |        | Splitting (DLEC-                    | ACT=  | EU-   | change       |           |
| 17.0 | TCIF9 | A      | Owned Splitter)                     | N: EU | ROOM  | to           | optional  |
|      |       |        | HFS Unbundled                       |       |       |              |           |
|      |       |        | CO-based Line                       | AOT   |       |              |           |
| 17.0 |       | ^      | Splitting (DLEC-                    | ACT=  | CACN  | change       |           |
| 17.0 | TCIF9 | A      | Owned Splitter)<br>HFS Unbundled    | N: EU | SASN  | to           | SASN*     |
|      |       |        |                                     |       | EU-   |              |           |
|      |       |        | CO-based Line                       | ACT=  | BLDG  | ahanga       |           |
| 17.0 | TCIF9 | ^      | Splitting (DLEC-<br>Owned Splitter) | P: EU | (M)   | change<br>to | optional  |
| 17.0 | TCIF9 | A      | HFS Unbundled                       | F.EU  |       | 10           | optional  |
|      |       |        | CO-based Line                       |       | EU-   |              |           |
|      |       |        | Splitting (DLEC-                    | ACT=  | FLOOR | change       |           |
| 17.0 | TCIF9 | А      | Owned Splitter)                     | P: EU | (M)   | to           | optional  |
|      |       | / \    | HFS Unbundled                       |       | (111) |              |           |
|      |       |        | CO-based Line                       |       | EU-   |              |           |
|      |       |        | Splitting (DLEC-                    | ACT=  | ROOM  | change       |           |
| 17.0 | TCIF9 | А      | Owned Splitter)                     | P: EU | (M)   | to           | optional  |
|      |       | -      | HFS Unbundled                       |       |       |              |           |
|      |       |        | CO-based Line                       |       |       |              |           |
|      |       |        | Splitting (DLEC-                    | ACT=  | SASN  | change       |           |
| 17.0 | TCIF9 | А      | Owned Splitter)                     | P: EU | (M)   | to           | SASN* (M) |
| _    |       |        | HFS Unbundled                       |       |       |              |           |
|      |       |        | CO-based Line                       |       | EU-   |              |           |
|      |       |        | Splitting (DLEC-                    | ACT=  | BLDG  | change       |           |
| 17.0 | TCIF9 | А      | Owned Splitter)                     | Q: EU | (M)   | to           | optional  |
|      |       |        | HFS Unbundled                       |       |       |              |           |
|      |       |        | CO-based Line                       |       | EU-   |              |           |
|      |       |        | Splitting (DLEC-                    | ACT=  | FLOOR | change       |           |
| 17.0 | TCIF9 | А      | Owned Splitter)                     | Q: EU | (M)   | to           | optional  |

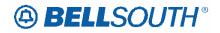

|      |       |        |                  |          | <b>F 1 1 1</b> |        | J84235    |
|------|-------|--------|------------------|----------|----------------|--------|-----------|
|      |       |        |                  |          | Field          |        | _         |
| Rel  | Мар   | Reqtyp | Product          | Туре     | from           | Action | Field to  |
|      |       |        | HFS Unbundled    |          |                |        |           |
|      |       |        | CO-based Line    |          | EU-            |        |           |
|      |       |        | Splitting (DLEC- | ACT=     | ROOM           | change |           |
| 17.0 | TCIF9 | А      | Owned Splitter)  | Q: EU    | (M)            | to     | optional  |
|      |       |        | HFS Unbundled    |          |                |        | -         |
|      |       |        | CO-based Line    |          |                |        |           |
|      |       |        | Splitting (DLEC- | ACT=     | SASN           | change |           |
| 17.0 | TCIF9 | А      | Owned Splitter)  | Q: EU    | (M)            | to     | SASN* (M) |
|      |       |        | HFS Unbundled    | <u> </u> |                |        |           |
|      |       |        | CO-based Line    |          | EU-            |        |           |
|      |       |        | Splitting (DLEC- | ACT=     | BLDG           | change |           |
| 17.0 | TCIF9 | А      | Owned Splitter)  | V: EU    |                | to     | ontional  |
| 17.0 | ICIER | A      | HFS Unbundled    | V. EU    | (M)            | 10     | optional  |
|      |       |        |                  |          |                |        |           |
|      |       |        | CO-based Line    | AOT      | EU-            |        |           |
| 47.0 | TOILO |        | Splitting (DLEC- | ACT=     | FLOOR          | change |           |
| 17.0 | TCIF9 | A      | Owned Splitter)  | V: EU    | (M)            | to     | optional  |
|      |       |        | HFS Unbundled    |          |                |        |           |
|      |       |        | CO-based Line    | _        | EU-            |        |           |
|      |       |        | Splitting (DLEC- | ACT=     | ROOM           | change |           |
| 17.0 | TCIF9 | A      | Owned Splitter)  | V: EU    | (M)            | to     | optional  |
|      |       |        | HFS Unbundled    |          |                |        |           |
|      |       |        | CO-based Line    |          |                |        |           |
|      |       |        | Splitting (DLEC- | ACT=     | SASN           | change |           |
| 17.0 | TCIF9 | А      | Owned Splitter)  | V: EU    | (M)            | to     | SASN* (M) |
|      |       |        | HFS Unbundled    |          |                |        |           |
|      |       |        | CO-based Line    |          | EU-            |        |           |
|      |       |        | Splitting (DLEC- | ACT=     | BLDG           | change |           |
| 17.0 | TCIF9 | А      | Owned Splitter)  | W: EU    | (M)            | to     | optional  |
|      |       | -      | HFS Unbundled    |          |                |        |           |
|      |       |        | CO-based Line    |          | EU-            |        |           |
|      |       |        | Splitting (DLEC- | ACT=     | FLOOR          | change |           |
| 17.0 | TCIF9 | А      | Owned Splitter)  | W: EU    | (M)            | to     | optional  |
| 17.0 | 1013  |        | HFS Unbundled    |          |                |        | optional  |
|      |       |        | CO-based Line    |          | EU-            |        |           |
|      |       |        |                  | ACT-     |                | change |           |
| 17.0 | TOICO | •      | Splitting (DLEC- |          | ROOM           | change | optional  |
| 17.0 | TCIF9 | A      | Owned Splitter)  | W: EU    | (M)            | to     | optional  |
|      |       |        | HFS Unbundled    |          |                |        |           |
|      |       |        | CO-based Line    | 1 OT     |                | .      |           |
| 4    | TOUT  |        | Splitting (DLEC- | ACT=     | SASN           | change |           |
| 17.0 | TCIF9 | A      | Owned Splitter)  | W: EU    | (M)            | to     | SASN* (M) |
|      |       |        | Non-             |          | EU-            |        |           |
|      |       |        | Channelized      | ACT=     | BLDG           | change |           |
| 17.0 | TCIF9 | А      | DS3 and STS1     | N: EU    | (M)            | to     | optional  |

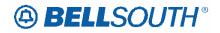

|      |        |        |                                |       |       | SN910     | 10+233    |
|------|--------|--------|--------------------------------|-------|-------|-----------|-----------|
|      |        |        |                                |       | Field |           |           |
| Rel  | Мар    | Reqtyp | Product                        | Туре  | from  | Action    | Field to  |
|      |        |        | Non-                           |       | EU-   |           |           |
|      |        |        | Channelized                    | ACT=  | FLOOR | change    |           |
| 17.0 | TCIF9  | А      | DS3 and STS1                   | N: EU | (M)   | to        | optional  |
|      |        |        | Non-                           |       | EU-   |           |           |
|      |        |        | Channelized                    | ACT=  | ROOM  | change    |           |
| 17.0 | TCIF9  | А      | DS3 and STS1                   | N: EU | (M)   | to        | optional  |
|      |        |        | Remote Site                    |       |       |           | •         |
|      |        |        | (RS) HFS Line                  |       | EU-   |           |           |
|      |        |        | Share (DLEC-                   | ACT=  | BLDG  | add field |           |
| 17.0 | TCIF9  | А      | Owned Splitter)                | P: EU | (M)   | as        | optional  |
|      |        |        | Remote Site                    |       | ()    |           |           |
|      |        |        | (RS) HFS Line                  |       | EU-   |           |           |
|      |        |        | Share (DLEC-                   | ACT=  | FLOOR | add field |           |
| 17.0 | TCIF9  | А      | Owned Splitter)                | P: EU | (M)   | as        | optional  |
| 17.0 | 10110  |        | Remote Site                    |       |       |           |           |
|      |        |        | (RS) HFS Line                  |       | EU-   |           |           |
|      |        |        | Share (DLEC-                   | ACT=  | ROOM  | add field |           |
| 17.0 | TCIF9  | А      | Owned Splitter)                | P: EU | (M)   | add field | optional  |
| 17.0 | 1011 3 | ~      | Remote Site                    |       |       | a5        | optional  |
|      |        |        | (RS) HFS Line                  |       | EU-   |           |           |
|      |        |        | Share (DLEC-                   | ACT=  | BLDG  | add field |           |
| 17.0 | TCIF9  | A      |                                | Q: EU |       |           | optional  |
| 17.0 | TCIF9  | A      | Owned Splitter)<br>Remote Site | Q. EU | (M)   | as        | optional  |
|      |        |        |                                |       |       |           |           |
|      |        |        | (RS) HFS Line                  | ACT-  | EU-   | add field |           |
| 17.0 |        | •      | Share (DLEC-                   | ACT=  | FLOOR | add field | antional  |
| 17.0 | TCIF9  | A      | Owned Splitter)                | Q: EU | (M)   | as        | optional  |
|      |        |        | Remote Site                    |       |       |           |           |
|      |        |        | (RS) HFS Line                  | AOT   | EU-   |           |           |
| 47.0 |        |        | Share (DLEC-                   | ACT=  | ROOM  | add field |           |
| 17.0 | TCIF9  | A      | Owned Splitter)                | Q: EU | (M)   | as        | optional  |
|      |        |        | HFS Unbundled                  |       |       |           |           |
|      |        |        | CO-based Line                  |       | EU-   | .         |           |
|      |        |        | Splitting (BST-                | ACT=  | BLDG  | change    |           |
| 17.0 | TCIF9  | A      | Owned Splitter)                | C: EU | (M)   | to        | optional  |
|      |        |        | HFS Unbundled                  |       |       |           |           |
|      |        |        | CO-based Line                  |       | EU-   |           |           |
|      |        |        | Splitting (BST-                | ACT=  | FLOOR | change    |           |
| 17.0 | TCIF9  | A      | Owned Splitter)                | C: EU | (M)   | to        | optional  |
|      |        |        | HFS Unbundled                  |       |       |           |           |
|      |        |        | CO-based Line                  |       | EU-   |           |           |
|      |        |        | Splitting (BST-                | ACT=  | ROOM  | change    |           |
| 17.0 | TCIF9  | А      | Owned Splitter)                | C: EU | (M)   | to        | optional  |
| 17.0 | TCIF9  | А      | HFS Unbundled                  | ACT=  | SASN  | change    | SASN* (M) |

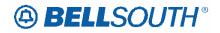

|      |                         |        |                                                                                                    |                                |                                           |                        | 084233    |
|------|-------------------------|--------|----------------------------------------------------------------------------------------------------|--------------------------------|-------------------------------------------|------------------------|-----------|
|      |                         | _      |                                                                                                    | _                              | Field                                     |                        |           |
| Rel  | Мар                     | Reqtyp | Product                                                                                                    | Туре                           | from                                      | Action                 | Field to  |
|      |                         |        | CO-based Line                                                                                                    | C: EU                          | (M)                                       | to                     |           |
|      |                         |        | Splitting (BST-                                                                                                    |                                |                                           |                        |           |
|      |                         |        | Owned Splitter)                                                                                                    |                                |                                           |                        |           |
|      |                         |        | HFS Unbundled                                                                                                    |                                |                                           |                        |           |
|      |                         |        | CO-based Line                                                                                                    |                                | EU-                                       |                        |           |
|      |                         | _      | Splitting (BST-                                                                                                    | ACT=                           | BLDG                                      | change                 |           |
| 17.0 | TCIF9                   | А      | Owned Splitter)                                                                                                    | D: EU                          | (M)                                       | to                     | optional  |
|      |                         |        | HFS Unbundled                                                                                                    |                                |                                           |                        |           |
|      |                         |        | CO-based Line                                                                                                    |                                | EU-                                       |                        |           |
|      |                         | _      | Splitting (BST-                                                                                                    | ACT=                           | FLOOR                                     | change                 |           |
| 17.0 | TCIF9                   | А      | Owned Splitter)                                                                                                    | D: EU                          | (M)                                       | to                     | optional  |
|      |                         |        | HFS Unbundled                                                                                                    |                                |                                           |                        |           |
|      |                         |        | CO-based Line                                                                                                    |                                | EU-                                       |                        |           |
|      |                         | _      | Splitting (BST-                                                                                                    | ACT=                           | ROOM                                      | change                 |           |
| 17.0 | TCIF9                   | А      | Owned Splitter)                                                                                                    | D: EU                          | (M)                                       | to                     | optional  |
|      |                         |        | HFS Unbundled                                                                                                    |                                |                                           |                        |           |
|      |                         |        | CO-based Line                                                                                                    |                                |                                           |                        |           |
| 47.0 | TOILO                   |        | Splitting (BST-                                                                                                    | ACT=                           | SASN                                      | change                 |           |
| 17.0 | TCIF9                   | А      | Owned Splitter)                                                                                                    | D: EU                          | (M)                                       | to                     | SASN* (M) |
|      |                         |        | HFS Unbundled                                                                                                    |                                |                                           |                        |           |
|      |                         |        | CO-based Line                                                                                                    | AOT                            | EU-                                       |                        |           |
| 47.0 | TOILO                   |        | Splitting (BST-                                                                                                    | ACT=                           | BLDG                                      | change                 |           |
| 17.0 | TCIF9                   | A      | Owned Splitter)                                                                                                    | N: EU                          | (M)                                       | to                     | optional  |
|      |                         |        | HFS Unbundled                                                                                                    |                                |                                           |                        |           |
|      |                         |        | CO-based Line                                                                                                    | A OT-                          | EU-                                       | abaaaa                 |           |
| 17.0 | TCIF9                   | ^      | Splitting (BST-                                                                                                    | ACT=<br>N: EU                  | FLOOR                                     | change<br>to           | ontional  |
| 17.0 | TOIF9                   | A      | Owned Splitter)<br>HFS Unbundled                                                                                                    | N. EU                          | (M)                                       | 10                     | optional  |
|      |                         |        | CO-based Line                                                                                                    |                                | EU-                                       |                        |           |
|      |                         |        |                                                                                                    | ACT=                           | ROOM                                      | change                 |           |
| 17.0 | TCIF9                   | А      | Splitting (BST-<br>Owned Splitter)                                                                                                    | N: EU                          | (M)                                       | change<br>to           | optional  |
| 17.0 | 10119                   | 7      | HFS Unbundled                                                                                                    |                                |                                           |                        | optional  |
|      |                         |        | CO-based Line                                                                                                    |                                |                                           |                        |           |
|      |                         |        | Splitting (BST-                                                                                                    | ACT=                           | SASN                                      | change                 |           |
| 17.0 | TCIF9                   | А      | Owned Splitter)                                                                                                    | N: EU                          | (M)                                       | to                     | SASN* (M) |
| 17.0 |                         | / \    | . ,                                                                                                    |                                | (111)                                     |                        |           |
|      |                         |        |                                                                                                    |                                | FU-                                       |                        |           |
|      |                         |        |                                                                                                    | ACT=                           |                                           | change                 |           |
| 17.0 | TCIF9                   | А      |                                                                                                    |                                |                                           | •                      | optional  |
|      |                         |        | . ,                                                                                                    |                                | ,                                         |                        |           |
|      |                         |        |                                                                                                    |                                | EU-                                       |                        |           |
|      |                         |        |                                                                                                    | ACT=                           |                                           | change                 |           |
| 17.0 | TCIF9                   | А      |                                                                                                    |                                |                                           | to                     | optional  |
| 17.0 | TCIF9<br>TCIF9<br>TCIF9 | A      | HFS Unbundled<br>CO-based Line<br>Splitting (BST-<br>Owned Splitter)<br>HFS Unbundled<br>CO-based Line<br>Splitting (BST-<br>Owned Splitter) | ACT=<br>P: EU<br>ACT=<br>P: EU | EU-<br>BLDG<br>(M)<br>EU-<br>FLOOR<br>(M) | change<br>to<br>change | optional  |

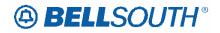

|      |       |        |                 |       |       |        | 084235      |
|------|-------|--------|-----------------|-------|-------|--------|-------------|
|      |       |        | _               |       | Field |        |             |
| Rel  | Мар   | Reqtyp | Product         | Туре  | from  | Action | Field to    |
|      |       |        | HFS Unbundled   |       |       |        |             |
|      |       |        | CO-based Line   |       | EU-   |        |             |
|      |       |        | Splitting (BST- | ACT=  | ROOM  | change |             |
| 17.0 | TCIF9 | А      | Owned Splitter) | P: EU | (M)   | to     | optional    |
|      |       |        | HFS Unbundled   |       |       |        | •           |
|      |       |        | CO-based Line   |       |       |        |             |
|      |       |        | Splitting (BST- | ACT=  | SASN  | change |             |
| 17.0 | TCIF9 | А      | Owned Splitter) | P: EU | (M)   | to     | SASN* (M)   |
| 17.0 | 10110 |        | HFS Unbundled   | 1.20  |       |        |             |
|      |       |        | CO-based Line   |       | EU-   |        |             |
|      |       |        | Splitting (BST- | ACT=  | BLDG  | change |             |
| 17.0 | того  | ^      |                 |       |       | •      | ontional    |
| 17.0 | TCIF9 | A      | Owned Splitter) | Q: EU | (M)   | to     | optional    |
|      |       |        | HFS Unbundled   |       |       |        |             |
|      |       |        | CO-based Line   | AOT   | EU-   |        |             |
| 470  | TOILO |        | Splitting (BST- | ACT=  | FLOOR | change |             |
| 17.0 | TCIF9 | A      | Owned Splitter) | Q: EU | (M)   | to     | optional    |
|      |       |        | HFS Unbundled   |       |       |        |             |
|      |       |        | CO-based Line   |       | EU-   | _      |             |
|      |       | _      | Splitting (BST- | ACT=  | ROOM  | change |             |
| 17.0 | TCIF9 | А      | Owned Splitter) | Q: EU | (M)   | to     | optional    |
|      |       |        | HFS Unbundled   |       |       |        |             |
|      |       |        | CO-based Line   |       |       |        |             |
|      |       |        | Splitting (BST- | ACT=  | SASN  | change |             |
| 17.0 | TCIF9 | А      | Owned Splitter) | Q: EU | (M)   | to     | SASN* (M)   |
|      |       |        | HFS Unbundled   |       |       |        |             |
|      |       |        | CO-based Line   |       | EU-   |        |             |
|      |       |        | Splitting (BST- | ACT=  | BLDG  | change |             |
| 17.0 | TCIF9 | А      | Owned Splitter) | V: EU | (M)   | to     | optional    |
|      |       |        | HFS Unbundled   |       |       |        |             |
|      |       |        | CO-based Line   |       | EU-   |        |             |
|      |       |        | Splitting (BST- | ACT=  | FLOOR | change |             |
| 17.0 | TCIF9 | А      | Owned Splitter) | V: EU | (M)   | to     | optional    |
|      |       |        | HFS Unbundled   |       |       |        |             |
|      |       |        | CO-based Line   |       | EU-   |        |             |
|      |       |        | Splitting (BST- | ACT=  | ROOM  | change |             |
| 17.0 | TCIF9 | А      | Owned Splitter) | V: EU | (M)   | to     | optional    |
|      |       |        | HFS Unbundled   |       |       |        | - priorital |
|      |       |        | CO-based Line   |       |       |        |             |
|      |       |        | Splitting (BST- | ACT=  | SASN  | change |             |
| 17.0 | TCIF9 | А      |                 | V: EU | (M)   | to     | SASN* (M)   |
| 17.0 |       | ~      | Owned Splitter) | V.EU  | EU-   | 10     |             |
|      |       |        | HFS Unbundled   |       |       | abanas |             |
| 170  | TOICO |        | CO-based Line   | ACT=  | BLDG  | change | antional    |
| 17.0 | TCIF9 | А      | Splitting (BST- | W: EU | (M)   | to     | optional    |

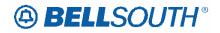

|      |        |          |                                  |       | Field   |                     | 184233      |
|------|--------|----------|----------------------------------|-------|---------|---------------------|-------------|
| Rel  | Мар    | Reqtyp   | Product                          | Туре  | from    | Action              | Field to    |
| IVEI | inap   | ιτεφιγρ  |                                  | туре  | nom     | ACLION              |             |
|      |        |          | Owned Splitter)<br>HFS Unbundled |       |         |                     |             |
|      |        |          |                                  |       |         |                     |             |
|      |        |          | CO-based Line                    | AOT   |         | م وا وا الآن و ا وا |             |
| 47.0 | TOILO  |          | Splitting (BST-                  | ACT=  | EU-CITY | add field           |             |
| 17.0 | TCIF9  | A        | Owned Splitter)                  | W: EU | (M)     | as                  | conditional |
|      |        |          | HFS Unbundled                    |       |         |                     |             |
|      |        |          | CO-based Line                    |       | EU-     | _                   |             |
|      | _      |          | Splitting (BST-                  | ACT=  | FLOOR   | change              |             |
| 17.0 | TCIF9  | А        | Owned Splitter)                  | W: EU | (M)     | to                  | optional    |
|      |        |          | HFS Unbundled                    |       |         |                     |             |
|      |        |          | CO-based Line                    |       | EU-     |                     |             |
|      |        |          | Splitting (BST-                  | ACT=  | ROOM    | change              |             |
| 17.0 | TCIF9  | А        | Owned Splitter)                  | W: EU | (M)     | to                  | optional    |
|      |        |          | HFS Unbundled                    |       |         |                     |             |
|      |        |          | CO-based Line                    |       | EU-     |                     |             |
|      |        |          | Splitting (BST-                  | ACT=  | STATE   | add field           |             |
| 17.0 | TCIF9  | А        | Owned Splitter)                  | W: EU | (M)     | as                  | conditional |
|      |        |          | HFS Unbundled                    |       |         |                     |             |
|      |        |          | CO-based Line                    |       | EU-ZIP  |                     |             |
|      |        |          | Splitting (BST-                  | ACT=  | CODE    | add field           |             |
| 17.0 | TCIF9  | А        | Owned Splitter)                  | W: EU | (M)     | as                  | conditional |
|      |        |          | HFS Unbundled                    |       |         |                     |             |
|      |        |          | CO-based Line                    |       |         |                     |             |
|      |        |          | Splitting (BST-                  | ACT=  | SASN    | change              |             |
| 17.0 | TCIF9  | А        | Owned Splitter)                  | W: EU | (M)     | to                  | SASN* (M)   |
| 17.0 | 10110  |          | Resale, non-                     | ACT=  | EU-     | add field           |             |
| 17.0 | TCIF9  | Е        | complex                          | C: EU | BLDG    | as                  | optional    |
| 17.0 | 10110  | <u> </u> | Resale, non-                     | ACT=  | EU-     | add field           | optional    |
| 17.0 | TCIF9  | Е        | complex                          | C: EU | FLOOR   | as                  | optional    |
| 17.0 | 1011 9 |          | Resale, non-                     | ACT=  | EU-     | add field           |             |
| 17.0 | TCIF9  | Е        | complex                          | C: EU | ROOM    |                     | optional    |
| 17.0 |        |          |                                  | 0. EU | EU-     | as                  | optional    |
|      |        |          | Unbundled Dark                   | ACT=  | BLDG    | change              |             |
| 17.0 | TOICO  | ^        |                                  |       |         | change              | ontional    |
| 17.0 | TCIF9  | A        | Fiber (UDF)                      | N: EU | (M)     | to                  | optional    |
|      |        |          | llahun alla al Da d              | ACT   | EU-     | ah an               |             |
| 47.0 | TOICO  |          | Unbundled Dark                   | ACT=  | FLOOR   | change              | antional    |
| 17.0 | TCIF9  | A        | Fiber (UDF)                      | N: EU | (M)     | to                  | optional    |
|      |        |          |                                  | 1 OT  | EU-     | .                   |             |
|      |        |          | Unbundled Dark                   | ACT=  | ROOM    | change              |             |
| 17.0 | TCIF9  | А        | Fiber (UDF)                      | N: EU | (M)     | to                  | optional    |
|      |        |          | Ordinarily                       |       | EU-     |                     |             |
|      |        |          | Combined                         | ACT=  | BLDG    | remove              |             |
| 17.0 | TCIF9  | A        | UNEs (OCU)                       | C: EU | (M)     | field from          | conditional |

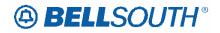

|             |       |          |               |       | Field |            | 084235           |
|-------------|-------|----------|---------------|-------|-------|------------|------------------|
| Rel         | Мар   | Postup   | Product       | Type  | from  | Action     | Field to         |
| <b>L</b> ei | iviap | Reqtyp   |               | Туре  | EU-   | ACTION     | Field to         |
|             |       |          | Ordinarily    | ACT=  | FLOOR |            |                  |
| 17.0        | TOILO | ^        |               |       |       | remove     | e e maliti e mal |
| 17.0        | TCIF9 | A        | UNEs (OCU)    | C: EU | (M)   | field from | conditional      |
|             |       |          | Ordinarily    | 1.OT  | EU-   |            |                  |
|             |       |          | Combined      | ACT=  | ROOM  | remove     |                  |
| 17.0        | TCIF9 | A        | UNEs (OCU)    | C: EU | (M)   | field from | conditional      |
|             |       |          | Ordinarily    |       |       |            |                  |
|             |       |          | Combined      | ACT=  | SASS  | add field  |                  |
| 17.0        | TCIF9 | А        | UNEs (OCU)    | C: EU | (M)   | as         | conditional      |
|             |       |          | Ordinarily    |       | EU-   |            |                  |
|             |       |          | Combined      | ACT=  | BLDG  | change     |                  |
| 17.0        | TCIF9 | A        | UNEs (OCU)    | N: EU | (M)   | to         | optional         |
|             |       |          | Ordinarily    |       | EU-   |            |                  |
|             |       |          | Combined      | ACT=  | FLOOR | change     |                  |
| 17.0        | TCIF9 | А        | UNEs (OCU)    | N: EU | (M)   | to         | optional         |
|             |       |          | Ordinarily    |       | EU-   |            |                  |
|             |       |          | Combined      | ACT=  | ROOM  | change     |                  |
| 17.0        | TCIF9 | А        | UNEs (OCU)    | N: EU | (M)   | to         | optional         |
|             |       |          | Ordinarily    |       | EU-   |            |                  |
|             |       |          | Combined      | ACT=  | BLDG  | change     |                  |
| 17.0        | TCIF9 | А        | UNEs (OCU)    | T: EU | (M)   | to         | optional         |
|             |       |          | Ordinarily    |       | ĒÚ-   |            |                  |
|             |       |          | Combined      | ACT=  | FLOOR | change     |                  |
| 17.0        | TCIF9 | А        | UNEs (OCU)    | T: EU | (M)   | to         | optional         |
|             |       |          | Ordinarily    |       | ÈÚ-   |            | -                |
|             |       |          | Combined      | ACT=  | ROOM  | change     |                  |
| 17.0        | TCIF9 | А        | UNEs (OCU)    | T: EU | (M)   | to         | optional         |
|             |       |          | Digital Data  |       | ÈÚ-   |            | •                |
|             |       |          | Designed Loop | ACT=  | BLDG  | add field  |                  |
| 17.0        | TCIF9 | А        | (DS1)         | C: EU | (M)   | as         | optional         |
|             |       |          | Digital Data  |       | ĒÚ-   |            |                  |
|             |       |          | Designed Loop | ACT=  | FLOOR | add field  |                  |
| 17.0        | TCIF9 | А        | (DS1)         | C: EU | (M)   | as         | optional         |
| _           | -     |          | Digital Data  | _     | EU-   |            |                  |
|             |       |          | Designed Loop | ACT=  | ROOM  | add field  |                  |
| 17.0        | TCIF9 | А        | (DS1)         | C: EU | (M)   | as         | optional         |
|             |       |          | Digital Data  |       | EU-   |            |                  |
|             |       |          | Designed Loop | ACT=  | BLDG  | add field  |                  |
| 17.0        | TCIF9 | А        | (DS1)         | D: EU | (M)   | as         | optional         |
|             |       |          | Digital Data  |       | EU-   |            |                  |
|             |       |          | Designed Loop | ACT=  | FLOOR | add field  |                  |
| 17.0        | TCIF9 | А        | (DS1)         | D: EU | (M)   | as         | optional         |
| 17.0        | TCIF9 | A        | Digital Data  | ACT=  | EU-   | add field  | optional         |
| 17.0        | 1013  | <b>Λ</b> |               |       |       |            | optional         |

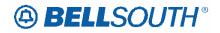

|      | l i i i i i i i i i i i i i i i i i i i |        |                                |       |       |              | 084235    |
|------|-----------------------------------------|--------|--------------------------------|-------|-------|--------------|-----------|
|      |                                         |        |                                |       | Field |              |           |
| Rel  | Мар                                     | Reqtyp | Product                        | Туре  | from  | Action       | Field to  |
|      |                                         |        | Designed Loop                  | D: EU | ROOM  | as           |           |
|      |                                         |        | (DS1)                          |       | (M)   |              |           |
|      |                                         |        | Digital Data                   |       |       |              |           |
|      |                                         |        | Designed Loop                  | ACT=  | SASN  | change       |           |
| 17.0 | TCIF9                                   | А      | (DS1)                          | D: EU | (M)   | to           | SASN* (M) |
|      |                                         |        | Remote Site                    |       |       |              |           |
|      |                                         |        | (RS) HFS                       |       |       |              |           |
|      |                                         |        | Unbundled Line                 |       | EU-   |              |           |
|      |                                         |        | Splitting (DLEC-               | ACT=  | BLDG  | change       |           |
| 17.0 | TCIF9                                   | А      | Owned Splitter)                | C: EU | (M)   | to           | optional  |
|      |                                         |        | Remote Site                    |       |       |              |           |
|      |                                         |        | (RS) HFS                       |       |       |              |           |
|      |                                         |        | Unbundled Line                 |       | EU-   |              |           |
|      |                                         |        | Splitting (DLEC-               | ACT=  | FLOOR | change       |           |
| 17.0 | TCIF9                                   | А      | Owned Splitter)                | C: EU | (M)   | to           | optional  |
| 17.0 | 10110                                   |        | Remote Site                    | 0.20  | ()    |              | optional  |
|      |                                         |        | (RS) HFS                       |       |       |              |           |
|      |                                         |        | Unbundled Line                 |       | EU-   |              |           |
|      |                                         |        | Splitting (DLEC-               | ACT=  | ROOM  | change       |           |
| 17.0 | TCIF9                                   | А      | Owned Splitter)                | C: EU | (M)   | to           | optional  |
| 17.0 | 10113                                   | Λ      | Remote Site                    | 0. LU |       | 10           | optional  |
|      |                                         |        | (RS) HFS                       |       |       |              |           |
|      |                                         |        | Unbundled Line                 |       |       |              |           |
|      |                                         |        |                                | ACT=  | SASN  | ohongo       |           |
| 17.0 | TCIF9                                   | А      | Splitting (DLEC-               | C: EU | (M)   | change<br>to | SASN* (M) |
| 17.0 | 10119                                   | ~      | Owned Splitter)<br>Remote Site | 0. LU |       | 10           |           |
|      |                                         |        | (RS) HFS                       |       |       |              |           |
|      |                                         |        | Unbundled Line                 |       | EU-   |              |           |
|      |                                         |        |                                | ACT-  | BLDG  | change       |           |
| 17.0 | TOILO                                   | ^      | Splitting (DLEC-               |       |       | change       | ontional  |
| 17.0 | TCIF9                                   | A      | Owned Splitter)                | D: EU | (M)   | to           | optional  |
|      |                                         |        | Remote Site                    |       |       |              |           |
|      |                                         |        | (RS) HFS                       |       |       |              |           |
|      |                                         |        | Unbundled Line                 | 10T   | EU-   |              |           |
| 47.0 | TOICO                                   |        | Splitting (DLEC-               | ACT=  | FLOOR | change       |           |
| 17.0 | TCIF9                                   | A      | Owned Splitter)                | D: EU | (M)   | to           | optional  |
|      |                                         |        | Remote Site                    |       |       |              |           |
|      |                                         |        | (RS) HFS                       |       |       |              |           |
|      |                                         |        | Unbundled Line                 |       | EU-   | .            |           |
|      |                                         |        | Splitting (DLEC-               | ACT=  | ROOM  | change       |           |
| 17.0 | TCIF9                                   | A      | Owned Splitter)                | D: EU | (M)   | to           | optional  |
|      |                                         |        | Remote Site                    |       |       |              |           |
|      | _                                       |        | (RS) HFS                       | ACT=  | SASN  | change       |           |
| 17.0 | TCIF9                                   | A      | Unbundled Line                 | D: EU | (M)   | to           | SASN* (M) |

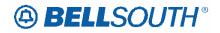

|      |       |            |                                |       | <b></b> |              | 084235      |
|------|-------|------------|--------------------------------|-------|---------|--------------|-------------|
|      |       |            |                                | _     | Field   |              |             |
| Rel  | Мар   | Reqtyp     | Product                        | Туре  | from    | Action       | Field to    |
|      |       |            | Splitting (DLEC-               |       |         |              |             |
|      |       |            | Owned Splitter)                |       |         |              |             |
|      |       |            | Remote Site                    |       |         |              |             |
|      |       |            | (RS) HFS                       |       |         |              |             |
|      |       |            | Unbundled Line                 | 1.OT  | EU-     |              |             |
| 47.0 | TOILO |            | Splitting (DLEC-               | ACT=  | BLDG    | change       |             |
| 17.0 | TCIF9 | A          | Owned Splitter)                | N: EU | (M)     | to           | optional    |
|      |       |            | Remote Site                    |       |         |              |             |
|      |       |            | (RS) HFS<br>Unbundled Line     |       | EU-     |              |             |
|      |       |            | Splitting (DLEC-               | ACT=  | FLOOR   | chango       |             |
| 17.0 | TCIF9 | А          | Owned Splitter)                | N: EU | (M)     | change<br>to | optional    |
| 17.0 |       |            | Remote Site                    |       |         |              | optional    |
|      |       |            | (RS) HFS                       |       |         |              |             |
|      |       |            | Unbundled Line                 |       | EU-     |              |             |
|      |       |            | Splitting (DLEC-               | ACT=  | ROOM    | change       |             |
| 17.0 | TCIF9 | А          | Owned Splitter)                | N: EU | (M)     | to           | optional    |
|      |       |            | Remote Site                    |       | (,      |              |             |
|      |       |            | (RS) HFS                       |       |         |              |             |
|      |       |            | Unbundled Line                 |       |         |              |             |
|      |       |            | Splitting (DLEC-               | ACT=  | SASN    | change       |             |
| 17.0 | TCIF9 | А          | Owned Splitter)                | N: EU | (M)     | to           | SASN* (M)   |
|      |       |            | Remote Site                    |       |         |              |             |
|      |       |            | (RS) HFS                       |       |         |              |             |
|      |       |            | Unbundled Line                 |       | EU-     |              |             |
|      |       |            | Splitting (DLEC-               | ACT=  | BLDG    | change       |             |
| 17.0 | TCIF9 | А          | Owned Splitter)                | P: EU | (M)     | to           | optional    |
|      |       |            | Remote Site                    |       |         |              |             |
|      |       |            | (RS) HFS                       |       |         |              |             |
|      |       |            | Unbundled Line                 |       | EU-     | .            |             |
| 47.0 | TOICO | •          | Splitting (DLEC-               | ACT=  | FLOOR   | change       |             |
| 17.0 | TCIF9 | A          | Owned Splitter)                | P: EU | (M)     | to           | optional    |
|      |       |            | Remote Site                    |       |         |              |             |
|      |       |            | (RS) HFS                       |       | EU-     |              |             |
|      |       |            | Unbundled Line                 | ACT=  | ROOM    | change       |             |
| 17.0 | TCIF9 | А          | Splitting (DLEC-               | P: EU | (M)     | change<br>to | optional    |
| 17.0 |       | <u>л</u>   | Owned Splitter)<br>Remote Site | F.EU  |         |              | optional    |
|      |       |            | (RS) HFS                       |       |         |              |             |
|      |       |            | Unbundled Line                 |       | EU-ZIP  |              |             |
|      |       |            | Splitting (DLEC-               | ACT=  | CODE    | change       |             |
| 17.0 | TCIF9 | А          | Owned Splitter)                | P: EU | (M)     | to           | conditional |
| 17.0 | TCIF9 | A          | Remote Site                    | ACT=  | SASN    | change       | SASN* (M)   |
| 17.0 | 10110 | <i>'</i> ` |                                |       | 0,1011  | Junango      |             |

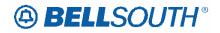

|      |       |          |                                |               |             | 51171        | J84235      |
|------|-------|----------|--------------------------------|---------------|-------------|--------------|-------------|
|      |       |          |                                |               | Field       |              |             |
| Rel  | Мар   | Reqtyp   | Product                        | Туре          | from        | Action       | Field to    |
|      |       |          | (RS) HFS<br>Unbundled Line     | P: EU         | (M)         | to           |             |
|      |       |          | Splitting (DLEC-               |               |             |              |             |
|      |       |          | Owned Splitter)                |               |             |              |             |
|      |       |          | Remote Site                    |               |             |              |             |
|      |       |          | (RS) HFS                       |               |             |              |             |
|      |       |          | Unbundled Line                 |               | EU-         |              |             |
|      |       |          | Splitting (DLEC-               | ACT=          | BLDG        | change       |             |
| 17.0 | TCIF9 | А        | Owned Splitter)                | Q: EU         | (M)         | to           | optional    |
|      |       |          | Remote Site                    |               |             |              |             |
|      |       |          | (RS) HFS                       |               |             |              |             |
|      |       |          | Unbundled Line                 |               | EU-         |              |             |
|      |       |          | Splitting (DLEC-               | ACT=          | FLOOR       | change       |             |
| 17.0 | TCIF9 | А        | Owned Splitter)                | Q: EU         | (M)         | to           | optional    |
|      |       |          | Remote Site                    |               |             |              |             |
|      |       |          | (RS) HFS                       |               |             |              |             |
|      |       |          | Unbundled Line                 | A OT-         | EU-<br>ROOM | abanga       |             |
| 17.0 | TCIF9 | А        | Splitting (DLEC-               | ACT=<br>Q: EU | (M)         | change<br>to | optional    |
| 17.0 | TOIF9 | A        | Owned Splitter)<br>Remote Site | Q. EU         |             | 10           | optional    |
|      |       |          | (RS) HFS                       |               |             |              |             |
|      |       |          | Unbundled Line                 |               | EU-ZIP      |              |             |
|      |       |          | Splitting (DLEC-               | ACT=          | CODE        | change       |             |
| 17.0 | TCIF9 | А        | Owned Splitter)                | Q: EU         | (M)         | to           | conditional |
|      |       |          | Remote Site                    |               |             |              |             |
|      |       |          | (RS) HFS                       |               |             |              |             |
|      |       |          | Unbundled Line                 |               |             |              |             |
|      |       |          | Splitting (DLEC-               | ACT=          | SASN        | change       |             |
| 17.0 | TCIF9 | A        | Owned Splitter)                | Q: EU         | (M)         | to           | SASN* (M)   |
|      |       |          | Remote Site                    |               |             |              |             |
|      |       |          | (RS) HFS<br>Unbundled Line     |               | EU-         |              |             |
|      |       |          | Splitting (DLEC-               | ACT=          | BLDG        | change       |             |
| 17.0 | TCIF9 | А        | Owned Splitter)                | V: EU         | (M)         | to           | optional    |
|      |       |          | Remote Site                    |               |             |              |             |
|      |       |          | (RS) HFS                       |               |             |              |             |
|      |       |          | Unbundled Line                 |               | EU-         |              |             |
|      |       |          | Splitting (DLEC-               | ACT=          | FLOOR       | change       |             |
| 17.0 | TCIF9 | А        | Owned Splitter)                | V: EU         | (M)         | to           | optional    |
|      |       |          | Remote Site                    |               |             |              |             |
|      |       |          | (RS) HFS                       | ACT           | EU-         |              |             |
| 47.0 |       | <u>^</u> | Unbundled Line                 | ACT=          | ROOM        | change       |             |
| 17.0 | TCIF9 | А        | Splitting (DLEC-               | V: EU         | (M)         | to           | optional    |

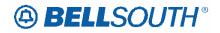

|       |       |         |                  |       | Field  | BI () I | 084233      |
|-------|-------|---------|------------------|-------|--------|---------|-------------|
| Bal   | Mon   | Decture | Droduct          | Tuno  |        | Action  | Field to    |
| Rel   | Мар   | Reqtyp  | Product          | Туре  | from   | ACTION  | Field to    |
|       |       |         | Owned Splitter)  |       |        |         |             |
|       |       |         | Remote Site      |       |        |         |             |
|       |       |         | (RS) HFS         |       |        |         |             |
|       |       |         | Unbundled Line   |       | EU-ZIP |         |             |
|       |       | _       | Splitting (DLEC- | ACT=  | CODE   | change  |             |
| 17.0  | TCIF9 | A       | Owned Splitter)  | V: EU | (M)    | to      | conditional |
|       |       |         | Remote Site      |       |        |         |             |
|       |       |         | (RS) HFS         |       |        |         |             |
|       |       |         | Unbundled Line   |       |        |         |             |
|       |       |         | Splitting (DLEC- | ACT=  | SASN   | change  |             |
| 17.0  | TCIF9 | А       | Owned Splitter)  | V: EU | (M)    | to      | SASN* (M)   |
|       |       |         | Remote Site      |       |        |         |             |
|       |       |         | (RS) HFS         |       |        |         |             |
|       |       |         | Unbundled Line   |       | EU-    |         |             |
|       |       |         | Splitting (DLEC- | ACT=  | BLDG   | change  |             |
| 17.0  | TCIF9 | А       | Owned Splitter)  | W: EU | (M)    | to      | optional    |
|       |       |         | Remote Site      |       |        |         |             |
|       |       |         | (RS) HFS         |       |        |         |             |
|       |       |         | Unbundled Line   |       | EU-    |         |             |
|       |       |         | Splitting (DLEC- | ACT=  | FLOOR  | change  |             |
| 17.0  | TCIF9 | А       | Owned Splitter)  | W: EU | (M)    | to      | optional    |
|       |       |         | Remote Site      |       |        |         |             |
|       |       |         | (RS) HFS         |       |        |         |             |
|       |       |         | Unbundled Line   |       | EU-    |         |             |
|       |       |         | Splitting (DLEC- | ACT=  | ROOM   | change  |             |
| 17.0  | TCIF9 | A       | Owned Splitter)  | W: EU | (M)    | to      | optional    |
|       |       |         | Remote Site      |       |        |         |             |
|       |       |         | (RS) HFS         |       |        |         |             |
|       |       |         | Unbundled Line   |       |        |         |             |
|       |       |         | Splitting (DLEC- |       | SASN   | change  |             |
| 17.0  | TCIF9 | A       | Owned Splitter)  | W: EU | (M)    | to      | SASN* (M)   |
|       |       |         | INP, Designed    | ACT=  | EU-    | change  |             |
| 17.0  | TCIF9 | В       | Analog Loop      | P: EU | STATE  | to      | required    |
|       |       |         | INP, Designed    | ACT=  | EU-ZIP | change  |             |
| 17.0  | TCIF9 | В       | Analog Loop      | P: EU | CODE   | to      | required    |
| 4 - 0 | TOUTO |         | INP, Designed    | ACT=  | EU-    | change  |             |
| 17.0  | TCIF9 | В       | Analog Loop      | Q: EU | STATE  | to      | required    |
| 47.0  | TOILO |         | INP, Designed    | ACT=  | EU-ZIP | change  |             |
| 17.0  | TCIF9 | В       | Analog Loop      | Q: EU | CODE   | to      | required    |
| 47.0  | TOICO |         | INP, Designed    | ACT=  | EU-    | change  |             |
| 17.0  | TCIF9 | В       | Analog Loop      | V: EU | STATE  | to      | required    |
| 47.0  | TOICO |         | INP, Designed    | ACT=  | EU-ZIP | change  |             |
| 17.0  | TCIF9 | В       | Analog Loop      | V: EU | CODE   | to      | required    |

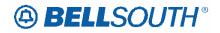

|      |        |        |                |       |        | 51171  | 084235   |
|------|--------|--------|----------------|-------|--------|--------|----------|
|      |        |        |                |       | Field  |        |          |
| Rel  | Мар    | Reqtyp | Product        | Туре  | from   | Action | Field to |
|      |        |        | INP, Non-      |       |        |        |          |
|      |        |        | Designed       | ACT=  | EU-    | change |          |
| 17.0 | TCIF9  | В      | Analog Loop    | P: EU | STATE  | to     | required |
|      |        |        | INP, Non-      |       |        |        | •        |
|      |        |        | Designed       | ACT=  | EU-ZIP | change |          |
| 17.0 | TCIF9  | В      | Analog Loop    | P: EU | CODE   | to     | required |
| 17.0 | 10110  |        | INP, Non-      | 1.20  | CODE   |        | loquiou  |
|      |        |        | Designed       | ACT=  | EU-    | change |          |
| 17.0 | TCIF9  | В      | Analog Loop    | V: EU | STATE  | to     | required |
| 17.0 | TOIF9  | D      |                | V. EU | STATE  | 10     | requireu |
|      |        |        | INP, Non-      | AOT   |        |        |          |
| 47.0 | TOIFO  |        | Designed       | ACT=  | EU-ZIP | change |          |
| 17.0 | TCIF9  | В      | Analog Loop    | V: EU | CODE   | to     | required |
|      |        |        | INP, Digital   |       |        | .      |          |
|      |        |        | Designed Basic | ACT=  | EU-    | change | _        |
| 17.0 | TCIF9  | В      | Rate ISDN      | P: EU | STATE  | to     | required |
|      |        |        | INP, Digital   |       |        |        |          |
|      |        |        | Designed Basic | ACT=  | EU-ZIP | change |          |
| 17.0 | TCIF9  | В      | Rate ISDN      | P: EU | CODE   | to     | required |
|      |        |        | INP, Digital   |       |        |        |          |
|      |        |        | Designed Basic | ACT=  | EU-    | change |          |
| 17.0 | TCIF9  | В      | Rate ISDN      | Q: EU | STATE  | to     | required |
|      |        |        | INP, Digital   |       |        |        |          |
|      |        |        | Designed Basic | ACT=  | EU-ZIP | change |          |
| 17.0 | TCIF9  | В      | Rate ISDN      | Q: EU | CODE   | to     | required |
|      | 10110  | 5      | INP, Digital   | Q. 20 | 0002   |        | loquiou  |
|      |        |        | Designed Basic | ACT=  | EU-    | change |          |
| 17.0 | TCIF9  | В      | Rate ISDN      | V: EU | STATE  | to     | required |
| 17.0 | 1011 3 | D      |                | V.LO  | SIAIL  | 10     | required |
|      |        |        | INP, Digital   | ACT-  |        | abanaa |          |
| 17.0 | TOICO  |        | Designed Basic | ACT=  | EU-ZIP | change |          |
| 17.0 | TCIF9  | Ď      | Rate ISDN      | V: EU | CODE   | to     | required |
|      |        |        | INP, Digital   | AOT   |        |        |          |
| 47.0 | TOUTO  |        | Data Designed  | ACT=  | EU-    | change |          |
| 17.0 | TCIF9  | В      | Loop (DS0)     | P: EU | STATE  | to     | required |
|      |        |        | INP, Digital   |       |        |        |          |
|      |        |        | Data Designed  | ACT=  | EU-ZIP | change |          |
| 17.0 | TCIF9  | В      | Loop (DS0)     | P: EU | CODE   | to     | required |
|      |        |        | INP, Digital   |       |        |        |          |
|      |        |        | Data Designed  | ACT=  | EU-    | change |          |
| 17.0 | TCIF9  | В      | Loop (DS0)     | Q: EU | STATE  | to     | required |
|      |        |        | INP, Digital   |       |        | 1      | -        |
|      |        |        | Data Designed  | ACT=  | EU-ZIP | change |          |
| 17.0 | TCIF9  | В      | Loop (DS0)     | Q: EU | CODE   | to     | required |
| 17.0 | TCIF9  | B      | INP, Digital   | ACT=  | EU-    | change | required |
| 17.0 |        | U      |                | //01- |        | Ghange | required |

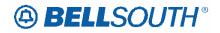

|      |       |          |                             |        | Field    | 511911            | 084235    |
|------|-------|----------|-----------------------------|--------|----------|-------------------|-----------|
| Bel  | Mon   | Deature  | Dreduct                     | Turne  | Field    | Action            |           |
| Rel  | Мар   | Reqtyp   | Product                     | Туре   | from     | Action            | Field to  |
|      |       |          | Data Designed<br>Loop (DS0) | V: EU  | STATE    | to                |           |
|      |       |          | INP, Digital                |        |          |                   |           |
|      |       |          | Data Designed               | ACT=   | EU-ZIP   | chango            |           |
| 170  | TCIF9 | В        |                             | V: EU  | CODE     | change            | required  |
| 17.0 | ТСІГЭ | D        | Loop (DS0)                  |        | CODE     | to                | required  |
| 17.0 | TOILO | -        | Resale, non-                | ACT=   | CACN     | change            | CACNI*    |
| 17.0 | TCIF9 | E        | complex                     | B: EU  | SASN     | to<br>add field   | SASN*     |
| 17.0 |       | -        | Resale, non-                | ACT=   | EU-      | add field         | antional  |
| 17.0 | TCIF9 | E        | complex                     | D: EU  | BLDG     | as<br>a dal Cadal | optional  |
| 47.0 | TOILO | _        | Resale, non-                | ACT=   | EU-      | add field         |           |
| 17.0 | TCIF9 | E        | complex                     | D: EU  | FLOOR    | as                | optional  |
|      |       | _        | Resale, non-                | ACT=   | EU-      | add field         |           |
| 17.0 | TCIF9 | E        | complex                     | D: EU  | ROOM     | as                | optional  |
|      |       |          | Resale, non-                | ACT=   |          | change            |           |
| 17.0 | TCIF9 | E        | complex                     | D: EU  | SASN     | to                | SASN*     |
|      |       |          | Resale, non-                | ACT=   |          | change            |           |
| 17.0 | TCIF9 | E        | complex                     | L: EU  | SASN     | to                | SASN*     |
|      |       |          | Resale, non-                | ACT=   |          | change            |           |
| 17.0 | TCIF9 | E        | complex                     | S: EU  | SASN (E) | to                | SASN*     |
|      |       |          | Resale, non-                | ACT=   |          | change            |           |
| 17.0 | TCIF9 | E        | complex                     | W: EU  | SASN     | to                | SASN*     |
|      |       |          | Resale, non-                | ACT=   |          | change            |           |
| 17.0 | TCIF9 | E        | complex                     | Y: EU  | SASN     | to                | SASN*     |
|      |       |          | Remote Call                 |        | EU-      |                   |           |
|      |       |          | Forwarding                  | ACT=   | ROOM     | add field         |           |
| 17.0 | TCIF9 | E        | (RCF)                       | C: EU  | (M)      | as                | optional  |
|      |       |          | Remote Call                 |        | ÈÚ-      |                   | •         |
|      |       |          | Forwarding                  | ACT=   | BLDG     | add field         |           |
| 17.0 | TCIF9 | Е        | (RCF)                       | D: EU  | (M)      | as                | optional  |
|      |       |          | Remote Call                 |        | ÈÚ-      |                   | •         |
|      |       |          | Forwarding                  | ACT=   | FLOOR    | add field         |           |
| 17.0 | TCIF9 | Е        | (RCF)                       | D: EU  | (M)      | as                | optional  |
|      |       |          | Remote Call                 |        | EU-      | -                 |           |
|      |       |          | Forwarding                  | ACT=   | ROOM     | add field         |           |
| 17.0 | TCIF9 | Е        | (RCF)                       | D: EU  | (M)      | as                | optional  |
|      |       |          | Remote Call                 |        |          |                   |           |
|      |       |          | Forwarding                  | ACT=   | SASN     | change            |           |
| 17.0 | TCIF9 | Е        | (RCF)                       | D: EU  | (M)      | to                | SASN* (M) |
|      |       |          | Remote Call                 | 2.20   |          |                   |           |
|      |       |          | Forwarding                  | ACT=   | EU-CITY  | change            |           |
| 17.0 | TCIF9 | Е        | (RCF)                       | N: EU  | (M)      | to                | required  |
| 17.0 |       | <u> </u> | Remote Call                 | ACT=   | EU-      | change            | required  |
| 17.0 | TCIF9 | E        | Forwarding                  | N: EU  | STATE    | •                 | required  |
| 17.0 |       |          | rorwarung                   | IN. EU | SIAIE    | to                | required  |

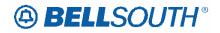

|          |       |        |                |            |         | 51171           | J84235         |
|----------|-------|--------|----------------|------------|---------|-----------------|----------------|
| <b>_</b> | N.4   | Dest   | Duedent        | <b>T</b> . | Field   |                 | Et al. 1. 1. 1 |
| Rel      | Мар   | Reqtyp | Product        | Туре       | from    | Action          | Field to       |
|          |       |        | (RCF)          |            | (M)     |                 |                |
|          |       |        | Remote Call    |            | EU-ZIP  |                 |                |
|          |       |        | Forwarding     | ACT=       | CODE    | change          |                |
| 17.0     | TCIF9 | E      | (RCF)          | N: EU      | (M)     | to              | required       |
|          |       |        | Remote Call    |            |         |                 |                |
|          |       |        | Forwarding     | ACT=       | EU-CITY | change          |                |
| 17.0     | TCIF9 | E      | (RCF)          | T: EU      | (M)     | to              | required       |
|          |       |        | Remote Call    |            | EU-     |                 |                |
|          |       |        | Forwarding     | ACT=       | STATE   | change          |                |
| 17.0     | TCIF9 | E      | (RCF)          | T: EU      | (M)     | to              | required       |
|          |       |        | Remote Call    |            | ÈÚ-ZIP  |                 | •              |
|          |       |        | Forwarding     | ACT=       | CODE    | change          |                |
| 17.0     | TCIF9 | Е      | (RCF)          | T: EU      | (M)     | to              | required       |
|          |       |        | Remote Call    | _          |         |                 |                |
|          |       |        | Forwarding     | ACT=       | SASN    | change          |                |
| 17.0     | TCIF9 | E      | (RCF)          | W: EU      | (M)     | to              | SASN* (M)      |
|          |       |        | PBX Resale     | ACT=       |         | change          |                |
| 17.0     | TCIF9 | E      | Service        | D: EU      | SASN    | to              | SASN*          |
| 17.0     | 10110 | -      | PBX Resale     | ACT=       |         | change          |                |
| 17.0     | TCIF9 | Е      | Service        | W: EU      | SASN    | to              | SASN*          |
| 17.0     | 10110 |        | ISDN-BRI       | ACT=       | 0/10/1  | change          |                |
| 17.0     | TCIF9 | Е      | Resale Service | D: EU      | SASN    | to              | SASN*          |
| 17.0     | 10110 |        | ISDN-BRI       | ACT=       | 0/10/1  | change          | UNUN           |
| 17.0     | TCIF9 | Е      | Resale Service | W: EU      | SASN    | to              | SASN*          |
| 17.0     | 10110 |        |                | ACT=       | EU-     | add field       | UAUN           |
| 17.0     | TCIF9 | Е      | Coin           | C: EU      | BLDG    | as              | optional       |
| 17.0     | 10113 |        |                | ACT=       | EU-     | add field       | optional       |
| 17.0     | TCIF9 | Е      | Coin           | C: EU      | FLOOR   | as              | optional       |
| 17.0     | 10119 |        |                | ACT=       | EU-     | add field       | optional       |
| 17.0     | TCIF9 |        | Coin           | C: EU      | ROOM    |                 | ontional       |
| 17.0     |       |        |                | ACT=       | EU-     | as<br>add field | optional       |
| 17.0     | TOICO | E      | Coin           | D: EU      | -       |                 | optional       |
| 17.0     | TCIF9 |        | Coin           |            | BLDG    | as<br>add field | optional       |
| 17.0     | TOICO |        | Coin           | ACT=       | EU-     |                 | optional       |
| 17.0     | TCIF9 | E      | Coin           | D: EU      | FLOOR   | as<br>add field | optional       |
| 470      | TOICO | _      | Opin           | ACT=       | EU-     | add field       |                |
| 17.0     | TCIF9 | E      | Coin           | D: EU      | ROOM    | as              | optional       |
| 47.0     | TOILO | _      |                | ACT=       | 0.001   | change          |                |
| 17.0     | TCIF9 | E      | Coin           | D: EU      | SASN    | to              | SASN*          |
| 4- 6     | TOUT  | _      |                | ACT=       |         | change          |                |
| 17.0     | TCIF9 | E      | Coin           | W: EU      | SASN    | to              | SASN*          |
|          |       |        | BellSouth®     |            | EU-     |                 |                |
|          |       | _      | Intergrated    | ACT=       | BLDG    | change          |                |
| 17.0     | TCIF9 | E      | Solutions      | C: EU      | (M)     | to              | optional       |

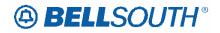

|      |        |          |             |       |         | 511910    | J84235           |
|------|--------|----------|-------------|-------|---------|-----------|------------------|
|      |        |          |             |       | Field   |           | _                |
| Rel  | Мар    | Reqtyp   | Product     | Туре  | from    | Action    | Field to         |
|      |        |          | BellSouth®  |       |         |           |                  |
|      |        |          | Intergrated | ACT=  | EU-CITY | add field |                  |
| 17.0 | TCIF9  | E        | Solutions   | C: EU | (M)     | as        | conditional      |
|      |        |          | BellSouth®  |       | ÈÚ-     |           |                  |
|      |        |          | Intergrated | ACT=  | FLOOR   | change    |                  |
| 17.0 | TCIF9  | Е        | Solutions   | C: EU | (M)     | to        | optional         |
|      |        |          | BellSouth®  |       | EU-     |           |                  |
|      |        |          | Intergrated | ACT=  | ROOM    | change    |                  |
| 17.0 | TCIF9  | Е        | Solutions   | C: EU | (M)     | to        | optional         |
| 17.0 | 10110  | <u> </u> | BellSouth®  | 0.20  | EU-     | 10        | optional         |
|      |        |          | Intergrated | ACT=  | STATE   | add field |                  |
| 17.0 | TCIF9  | Е        | Solutions   | C: EU | (M)     | add field | conditional      |
| 17.0 | 1011 9 |          | BellSouth®  | 0.20  | EU-ZIP  | a5        | Conultional      |
|      |        |          |             | ACT-  | -       |           |                  |
| 17.0 | TOILO  | -        | Intergrated | ACT=  | CODE    | add field | e e meliti e mel |
| 17.0 | TCIF9  | E        | Solutions   | C: EU | (M)     | as        | conditional      |
|      |        |          | BellSouth®  |       | EU-     |           |                  |
|      |        |          | Intergrated | ACT=  | BLDG    | change    |                  |
| 17.0 | TCIF9  | E        | Solutions   | N: EU | (M)     | to        | optional         |
|      |        |          | BellSouth®  |       | EU-     |           |                  |
|      |        |          | Intergrated | ACT=  | FLOOR   | change    |                  |
| 17.0 | TCIF9  | E        | Solutions   | N: EU | (M)     | to        | optional         |
|      |        |          | BellSouth®  |       | EU-     |           |                  |
|      |        |          | Intergrated | ACT=  | ROOM    | change    |                  |
| 17.0 | TCIF9  | E        | Solutions   | N: EU | (M)     | to        | optional         |
|      |        |          | BellSouth®  |       | ÈÚ-     |           | -                |
|      |        |          | Intergrated | ACT=  | BLDG    | change    |                  |
| 17.0 | TCIF9  | Е        | Solutions   | V: EU | (M)     | to        | optional         |
|      |        |          | BellSouth®  |       | EU-     |           |                  |
|      |        |          | Intergrated | ACT=  | FLOOR   | change    |                  |
| 17 0 | TCIF9  | Е        | Solutions   | V: EU | (M)     | to        | optional         |
| 17.0 | 10110  |          | BellSouth®  |       | EU-     |           |                  |
|      |        |          | Intergrated | ACT=  | ROOM    | change    |                  |
| 17.0 | TCIF9  | E        | Solutions   | V: EU | (M)     | to        | optional         |
| 17.0 | 101-9  |          |             | v. LU | EU-     | 10        | optional         |
|      |        |          | BellSouth®  | ACT-  | -       | odd field |                  |
| 170  | TOICO  |          | Intergrated | ACT=  | BLDG    | add field |                  |
| 17.0 | TCIF9  | E        | Solutions   | W: EU | (M)     | as        | optional         |
|      |        |          | BellSouth®  | 1 OT  | EU-     |           |                  |
| 47.0 | TOUTO  | _        | Intergrated | ACT=  | FLOOR   | change    |                  |
| 17.0 | TCIF9  | E        | Solutions   | W: EU | (M)     | to        | optional         |
|      |        |          | BellSouth®  |       | EU-     |           |                  |
|      |        |          | Intergrated | ACT=  | ROOM    | change    |                  |
| 17.0 | TCIF9  | E        | Solutions   | W: EU | (M)     | to        | optional         |
| 17.0 | TCIF9  | E        | AccuPulse®  | ACT=  | EU-CITY | add field | conditional      |

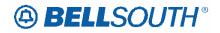

|      |       |          |            |       | Field      | 511710       | 084235       |
|------|-------|----------|------------|-------|------------|--------------|--------------|
| Rel  | Мар   | Reqtyp   | Product    | Туре  | from       | Action       | Field to     |
|      | map   | псчтур   | TTOULOU    | C: EU | (M)        | as           |              |
|      |       |          |            | 0. L0 | EU-        | 43           |              |
|      |       |          |            | ACT=  | STATE      | add field    |              |
| 17.0 | TCIF9 | Е        | AccuPulse® | C: EU | (M)        | as           | conditional  |
| 17.0 | 10110 |          |            | 0.20  | EU-ZIP     | 40           | Contantional |
|      |       |          |            | ACT=  | CODE       | add field    |              |
| 17.0 | TCIF9 | Е        | AccuPulse® | C: EU | (M)        | as           | conditional  |
|      |       |          |            | ACT=  | · · · ·    | add field    |              |
| 17.0 | TCIF9 | Е        | AccuPulse® | C: EU | LD1 (M)    | as           | conditional  |
|      |       |          |            | ACT=  |            | add field    |              |
| 17.0 | TCIF9 | Е        | AccuPulse® | C: EU | LD2 (M)    | as           | conditional  |
|      |       |          |            | ACT=  |            | add field    |              |
| 17.0 | TCIF9 | E        | AccuPulse® | C: EU | LD3 M)     | as           | conditional  |
|      |       |          |            | ACT=  | ,<br>      | add field    |              |
| 17.0 | TCIF9 | E        | AccuPulse® | C: EU | LV1 (M)    | as           | conditional  |
|      |       |          |            | ACT=  |            | add field    |              |
| 17.0 | TCIF9 | Е        | AccuPulse® | C: EU | LV2 (M)    | as           | conditional  |
|      |       |          |            | ACT=  |            | add field    |              |
| 17.0 | TCIF9 | E        | AccuPulse® | C: EU | LV3 (M)    | as           | conditional  |
|      |       |          |            |       | EU-        |              |              |
|      |       |          |            | ACT=  | BLDG       | change       |              |
| 17.0 | TCIF9 | E        | AccuPulse® | N: EU | (M)        | to           | optional     |
|      |       |          |            | _     | EU-        |              |              |
|      |       | _        |            | ACT=  | FLOOR      | change       |              |
| 17.0 | TCIF9 | E        | AccuPulse® | N: EU | (M)        | to           | optional     |
|      |       |          |            | AOT   | EU-        |              |              |
| 47.0 |       | -        |            | ACT=  | ROOM       | change       |              |
| 17.0 | TCIF9 | E        | AccuPulse® | N: EU | (M)        | to           | optional     |
|      |       |          |            | AOT   | EU-        |              |              |
| 17.0 |       | F        |            | ACT=  | BLDG       | change       | ontional     |
| 17.0 | TCIF9 | E        | AccuPulse® | V: EU | (M)<br>EU- | to           | optional     |
|      |       |          |            | ACT=  | FLOOR      | ohongo       |              |
| 17.0 | TCIF9 | Е        | AccuPulse® | V: EU |            | change<br>to | optional     |
| 17.0 | TOIF9 | L        | Accuruise  | V.EU  | (M)<br>EU- | 10           | optional     |
|      |       |          |            | ACT=  | ROOM       | change       |              |
| 17.0 | TCIF9 | Е        | AccuPulse® | V: EU | (M)        | to           | optional     |
| 17.0 | 10113 | <b>L</b> |            | V. LO | EU-        | .0           |              |
|      |       |          |            | ACT=  | BLDG       | change       |              |
| 17.0 | TCIF9 | Е        | AccuPulse® | W: EU | (M)        | to           | optional     |
|      | 10110 |          |            |       | EU-        |              |              |
|      |       |          |            | ACT=  | FLOOR      | change       |              |
| 17.0 | TCIF9 | Е        | AccuPulse® | W: EU | (M)        | to           | optional     |

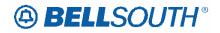

|      |        |          |              |       | Et al. I | 511910    | J84235    |
|------|--------|----------|--------------|-------|----------|-----------|-----------|
|      |        |          |              |       | Field    |           |           |
| Rel  | Мар    | Reqtyp   | Product      | Туре  | from     | Action    | Field to  |
|      |        |          |              |       | EU-      |           |           |
|      |        |          |              | ACT=  | ROOM     | change    |           |
| 17.0 | TCIF9  | E        | AccuPulse®   | W: EU | (M)      | to        | optional  |
|      |        |          |              |       | ĒÚ-      |           |           |
|      |        |          |              | ACT=  | BLDG     | change    |           |
| 17.0 | TCIF9  | Е        | ATM          | D: EU |          | to        | ontional  |
| 17.0 | TOILA  |          | ATIVI        |       | (M)      |           | optional  |
| 47.0 | TOILO  | _        | A <b>T</b> A | ACT=  | EU-CITY  | add field |           |
| 17.0 | TCIF9  | E        | ATM          | D: EU | (M)      | as        | required  |
|      |        |          |              |       | EU-      |           |           |
|      |        |          |              | ACT=  | FLOOR    | change    |           |
| 17.0 | TCIF9  | Е        | ATM          | D: EU | (M)      | to        | optional  |
|      |        |          |              |       | ÈÚ-      |           |           |
|      |        |          |              | ACT=  | ROOM     | change    |           |
| 17.0 | TCIF9  | Е        | ATM          | D: EU | (M)      | to        | optional  |
| 17.0 |        |          |              |       | EU-      |           | optional  |
|      |        |          |              | ACT-  |          | odd field |           |
| 470  | TOUTO  |          | A T. A       | ACT=  | STATE    | add field |           |
| 17.0 | TCIF9  | E        | ATM          | D: EU | (M)      | as        | required  |
|      |        |          |              |       | EU-ZIP   |           |           |
|      |        |          |              | ACT=  | CODE     | add field |           |
| 17.0 | TCIF9  | Е        | ATM          | D: EU | (M)      | as        | required  |
|      |        |          |              |       | ÈÚ-      |           |           |
|      |        |          |              | ACT=  | BLDG     | change    |           |
| 17.0 | TCIF9  | Е        | ATM          | N: EU | (M)      | to        | optional  |
| 17.0 |        |          | / \    V     |       | EU-      |           | optional  |
|      |        |          |              | ACT=  | FLOOR    | change    |           |
| 17.0 | TOICO  |          |              |       |          | change    | optional  |
| 17.0 | TCIF9  | E        | ATM          | N: EU | (M)      | to        | optional  |
|      |        |          |              |       | EU-      | .         |           |
|      |        |          |              | ACT=  | ROOM     | change    |           |
| 17.0 | TCIF9  | E        | ATM          | N: EU | (M)      | to        | optional  |
|      |        |          |              |       | EU-      |           |           |
|      |        |          |              | ACT=  | BLDG     | change    |           |
| 17.0 | TCIF9  | Е        | ATM          | T: EU | (M)      | to        | optional  |
|      |        |          |              |       | EU-      |           |           |
|      |        |          |              | ACT=  | FLOOR    | change    |           |
| 17.0 | TCIF9  | E        |              |       |          | •         | ontional  |
| 17.0 | ICIER  |          | ATM          | T: EU | (M)      | to        | optional  |
|      |        |          |              | A 07  | EU-      | .         |           |
|      |        | _        |              | ACT=  | ROOM     | change    |           |
| 17.0 | TCIF9  | E        | ATM          | T: EU | (M)      | to        | optional  |
|      |        |          |              |       | EU-      |           |           |
|      |        |          |              | ACT=  | BLDG     | change    |           |
| 17.0 | TCIF9  | Е        | ATM          | V: EU | (M)      | to        | optional  |
|      |        |          |              | ACT=  | EU-      | change    |           |
| 17.0 | TCIF9  | Е        | ATM          | V: EU | FLOOR    | to        | optional  |
| 17.0 | 1011 9 | <b>L</b> |              | V. LU |          | 10        | υριιστίαι |

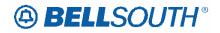

|      |       |          |             |       | Field      |              | 084235         |
|------|-------|----------|-------------|-------|------------|--------------|----------------|
| Rel  | Мар   | Reqtyp   | Product     | Туре  | from       | Action       | Field to       |
|      | map   | noquyp   | TTOUGOL     | - ypc | (M)        | Action       |                |
|      |       |          |             |       | EU-        |              |                |
|      |       |          |             | ACT=  | ROOM       | ohongo       |                |
| 17.0 | TCIF9 | Е        | ATM         | V: EU |            | change<br>to | ontional       |
| 17.0 | TOIF9 | <u> </u> | ATM         | V.EU  | (M)<br>EU- | 10           | optional       |
|      |       |          |             | ACT=  | -          | abanga       |                |
| 17.0 | TCIF9 | E        |             |       | BLDG       | change       | ontional       |
| 17.0 | ТСІГЭ |          | ATM         | W: EU | (M)<br>EU- | to           | optional       |
|      |       |          |             | A OT- |            | ahaaaa       |                |
| 47.0 | TOILO | -        | A T. A      | ACT=  | FLOOR      | change       | a sti a se a l |
| 17.0 | TCIF9 | E        | ATM         | W: EU | (M)        | to           | optional       |
|      |       |          |             | 1.OT  | EU-        |              |                |
| 47.0 | TOILO | _        | A T. A      | ACT=  | ROOM       | change       |                |
| 17.0 | TCIF9 | E        | ATM         | W: EU | (M)        | to           | optional       |
|      |       |          |             | 107   | EU-        | .            |                |
|      |       | _        |             | ACT=  | BLDG       | change       |                |
| 17.0 | TCIF9 | E        | Frame Relay | N: EU | (M)        | to           | optional       |
|      |       |          |             |       | EU-        |              |                |
|      |       |          |             | ACT=  | FLOOR      | change       |                |
| 17.0 | TCIF9 | E        | Frame Relay | N: EU | (M)        | to           | optional       |
|      |       |          |             |       | EU-        |              |                |
|      |       |          |             | ACT=  | ROOM       | change       |                |
| 17.0 | TCIF9 | E        | Frame Relay | N: EU | (M)        | to           | optional       |
|      |       |          |             |       | EU-        |              |                |
|      |       |          |             | ACT=  | BLDG       | change       |                |
| 17.0 | TCIF9 | E        | Frame Relay | T: EU | (M)        | to           | optional       |
|      |       |          |             |       | EU-        |              |                |
|      |       |          |             | ACT=  | FLOOR      | change       |                |
| 17.0 | TCIF9 | E        | Frame Relay | T: EU | (M)        | to           | optional       |
|      |       |          |             |       | EU-        |              |                |
|      |       |          |             | ACT=  | ROOM       | change       |                |
| 17.0 | TCIF9 | E        | Frame Relay | T: EU | (M)        | to           | optional       |
|      |       |          |             |       | EU-        |              |                |
|      |       |          |             | ACT=  | BLDG       | change       |                |
| 17.0 | TCIF9 | E        | Frame Relay | V: EU | (M)        | to           | optional       |
|      |       |          |             |       | EU-        |              |                |
|      |       |          |             | ACT=  | FLOOR      | change       |                |
| 17.0 | TCIF9 | E        | Frame Relay | V: EU | (M)        | to           | optional       |
|      |       |          |             |       | EU-        |              |                |
|      |       |          |             | ACT=  | ROOM       | change       |                |
| 17.0 | TCIF9 | E        | Frame Relay | V: EU | (M)        | to           | optional       |
|      |       |          |             |       | EU-        |              |                |
|      |       |          |             | ACT=  | BLDG       | change       |                |
| 17.0 | TCIF9 | Е        | Frame Relay | W: EU | (M)        | to           | optional       |

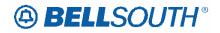

|      |       |        |                |       | <b>F</b> <sup>1</sup> .1.1 | 511910    | )84235     |
|------|-------|--------|----------------|-------|----------------------------|-----------|------------|
| D.I  |       | Des (  | Duration       | -     | Field                      | A . ("    | Et al data |
| Rel  | Мар   | Reqtyp | Product        | Туре  | from                       | Action    | Field to   |
|      |       |        |                |       | EU-                        |           |            |
|      |       |        |                | ACT=  | FLOOR                      | change    |            |
| 17.0 | TCIF9 | E      | Frame Relay    | W: EU | (M)                        | to        | optional   |
|      |       |        |                |       | EU-                        |           |            |
|      |       |        |                | ACT=  | ROOM                       | change    |            |
| 17.0 | TCIF9 | E      | Frame Relay    | W: EU | (M)                        | to        | optional   |
|      |       |        |                |       | EU-                        |           |            |
|      |       |        | MegaLink®      | ACT=  | BLDG                       | add field |            |
| 17.0 | TCIF9 | E      | Service        | N: EU | (M)                        | as        | optional   |
|      |       |        |                |       | EU-                        |           |            |
|      |       |        | MegaLink®      | ACT=  | FLOOR                      | change    |            |
| 17.0 | TCIF9 | E      | Service        | N: EU | (M)                        | to        | optional   |
|      |       |        |                |       | EU-                        |           |            |
|      |       |        | MegaLink®      | ACT=  | ROOM                       | change    |            |
| 17.0 | TCIF9 | E      | Service        | N: EU | (M)                        | to        | optional   |
|      |       |        |                |       | ÈÚ-                        |           |            |
|      |       |        | MegaLink®      | ACT=  | BLDG                       | change    |            |
| 17.0 | TCIF9 | E      | Service        | P: EU | (M)                        | to        | optional   |
|      |       |        |                |       | ÈÚ-                        |           | •          |
|      |       |        | MegaLink®      | ACT=  | FLOOR                      | change    |            |
| 17.0 | TCIF9 | Е      | Service        | P: EU | (M)                        | to        | optional   |
|      |       |        |                |       | ĒÚ-                        |           |            |
|      |       |        | MegaLink®      | ACT=  | ROOM                       | change    |            |
| 17.0 | TCIF9 | Е      | Service        | P: EU | (M)                        | to        | optional   |
|      |       |        |                |       | ÈÚ-                        |           | •          |
|      |       |        | MegaLink®      | ACT=  | BLDG                       | change    |            |
| 17.0 | TCIF9 | Е      | Service        | Q: EU | (M)                        | to        | optional   |
|      |       |        |                |       | EU-                        |           |            |
|      |       |        | MegaLink®      | ACT=  | FLOOR                      | change    |            |
| 17.0 | TCIF9 | E      | Service        | Q: EU | (M)                        | to        | optional   |
|      |       |        |                |       | EU-                        |           |            |
|      |       |        | MegaLink®      | ACT=  | ROOM                       | change    |            |
| 17.0 | TCIF9 | Е      | Service        | Q: EU | (M)                        | to        | optional   |
|      |       |        |                |       | EU-                        |           |            |
|      |       |        | MegaLink®      | ACT=  | BLDG                       | change    |            |
| 17.0 | TCIF9 | Е      | Service        | T: EU | (M)                        | to        | optional   |
|      |       |        |                |       | EU-                        |           |            |
|      |       |        | MegaLink®      | ACT=  | FLOOR                      | change    |            |
| 17.0 | TCIF9 | Е      | Service        | T: EU | (M)                        | to        | optional   |
|      |       |        |                | 1. 20 | EU-                        |           |            |
|      |       |        | MegaLink®      | ACT=  | ROOM                       | change    |            |
| 17.0 | TCIF9 | Е      | Service        | T: EU | (M)                        | to        | optional   |
| 17.0 | TCIF9 | E      | MegaLink®      | ACT=  | EU-                        | add field | optional   |
| 17.0 | ICIES |        | เพียงสะเป็นเป็ |       |                            |           | optional   |

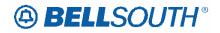

| Field                           |                    |
|---------------------------------|--------------------|
| RelMapReqtypProductTypefrom     | Action Field to    |
| Service V: EU BLDG              | as                 |
| (M)                             |                    |
| EU-                             |                    |
| MegaLink® ACT= FLOOF            | R add field        |
| 17.0 TCIF9 E Service V: EU (M)  | as optional        |
| EU-                             |                    |
| MegaLink® ACT= ROOM             | change             |
| 17.0 TCIF9 E Service V: EU (M)  | to optional        |
| ÈÚ-                             |                    |
| MegaLink® ACT= BLDG             | change             |
| 17.0 TCIF9 E Service W: EU (M)  | to <b>optional</b> |
| EU-                             |                    |
| MegaLink® ACT= FLOOF            | R change           |
| 17.0 TCIF9 E Service W: EU (M)  | to optional        |
|                                 |                    |
| MegaLink® ACT= ROOM             | change             |
| 17.0 TCIF9 E Service W: EU (M)  | to optional        |
| MegaLink® ACT= SASF             | change             |
|                                 | to conditional     |
|                                 |                    |
| S S                             | change             |
| 17.0 TCIF9 E Service W: EU (M)  | to required        |
| MegaLink® EU-                   | shares             |
| Channel ACT= BLDG               | change             |
| 17.0 TCIF9 E Services N: EU (M) | to optional        |
| MegaLink® EU-                   |                    |
| Channel ACT= FLOOF              | U                  |
| 17.0 TCIF9 E Services N: EU (M) | to optional        |
| MegaLink® EU-                   |                    |
| Channel ACT= ROOM               | 0                  |
| 17.0 TCIF9 E Services N: EU (M) | to optional        |
| MegaLink® EU-                   |                    |
| Channel ACT= BLDG               | change             |
| 17.0 TCIF9 E Services P: EU (M) | to optional        |
| MegaLink® EU-                   |                    |
| Channel ACT= FLOOF              | R change           |
| 17.0 TCIF9 E Services P: EU (M) | to optional        |
| MegaLink® EU-                   |                    |
| Channel ACT= ROOM               | change             |
| 17.0 TCIF9 E Services P: EU (M) | to <b>optional</b> |
| MegaLink® ÈÚ-                   |                    |
| Channel ACT= BLDG               | change             |
| 17.0 TCIF9 E Services Q: EU (M) | to <b>optional</b> |
| 17.0 TCIF9 E MegaLink® ACT= EU- | change optional    |

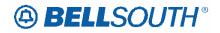

|      |       |        |           |               | Field      | 51010        | 084235   |
|------|-------|--------|-----------|---------------|------------|--------------|----------|
| Rel  | Мар   | Reqtyp | Product   | Туре          | from       | Action       | Field to |
| INCI | map   | пецтур | Channel   | Q: EU         | FLOOR      | to           |          |
|      |       |        | Services  |               | (M)        | 10           |          |
|      |       |        | MegaLink® |               | EU-        |              |          |
|      |       |        | Channel   | ACT=          | ROOM       | change       |          |
| 17.0 | TCIF9 | Е      | Services  | Q: EU         | (M)        | to           | optional |
| 17.0 | 10110 |        | MegaLink® | Q. LO         | EU-        | 10           | optional |
|      |       |        | Channel   | ACT=          | BLDG       | change       |          |
| 17.0 | TCIF9 | Е      | Services  | T: EU         | (M)        | to           | optional |
|      |       | _      | MegaLink® |               | EU-        |              |          |
|      |       |        | Channel   | ACT=          | FLOOR      | change       |          |
| 17.0 | TCIF9 | Е      | Services  | T: EU         | (M)        | to           | optional |
|      |       |        | MegaLink® |               | EU-        |              |          |
|      |       |        | Channel   | ACT=          | ROOM       | change       |          |
| 17.0 | TCIF9 | E      | Services  | T: EU         | (M)        | to           | optional |
|      |       |        | MegaLink® |               | ÈÚ-        |              |          |
|      |       |        | Channel   | ACT=          | BLDG       | change       |          |
| 17.0 | TCIF9 | E      | Services  | V: EU         | (M)        | to           | optional |
|      |       |        | MegaLink® |               | ÈÚ-        |              |          |
|      |       |        | Channel   | ACT=          | FLOOR      | change       |          |
| 17.0 | TCIF9 | E      | Services  | V: EU         | (M)        | to           | optional |
|      |       |        | MegaLink® |               | EU-        |              |          |
|      |       |        | Channel   | ACT=          | ROOM       | change       |          |
| 17.0 | TCIF9 | E      | Services  | V: EU         | (M)        | to           | optional |
|      |       |        | MegaLink® |               | EU-        |              |          |
|      |       |        | Channel   | ACT=          | BLDG       | change       |          |
| 17.0 | TCIF9 | E      | Services  | W: EU         | (M)        | to           | optional |
|      |       |        | MegaLink® |               | EU-        |              |          |
|      |       |        | Channel   | ACT=          | FLOOR      | change       |          |
| 17.0 | TCIF9 | E      | Services  | W: EU         | (M)        | to           | optional |
|      |       |        | MegaLink® |               | EU-        |              |          |
|      |       | _      | Channel   | ACT=          | ROOM       | change       |          |
| 17.0 | TCIF9 | E      | Services  | W: EU         | (M)        | to           | optional |
|      |       |        |           | ACT           | EU-        |              |          |
| 47.0 | TOICO | -      |           | ACT=          | BLDG       | change       |          |
| 17.0 | TCIF9 | E      | NMLI      | V: EU         | (M)        | to           | optional |
|      |       |        |           | ACT           | EU-        | oberer       |          |
| 17.0 | TOICO |        |           | ACT=          | FLOOR      | change       | ontional |
| 17.0 | TCIF9 | E      | NMLI      | V: EU         | (M)<br>EU- | to           | optional |
|      |       |        |           | ACT-          |            | obonco       |          |
| 17.0 | TOLEO | E      | NMLI      | ACT=<br>V: EU | ROOM       | change       | ontional |
| 17.0 | TCIF9 |        |           | ACT=          | (M)<br>EU- | to<br>change | optional |
| 17 0 | TOLEO | E      |           | W: EU         | BLDG       | change       | ontional |
| 17.0 | TCIF9 |        | NMLI      | VV. EU        | BLUG       | to           | optional |

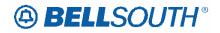

|      | SN91084235 |        |               |          |       |        |          |  |
|------|------------|--------|---------------|----------|-------|--------|----------|--|
|      |            |        |               |          | Field |        |          |  |
| Rel  | Мар        | Reqtyp | Product       | Туре     | from  | Action | Field to |  |
|      |            |        |               |          | (M)   |        |          |  |
|      |            |        |               |          | EU-   |        |          |  |
|      |            |        |               | ACT=     | FLOOR | ahanga |          |  |
| 47.0 |            | -      |               |          |       | change |          |  |
| 17.0 | TCIF9      | E      | NMLI          | W: EU    | (M)   | to     | optional |  |
|      |            |        |               |          | EU-   |        |          |  |
|      |            |        |               | ACT=     | ROOM  | change |          |  |
| 17.0 | TCIF9      | E      | NMLI          | W: EU    | (M)   | to     | optional |  |
|      |            |        |               |          | ÈÚ-   |        | •        |  |
|      |            |        | Primary Rate  | ACT=     | BLDG  | change |          |  |
| 17.0 | TCIF9      | Е      | ISDN -PRI     | N: EU    | (M)   | to     | optional |  |
| 17.0 | 1011 9     |        |               | N.LO     |       | 10     | optional |  |
|      |            |        |               |          | EU-   |        |          |  |
|      |            |        | Primary Rate  | ACT=     | FLOOR | change |          |  |
| 17.0 | TCIF9      | E      | ISDN -PRI     | N: EU    | (M)   | to     | optional |  |
| T    |            |        |               |          | EU-   |        |          |  |
|      |            |        | Primary Rate  | ACT=     | ROOM  | change |          |  |
| 17.0 | TCIF9      | Е      | ISDN -PRI     | N: EU    | (M)   | to     | optional |  |
|      |            |        |               |          | EU-   |        | •••••••  |  |
|      |            |        | Drimon / Doto | ACT-     | BLDG  | abanga |          |  |
| 47.0 | TOILO      | _      | Primary Rate  | ACT=     |       | change |          |  |
| 17.0 | TCIF9      | E      | ISDN -PRI     | P: EU    | (M)   | to     | optional |  |
|      |            |        |               |          | EU-   |        |          |  |
|      |            |        | Primary Rate  | ACT=     | FLOOR | change |          |  |
| 17.0 | TCIF9      | Е      | ISDN -PRI     | P: EU    | (M)   | to     | optional |  |
|      |            |        |               |          | ÈÚ-   |        | •        |  |
|      |            |        | Primary Rate  | ACT=     | ROOM  | change |          |  |
| 17.0 | TCIF9      | Е      | ISDN -PRI     | P: EU    | (M)   | to     | optional |  |
| 17.0 | 1011 9     | L      |               | F.LU     | · · / | 10     | optional |  |
|      |            |        | <b>.</b>      | 1.07     | EU-   |        |          |  |
|      | _          |        | Primary Rate  | ACT=     | BLDG  | change |          |  |
| 17.0 | TCIF9      | E      | ISDN -PRI     | Q: EU    | (M)   | to     | optional |  |
|      |            |        |               |          | EU-   |        |          |  |
|      |            |        | Primary Rate  | ACT=     | FLOOR | change |          |  |
| 17.0 | TCIF9      | Е      | ISDN -PRI     | Q: EU    | (M)   | to     | optional |  |
|      |            |        |               | <u> </u> | EU-   |        |          |  |
|      |            |        | Drimany Data  | ACT=     | ROOM  | change |          |  |
| 170  | TOICO      | -      | Primary Rate  |          |       | change | entional |  |
| 17.0 | TCIF9      | E      | ISDN -PRI     | Q: EU    | (M)   | to     | optional |  |
|      |            |        |               |          | EU-   |        |          |  |
|      |            |        | Primary Rate  | ACT=     | BLDG  | change |          |  |
| 17.0 | TCIF9      | E      | ISDN -PRI     | T: EU    | (M)   | to     | optional |  |
|      |            |        |               |          | ÈÚ-   |        |          |  |
|      |            |        | Primary Rate  | ACT=     | FLOOR | change |          |  |
| 17.0 | TCIF9      | Е      | ISDN -PRI     | T: EU    | (M)   | to     | optional |  |
| 17.0 | 1011 9     | L      |               | 1. LU    |       |        | optional |  |
|      |            |        |               | AOT      | EU-   |        |          |  |
|      |            |        | Primary Rate  | ACT=     | ROOM  | change |          |  |
| 17.0 | TCIF9      | E      | ISDN -PRI     | T: EU    | (M)   | to     | optional |  |

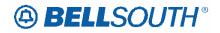

|      |       |        |                       | 1      |       | 511911 | J84235   |
|------|-------|--------|-----------------------|--------|-------|--------|----------|
|      |       |        |                       |        | Field |        |          |
| Rel  | Мар   | Reqtyp | Product               | Туре   | from  | Action | Field to |
|      |       |        |                       |        | EU-   |        |          |
|      |       |        | Primary Rate          | ACT=   | BLDG  | change |          |
| 17.0 | TCIF9 | Е      | ISDN -PRI             | V: EU  | (M)   | to     | optional |
| 17.0 | 10113 |        |                       | V.LO   | EU-   | 10     | optional |
|      |       |        | <b>D</b> · <b>D</b> / | A 0 T  | -     |        |          |
|      |       | _      | Primary Rate          | ACT=   | FLOOR | change |          |
| 17.0 | TCIF9 | E      | ISDN -PRI             | V: EU  | (M)   | to     | optional |
|      |       |        |                       |        | EU-   |        |          |
|      |       |        | Primary Rate          | ACT=   | ROOM  | change |          |
| 17.0 | TCIF9 | Е      | ISDN -PRI             | V: EU  | (M)   | to     | optional |
|      |       |        |                       |        | EU-   |        |          |
|      |       |        | Primary Rate          | ACT=   | BLDG  | change |          |
| 170  | TCIF9 | Е      | ISDN -PRI             | W: EU  |       | •      | ontional |
| 17.0 | 10129 | Ē      |                       | VV. EU | (M)   | to     | optional |
|      |       |        |                       | A 07   | EU-   | .      |          |
|      |       |        | Primary Rate          | ACT=   | FLOOR | change |          |
| 17.0 | TCIF9 | E      | ISDN -PRI             | W: EU  | (M)   | to     | optional |
| Τ    |       |        |                       |        | EU-   |        |          |
|      |       |        | Primary Rate          | ACT=   | ROOM  | change |          |
| 17.0 | TCIF9 | Е      | ISDN -PRI             | W: EU  | (M)   | to     | optional |
|      |       |        |                       | =•     | EU-   |        |          |
|      |       |        |                       | ACT=   | BLDG  | change |          |
| 470  |       | Е      | Duivete Lines         |        |       | •      | entional |
| 17.0 | TCIF9 | E      | Private Lines         | N: EU  | (M)   | to     | optional |
|      |       |        |                       | –      | EU-   | _      |          |
|      |       |        |                       | ACT=   | FLOOR | change |          |
| 17.0 | TCIF9 | E      | Private Lines         | N: EU  | (M)   | to     | optional |
|      |       |        |                       |        | EU-   |        |          |
|      |       |        |                       | ACT=   | ROOM  | change |          |
| 17.0 | TCIF9 | Е      | Private Lines         | N: EU  | (M)   | to     | optional |
|      |       |        |                       |        | EU-   |        |          |
|      |       |        |                       | ACT=   | BLDG  | change |          |
| 17.0 | TOLEO | С      | Drivoto Linco         |        |       | -      | ontional |
| 17.0 | TCIF9 |        | Private Lines         | T: EU  | (M)   | to     | optional |
|      |       |        |                       |        | EU-   | .      |          |
|      |       |        |                       | ACT=   | FLOOR | change |          |
| 17.0 | TCIF9 | E      | Private Lines         | T: EU  | (M)   | to     | optional |
| Т    |       |        |                       |        | EU-   |        |          |
|      |       |        |                       | ACT=   | ROOM  | change |          |
| 17.0 | TCIF9 | Е      | Private Lines         | T: EU  | (M)   | to     | optional |
|      | •     |        |                       |        | EU-   |        |          |
|      |       |        |                       | ACT=   | BLDG  | change |          |
| 17.0 |       | Е      | Drivata Linca         |        |       | •      | ontional |
| 17.0 | TCIF9 | E      | Private Lines         | V: EU  | (M)   | to     | optional |
|      |       |        |                       |        | EU-   | .      |          |
|      |       |        |                       | ACT=   | FLOOR | change |          |
| 17.0 | TCIF9 | E      | Private Lines         | V: EU  | (M)   | to     | optional |
| 17.0 | TCIF9 | Е      | Private Lines         | ACT=   | EU-   | change | optional |

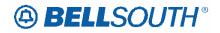

|       |       |         |               |        | Field | 5177   | 084235   |
|-------|-------|---------|---------------|--------|-------|--------|----------|
| Bal   | Man   | Deature | Droduot       | Tuno   |       | Action | Field to |
| Rel   | Мар   | Reqtyp  | Product       | Туре   | from  |        | Field to |
|       |       |         |               | V: EU  | ROOM  | to     |          |
|       |       |         |               |        | (M)   |        |          |
|       |       |         |               |        | EU-   |        |          |
|       |       |         |               | ACT=   | BLDG  | change |          |
| 17.0  | TCIF9 | E       | Private Lines | W: EU  | (M)   | to     | optional |
|       |       |         |               |        | EU-   |        |          |
|       |       |         |               | ACT=   | FLOOR | change |          |
| 17.0  | TCIF9 | E       | Private Lines | W: EU  | (M)   | to     | optional |
|       |       |         |               |        | EU-   |        |          |
|       |       |         |               | ACT=   | ROOM  | change |          |
| 17.0  | TCIF9 | Е       | Private Lines | W: EU  | (M)   | to     | optional |
|       |       | _       |               |        | EU-   |        |          |
|       |       |         | SMARTRing®    | ACT=   | BLDG  | change |          |
| 17.0  | TCIF9 | Е       | Service       | N: EU  | (M)   | to     | optional |
| 17.0  |       |         |               |        | EU-   |        | optional |
|       |       |         | SMARTRing®    | ACT=   | FLOOR | change |          |
| 17.0  | TCIF9 | Е       | Service       | N: EU  | (M)   | to     | optional |
| 17.0  | TOIF9 |         | Service       | IN. EU |       | 10     | optional |
|       |       |         |               | AOT    | EU-   |        |          |
| 47.0  | TOIFO | _       | SMARTRing®    | ACT=   | ROOM  | change |          |
| 17.0  | TCIF9 | E       | Service       | N: EU  | (M)   | to     | optional |
|       |       |         |               |        | EU-   |        |          |
|       |       |         | SMARTRing®    | ACT=   | BLDG  | change |          |
| 17.0  | TCIF9 | E       | Service       | T: EU  | (M)   | to     | optional |
|       |       |         |               |        | EU-   |        |          |
|       |       |         | SMARTRing®    | ACT=   | FLOOR | change |          |
| 17.0  | TCIF9 | E       | Service       | T: EU  | (M)   | to     | optional |
|       |       |         |               |        | EU-   |        |          |
|       |       |         | SMARTRing®    | ACT=   | ROOM  | change |          |
| 17.0  | TCIF9 | E       | Service       | T: EU  | (M)   | to     | optional |
|       |       |         |               |        | ÈÚ-   |        |          |
|       |       |         | SMARTRing®    | ACT=   | BLDG  | change |          |
| 17.0  | TCIF9 | Е       | Service       | V: EU  | (M)   | to     | optional |
| -     |       |         |               | _      | EU-   |        |          |
|       |       |         | SMARTRing®    | ACT=   | FLOOR | change |          |
| 17.0  | TCIF9 | Е       | Service       | V: EU  | (M)   | to     | optional |
| 17.0  |       |         |               |        | EU-   |        | optional |
|       |       |         | SMARTRing®    | ACT=   | ROOM  | change |          |
| 17.0  | TCIF9 | Е       | Service       | V: EU  | (M)   | to     | optional |
| 17.0  | 101-9 |         |               | v. LU  | EU-   | 10     | optional |
|       |       |         | CMADTD:~~®    | ACT-   | -     | obongo |          |
| 17.0  | TOICO |         | SMARTRing®    | ACT=   | BLDG  | change | entional |
| 17.0  | TCIF9 | E       | Service       | W: EU  | (M)   | to     | optional |
| 4 - 0 | TOUTO | _       | SMARTRing®    | ACT=   | EU-   | change |          |
| 17.0  | TCIF9 | E       | Service       | W: EU  | FLOOR | to     | optional |

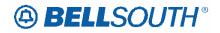

|      |        |          |             |       |       | 51771  | J84235         |
|------|--------|----------|-------------|-------|-------|--------|----------------|
|      |        |          |             |       | Field |        |                |
| Rel  | Мар    | Reqtyp   | Product     | Туре  | from  | Action | Field to       |
|      |        |          |             |       | (M)   |        |                |
|      |        |          |             |       | ÈÚ-   |        |                |
|      |        |          | SMARTRing®  | ACT=  | ROOM  | change |                |
| 17.0 | того   | Е        | •           |       |       | •      | ontional       |
| 17.0 | TCIF9  | E        | Service     | W: EU | (M)   | to     | optional       |
|      |        |          |             |       | EU-   |        |                |
|      |        |          | LIGHTGATE®  | ACT=  | BLDG  | change |                |
| 17.0 | TCIF9  | E        | Services    | N: EU | (M)   | to     | optional       |
|      |        |          |             |       | EU-   |        |                |
|      |        |          | LIGHTGATE®  | ACT=  | FLOOR | change |                |
| 17.0 | TCIF9  | E        | Services    | N: EU | (M)   | to     | optional       |
| 17.0 | 10113  |          | 00110003    | N. LO | EU-   | 10     | optional       |
|      |        |          |             | A 0 T | -     |        |                |
|      |        | _        | LIGHTGATE®  | ACT=  | ROOM  | change |                |
| 17.0 | TCIF9  | E        | Services    | N: EU | (M)   | to     | optional       |
|      |        |          |             |       | EU-   |        |                |
|      |        |          | LIGHTGATE®  | ACT=  | BLDG  | change |                |
| 17.0 | TCIF9  | E        | Services    | T: EU | (M)   | to     | optional       |
|      |        |          |             |       | EU-   |        |                |
|      |        |          | LIGHTGATE®  | ACT=  | FLOOR | ohongo |                |
| 47.0 |        |          |             |       |       | change | a setta se a l |
| 17.0 | TCIF9  | E        | Services    | T: EU | (M)   | to     | optional       |
|      |        |          |             |       | EU-   |        |                |
|      |        |          | LIGHTGATE®  | ACT=  | ROOM  | change |                |
| 17.0 | TCIF9  | E        | Services    | T: EU | (M)   | to     | optional       |
|      |        |          |             |       | ÈÚ-   |        | •              |
|      |        |          | LIGHTGATE®  | ACT=  | BLDG  | change |                |
| 17.0 | TCIF9  | Е        | Services    | V: EU | (M)   | to     | optional       |
| 17.0 | 1011 3 | <u> </u> | OCIVICES    | V.LO  | · · / | 10     | optional       |
|      |        |          |             | 1.OT  | EU-   |        |                |
|      |        | _        | LIGHTGATE®  | ACT=  | FLOOR | change |                |
| 17.0 | TCIF9  | E        | Services    | V: EU | (M)   | to     | optional       |
|      |        |          |             |       | EU-   |        |                |
|      |        |          | LIGHTGATE®  | ACT=  | ROOM  | change |                |
| 17.0 | TCIF9  | E        | Services    | V: EU | (M)   | to     | optional       |
|      |        |          |             |       | EU-   |        |                |
|      |        |          | LIGHTGATE®  | ACT=  | BLDG  | change |                |
| 17.0 | TOICO  |          |             |       |       | 0      | optional       |
| 17.0 | TCIF9  | E        | Services    | W: EU | (M)   | to     | optional       |
|      |        |          |             |       | EU-   |        |                |
|      |        |          | LIGHTGATE®  | ACT=  | FLOOR | change |                |
| 17.0 | TCIF9  | E        | Services    | W: EU | (M)   | to     | optional       |
|      |        |          |             |       | ÊÚ-   |        |                |
|      |        |          | LIGHTGATE®  | ACT=  | ROOM  | change |                |
| 17.0 | TCIF9  | Е        | Services    | W: EU | (M)   | to     | optional       |
| 17.0 | 10110  |          |             |       | EU-   |        | optional       |
|      |        |          |             | AOT-  |       | abanas |                |
| 4    | TOUTO  | _        |             | ACT=  | BLDG  | change |                |
| 17.0 | TCIF9  | E        | SynchroNet® | N: EU | (M)   | to     | optional       |

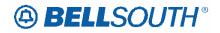

|                                    | 51191  | 084235   |
|------------------------------------|--------|----------|
| Field                              |        |          |
| Rel Map Reqtyp Product Type from   | Action | Field to |
| EU-                                |        |          |
| ACT= FLOOR                         | change |          |
| 17.0 TCIF9 E SynchroNet® N: EU (M) | to     | optional |
|                                    |        |          |
|                                    |        |          |
| ACT= ROOM                          | change |          |
| 17.0 TCIF9 E SynchroNet® N: EU (M) | to     | optional |
| EU-                                |        |          |
| ACT= BLDG                          | change |          |
| 17.0 TCIF9 E SynchroNet® T: EU (M) | to     | optional |
| EÚ-                                |        | •        |
| ACT= FLOOR                         | change |          |
|                                    | •      | ontional |
|                                    | to     | optional |
| EU-                                | .      |          |
| ACT= ROOM                          | change |          |
| 17.0 TCIF9 E SynchroNet® T: EU (M) | to     | optional |
| EU-                                |        |          |
| ACT= BLDG                          | change |          |
| 17.0 TCIF9 E SynchroNet® V: EU (M) | to     | optional |
|                                    |        |          |
| ACT= FLOOR                         | change |          |
|                                    | change | antional |
| 17.0 TCIF9 E SynchroNet® V: EU (M) | to     | optional |
| EU-                                |        |          |
| ACT= ROOM                          | change |          |
| 17.0 TCIF9 E SynchroNet® V: EU (M) | to     | optional |
| EU-                                |        |          |
| ACT= BLDG                          | change |          |
| 17.0 TCIF9 E SynchroNet® W: EU (M) | to     | optional |
|                                    |        |          |
| ACT= FLOOR                         | change |          |
|                                    | change | optional |
| 17.0 TCIF9 E SynchroNet® W: EU (M) | to     | optional |
| EU-                                | .      |          |
| ACT= ROOM                          | change |          |
| 17.0 TCIF9 E SynchroNet® W: EU (M) | to     | optional |
| EU-                                |        |          |
| ACT= BLDG                          | change |          |
| 17.0 TCIF9 E TFD C: EU (M)         | to     | optional |
|                                    |        |          |
| ACT= FLOOR                         | change |          |
|                                    | change | entional |
| 17.0 TCIF9 E TFD C: EU (M)         | to     | optional |
| EU-                                |        |          |
| ACT= ROOM                          | change |          |
| 17.0 TCIF9 E TFD C: EU (M)         | to     | optional |
| 17.0 TCIF9 E TFD ACT= EU-          | change | optional |

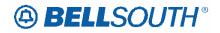

|      |        |          |            |        | <b>F</b> <sup>2</sup> . 1 .1 |        | J84235   |
|------|--------|----------|------------|--------|------------------------------|--------|----------|
|      |        |          |            |        | Field                        |        |          |
| Rel  | Мар    | Reqtyp   | Product    | Туре   | from                         | Action | Field to |
|      |        |          |            | D: EU  | BLDG                         | to     |          |
|      |        |          |            |        | (M)                          |        |          |
|      |        |          |            |        | ĒÚ-                          |        |          |
|      |        |          |            | ACT=   | FLOOR                        | change |          |
| 170  | TOILO  | Е        | тгр        |        |                              | •      | entional |
| 17.0 | TCIF9  | E        | TFD        | D: EU  | (M)                          | to     | optional |
|      |        |          |            |        | EU-                          | _      |          |
|      |        |          |            | ACT=   | ROOM                         | change |          |
| 17.0 | TCIF9  | E        | TFD        | D: EU  | (M)                          | to     | optional |
|      |        |          |            |        | EU-                          |        |          |
|      |        |          |            | ACT=   | BLDG                         | change |          |
| 17.0 | TCIF9  | Е        | TFD        | N: EU  | (M)                          | to     | optional |
| 17.0 | 10110  | <u> </u> |            | N. LO  | EU-                          | 10     | optional |
|      |        |          |            | ACT-   |                              | obonas |          |
| 470  |        |          |            | ACT=   | FLOOR                        | change |          |
| 17.0 | TCIF9  | E        | TFD        | N: EU  | (M)                          | to     | optional |
|      |        |          |            |        | EU-                          |        |          |
|      |        |          |            | ACT=   | ROOM                         | change |          |
| 17.0 | TCIF9  | E        | TFD        | N: EU  | (M)                          | to     | optional |
|      |        |          |            |        | ÈÚ-                          |        | •        |
|      |        |          |            | ACT=   | BLDG                         | change |          |
| 17.0 | TCIF9  | Е        | TFD        | V: EU  | (M)                          | to     | optional |
| 17.0 | 1011 9 |          |            | V.LU   |                              | 10     | optional |
|      |        |          |            | A 0T   | EU-                          |        |          |
|      |        | _        |            | ACT=   | FLOOR                        | change |          |
| 17.0 | TCIF9  | E        | TFD        | V: EU  | (M)                          | to     | optional |
|      |        |          |            |        | EU-                          |        |          |
|      |        |          |            | ACT=   | ROOM                         | change |          |
| 17.0 | TCIF9  | E        | TFD        | V: EU  | (M)                          | to     | optional |
|      |        |          |            |        | ĒÚ-                          |        |          |
|      |        |          |            | ACT=   | BLDG                         | change |          |
| 17.0 | TCIF9  | E        | TFD        | W: EU  | (M)                          | to     | optional |
|      | 1011 9 |          |            | VV. LU | EU-                          | 10     | optional |
|      |        |          |            | AOT    |                              |        |          |
| 4    | TOUT   | _        |            | ACT=   | FLOOR                        | change |          |
| 17.0 | TCIF9  | E        | TFD        | W: EU  | (M)                          | to     | optional |
|      |        |          |            |        | EU-                          |        |          |
|      |        |          |            | ACT=   | ROOM                         | change |          |
| 17.0 | TCIF9  | Е        | TFD        | W: EU  | (M)                          | to     | optional |
|      | -      |          |            | _      | EU-                          |        |          |
|      |        |          |            | ACT=   | BLDG                         | change |          |
| 17.0 | TCIF9  | Е        | TIE Lines  | C: EU  | (M)                          | to     | optional |
| 17.0 | 101-9  |          |            | 0. LU  | EU-                          | 10     | optional |
|      |        |          |            | A 07   | -                            | .      |          |
|      |        | _        | <u></u> ., | ACT=   | FLOOR                        | change |          |
| 17.0 | TCIF9  | E        | TIE Lines  | C: EU  | (M)                          | to     | optional |
|      |        |          |            | ACT=   | EU-                          | change |          |
| 17.0 | TCIF9  | E        | TIE Lines  | C: EU  | ROOM                         | to     | optional |
|      |        | . –      |            |        |                              |        |          |

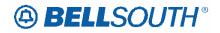

|      |        |          |           |       | Field | 51171     | J84235         |
|------|--------|----------|-----------|-------|-------|-----------|----------------|
| Bel  | Man    | Deathan  | Dreduct   | Turne | Field | Action    |                |
| Rel  | Мар    | Reqtyp   | Product   | Туре  | from  | Action    | Field to       |
|      |        |          |           |       | (M)   |           |                |
|      |        |          |           | ACT=  | SASS  | add field |                |
| 17.0 | TCIF9  | E        | TIE Lines | C: EU | (M)   | as        | conditional    |
|      |        |          |           |       | EU-   |           |                |
|      |        |          |           | ACT=  | BLDG  | change    |                |
| 17.0 | TCIF9  | E        | TIE Lines | D: EU | (M)   | to        | optional       |
|      |        |          |           |       | ÈÚ-   |           | •              |
|      |        |          |           | ACT=  | FLOOR | change    |                |
| 17.0 | TCIF9  | Е        | TIE Lines | D: EU | (M)   | to        | optional       |
| 17.0 | 10110  |          |           | D.LO  | EU-   | 10        | optional       |
|      |        |          |           | ACT-  | ROOM  | abanaa    |                |
| 47.0 |        | -        |           | ACT=  |       | change    | a sti a se a l |
| 17.0 | TCIF9  | E        | TIE Lines | D: EU | (M)   | to        | optional       |
|      |        |          |           |       | EU-   | .         |                |
|      |        |          |           | ACT=  | BLDG  | change    |                |
| 17.0 | TCIF9  | E        | TIE Lines | N: EU | (M)   | to        | optional       |
|      |        |          |           |       | EU-   |           |                |
|      |        |          |           | ACT=  | FLOOR | change    |                |
| 17.0 | TCIF9  | E        | TIE Lines | N: EU | (M)   | to        | optional       |
|      |        |          |           |       | ÈÚ-   |           | •              |
|      |        |          |           | ACT=  | ROOM  | change    |                |
| 17.0 | TCIF9  | Е        | TIE Lines | N: EU | (M)   | to        | optional       |
| 17.0 | 10110  | <u> </u> |           | N. LO | EU-   | 10        | optional       |
|      |        |          |           | ACT=  | BLDG  | ohongo    |                |
| 17.0 | TOIDO  | -        | TIC Lines |       |       | change    | ontional       |
| 17.0 | TCIF9  | E        | TIE Lines | P: EU | (M)   | to        | optional       |
|      |        |          |           | 1 OT  | EU-   |           |                |
|      |        | _        |           | ACT=  | FLOOR | change    |                |
| 17.0 | TCIF9  | E        | TIE Lines | P: EU | (M)   | to        | optional       |
|      |        |          |           |       | EU-   |           |                |
|      |        |          |           | ACT=  | ROOM  | change    |                |
| 17.0 | TCIF9  | E        | TIE Lines | P: EU | (M)   | to        | optional       |
|      |        |          |           |       | EU-   |           |                |
|      |        |          |           | ACT=  | BLDG  | change    |                |
| 17.0 | TCIF9  | Е        | TIE Lines | Q: EU | (M)   | to        | optional       |
|      | 9      |          |           |       | EU-   | -         |                |
|      |        |          |           | ACT=  | FLOOR | change    |                |
| 17.0 | TCIF9  | Е        | TIE Lines | Q: EU | (M)   | to        | optional       |
| 17.0 | 1011 3 |          |           |       | EU-   |           |                |
|      |        |          |           | ACT-  | ROOM  | obonco    |                |
| 47.0 | TOILO  |          |           | ACT=  |       | change    |                |
| 17.0 | TCIF9  | E        | TIE Lines | Q: EU | (M)   | to        | optional       |
|      |        |          |           |       | EU-   | .         |                |
|      | _      |          |           | ACT=  | BLDG  | change    |                |
| 17.0 | TCIF9  | E        | TIE Lines | T: EU | (M)   | to        | optional       |
| 17.0 | TCIF9  | E        | TIE Lines | ACT=  | EU-   | change    | optional       |

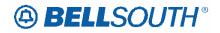

| Rel     Map     Reqtyp     Product     Type     Field<br>from     Action       Image: Constraint of the second second seco | n Field to  |
|----------------------------------------------------------------------------------------------------|-------------|
| T: EU FLOOR to (M)                                                                                                    | n Fleid to  |
| (M)                                                                                                    |             |
|                                                                                                    |             |
|                                                                                                    |             |
|                                                                                                    |             |
| ACT= ROOM chang                                                                                                    |             |
| 17.0 TCIF9 E TIE Lines T: EU (M) to                                                                                                    | optional    |
| EU-                                                                                                    |             |
| ACT= BLDG chang                                                                                                    | je          |
| 17.0 TCIF9 E TIE Lines V: EU (M) to                                                                                                    | optional    |
| EU-                                                                                                    |             |
| ACT= FLOOR chang                                                                                                    | je          |
| 17.0 TCIF9 E TIE Lines V: EU (M) to                                                                                                    | optional    |
| EU-                                                                                                    |             |
| ACT= ROOM chang                                                                                                    | le          |
| 17.0 TCIF9 E TIE Lines V: EU (M) to                                                                                                    | optional    |
| EU-                                                                                                    |             |
| ACT= BLDG chang                                                                                                    | e           |
| 17.0 TCIF9 E TIE Lines W: EU (M) to                                                                                                    | optional    |
|                                                                                                    |             |
| ACT= FLOOR chang                                                                                                    | 10          |
| 17.0 TCIF9 E TIE Lines W: EU (M) to                                                                                                    | optional    |
|                                                                                                    | optional    |
| ACT= ROOM chang                                                                                                    |             |
| 17.0 TCIF9 E TIE Lines W: EU (M) to                                                                                                    | optional    |
| On/Off EU-                                                                                                    | optional    |
|                                                                                                    | 10          |
|                                                                                                    |             |
|                                                                                                    | optional    |
|                                                                                                    |             |
| Premises ACT= FLOOR chang                                                                                                    |             |
| 17.0 TCIF9 E Extensions C: EU (M) to                                                                                                    | optional    |
| On/Off EU-                                                                                                    |             |
| Premises ACT= ROOM chang                                                                                                    |             |
| 17.0 TCIF9 E Extensions C: EU (M) to                                                                                                    | optional    |
| On/Off                                                                                                    |             |
| Premises ACT= SASS add fie                                                                                                    |             |
| 17.0 TCIF9 E Extensions C: EU (M) as                                                                                                    | conditional |
| On/Off EU-                                                                                                    |             |
| Premises ACT= BLDG chang                                                                                                    |             |
| 17.0 TCIF9 E Extensions D: EU (M) to                                                                                                    | optional    |
| On/Off EU-                                                                                                    |             |
| Premises ACT= FLOOR chang                                                                                                    | je          |
| 17.0 TCIF9 E Extensions D: EU (M) to                                                                                                    | optional    |
| On/Off ACT= EU- chang                                                                                                    | je          |
| 17.0 TCIF9 E Premises D: EU ROOM to                                                                                                    | optional    |

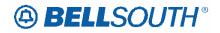

|      |       |        |                        |       | Field      | 51171        | )84235   |
|------|-------|--------|------------------------|-------|------------|--------------|----------|
| Rel  | Мар   | Postup | Product                | Type  | from       | Action       | Field to |
| Kei  | iviap | Reqtyp |                        | Туре  |            | ACTION       | Field to |
|      |       |        | Extensions<br>On/Off   |       | (M)<br>EU- |              |          |
|      |       |        | Premises               | ACT=  | BLDG       | abanga       |          |
| 17.0 | TCIF9 | Е      |                        |       | _          | change       | entional |
| 17.0 | ICIER |        | Extensions             | N: EU | (M)<br>EU- | to           | optional |
|      |       |        | On/Off                 | ACT=  | FLOOR      | abanga       |          |
| 17.0 | TCIF9 | Е      | Premises<br>Extensions | N: EU |            | change<br>to | optional |
| 17.0 | TOIF9 |        | On/Off                 | N. EU | (M)<br>EU- | 10           | optional |
|      |       |        | Premises               | ACT=  | ROOM       | change       |          |
| 17.0 | TCIF9 | Е      | Extensions             | N: EU | (M)        | to           | optional |
| 17.0 | 10113 |        | On/Off                 | N.LO  | EU-        | 10           | optional |
|      |       |        | Premises               | ACT=  | BLDG       | change       |          |
| 17.0 | TCIF9 | Е      | Extensions             | P: EU | (M)        | to           | optional |
| 17.0 | 10113 |        | On/Off                 | 1.20  | EU-        | 10           | optional |
|      |       |        | Premises               | ACT=  | FLOOR      | change       |          |
| 17.0 | TCIF9 | Е      | Extensions             | P: EU | (M)        | to           | optional |
| 17.0 | 10110 |        | On/Off                 | 1.20  | EU-        | 10           | optional |
|      |       |        | Premises               | ACT=  | ROOM       | change       |          |
| 17.0 | TCIF9 | Е      | Extensions             | P: EU | (M)        | to           | optional |
|      | 10110 |        | On/Off                 |       | EU-        | 10           | optional |
|      |       |        | Premises               | ACT=  | BLDG       | change       |          |
| 17.0 | TCIF9 | Е      | Extensions             | Q: EU | (M)        | to           | optional |
|      |       |        | On/Off                 |       | EU-        |              |          |
|      |       |        | Premises               | ACT=  | FLOOR      | change       |          |
| 17.0 | TCIF9 | E      | Extensions             | Q: EU | (M)        | to           | optional |
|      |       |        | On/Off                 |       | ĒÚ-        |              |          |
|      |       |        | Premises               | ACT=  | ROOM       | change       |          |
| 17.0 | TCIF9 | Е      | Extensions             | Q: EU | (M)        | to           | optional |
|      |       |        | On/Off                 |       | EU-        |              |          |
|      |       |        | Premises               | ACT=  | BLDG       | change       |          |
| 17.0 | TCIF9 | E      | Extensions             | T: EU | (M)        | to           | optional |
|      |       |        | On/Off                 |       | ÊÚ-        |              |          |
|      |       |        | Premises               | ACT=  | FLOOR      | change       |          |
| 17.0 | TCIF9 | E      | Extensions             | T: EU | (M)        | to           | optional |
|      |       |        | On/Off                 |       | EU-        |              |          |
|      |       |        | Premises               | ACT=  | ROOM       | change       |          |
| 17.0 | TCIF9 | E      | Extensions             | T: EU | (M)        | to           | optional |
|      |       |        | On/Off                 |       | EU-        |              |          |
|      | _     |        | Premises               | ACT=  | BLDG       | change       |          |
| 17.0 | TCIF9 | E      | Extensions             | V: EU | (M)        | to           | optional |
|      |       |        | On/Off                 |       | EU-        |              |          |
|      |       |        | Premises               | ACT=  | FLOOR      | change       |          |
| 17.0 | TCIF9 | E      | Extensions             | V: EU | (M)        | to           | optional |

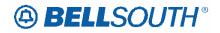

|      |        |        |                |       |            | 5177   | J84235   |
|------|--------|--------|----------------|-------|------------|--------|----------|
|      |        |        |                |       | Field      |        |          |
| Rel  | Мар    | Reqtyp | Product        | Туре  | from       | Action | Field to |
|      |        |        | On/Off         |       | EU-        |        |          |
|      |        |        | Premises       | ACT=  | ROOM       | change |          |
| 17.0 | TCIF9  | E      | Extensions     | V: EU | (M)        | to     | optional |
|      |        |        | On/Off         |       | EU-        |        |          |
|      |        |        | Premises       | ACT=  | BLDG       | change |          |
| 17.0 | TCIF9  | E      | Extensions     | W: EU | (M)        | to     | optional |
|      |        |        | On/Off         |       | ĒÚ-        |        | •        |
|      |        |        | Premises       | ACT=  | FLOOR      | change |          |
| 17.0 | TCIF9  | Е      | Extensions     | W: EU | (M)        | to     | optional |
| 17.0 | 10110  | -      | On/Off         |       | EU-        | 10     | optional |
|      |        |        | Premises       | ACT=  | ROOM       | change |          |
| 17.0 | TCIF9  | Е      | Extensions     | W: EU | (M)        | to     | optional |
| 17.0 | 1011 9 |        |                |       | EU-        | 10     | optional |
|      |        |        | BellSouth® 256 | ACT=  | BLDG       | change |          |
| 17.0 | TCIF9  | Е      | DSL Service    | N: EU |            | •      | ontional |
| 17.0 |        |        |                |       | (M)<br>EU- | to     | optional |
|      |        |        |                | AOT   |            |        |          |
| 47.0 | TOLEO  | _      | BellSouth® 256 | ACT=  | FLOOR      | change |          |
| 17.0 | TCIF9  | E      | DSL Service    | N: EU | (M)        | to     | optional |
|      |        |        |                |       | EU-        |        |          |
|      |        |        | BellSouth® 256 | ACT=  | ROOM       | change |          |
| 17.0 | TCIF9  | E      | DSL Service    | N: EU | (M)        | to     | optional |
|      |        |        |                |       | EU-        |        |          |
|      | _      |        | BellSouth® 256 | ACT=  | BLDG       | change |          |
| 17.0 | TCIF9  | E      | DSL Service    | T: EU | (M)        | to     | optional |
|      |        |        |                |       | EU-        |        |          |
|      |        |        | BellSouth® 256 | ACT=  | FLOOR      | change |          |
| 17.0 | TCIF9  | E      | DSL Service    | T: EU | (M)        | to     | optional |
|      |        |        |                |       | EU-        |        |          |
|      |        |        | BellSouth® 256 | ACT=  | ROOM       | change |          |
| 17.0 | TCIF9  | E      | DSL Service    | T: EU | (M)        | to     | optional |
|      |        |        |                |       | ÊÚ-        |        |          |
|      |        |        | BellSouth® 256 | ACT=  | BLDG       | change |          |
| 17.0 | TCIF9  | Е      | DSL Service    | V: EU | (M)        | to     | optional |
|      |        |        |                |       | ÈÚ-        |        |          |
|      |        |        | BellSouth® 256 | ACT=  | FLOOR      | change |          |
| 17.0 | TCIF9  | Е      | DSL Service    | V: EU | (M)        | to     | optional |
|      |        |        |                |       | EU-        |        |          |
|      |        |        | BellSouth® 256 | ACT=  | ROOM       | change |          |
| 17.0 | TCIF9  | E      | DSL Service    | V: EU | (M)        | to     | optional |
| 17.0 |        |        |                |       | EU-        |        | optional |
|      |        |        | BellSouth® 256 | ACT=  | BLDG       | change |          |
| 17.0 | TCIF9  | Е      | DSL Service    | W: EU | (M)        | to     | optional |
|      |        | E      |                |       |            |        |          |
| 17.0 | TCIF9  |        | BellSouth® 256 | ACT=  | EU-        | change | optional |

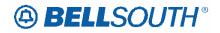

|       |       |        |                |        | Field      | 511911 | 084235    |
|-------|-------|--------|----------------|--------|------------|--------|-----------|
| Rel   | Мар   | Poatvo | Product        | Туре   | from       | Action | Field to  |
| Kei   | iviap | Reqtyp | DSL Service    | W: EU  | FLOOR      | to     | Field to  |
|       |       |        | DOL SEIVICE    | VV. EU |            | 10     |           |
|       |       |        |                |        | (M)<br>EU- |        |           |
|       |       |        | BellSouth® 256 | ACT=   | ROOM       | change |           |
| 17.0  | TCIF9 | Е      | DSL Service    | W: EU  | (M)        | to     | optional  |
| 17.0  | 10113 |        |                | VV.LO  | EU-        | 10     | optional  |
|       |       |        |                | ACT=   | BLDG       | change |           |
| 17.0  | TCIF9 | Е      | WATS           | C: EU  | (M)        | to     | optional  |
| 17.0  | 10119 |        | WAIS           | 0. LU  | EU-        | 10     | optional  |
|       |       |        |                | ACT=   | FLOOR      | change |           |
| 17.0  | TCIF9 | Е      | WATS           | C: EU  |            | to     | ontional  |
| 17.0  | TOIF9 |        | WAIS           | 0. EU  | (M)<br>EU- | 10     | optional  |
|       |       |        |                | ACT=   | ROOM       | obongo |           |
| 17.0  | TCIF9 | Е      | WATS           | C: EU  |            | change | ontional  |
| 17.0  | TOIF9 |        | WAIS           | 0. EU  | (M)<br>EU- | to     | optional  |
|       |       |        |                | ACT=   | BLDG       | obongo |           |
| 17.0  | TOILO | E      |                | D: EU  |            | change | ontional  |
| 17.0  | TCIF9 | E      | WATS           | D. EU  | (M)        | to     | optional  |
|       |       |        |                | A OT-  | EU-        | ahawwa |           |
| 17.0  | TOILO |        |                | ACT=   | FLOOR      | change | antional  |
| 17.0  | TCIF9 | E      | WATS           | D: EU  | (M)        | to     | optional  |
|       |       |        |                | AOT    | EU-        |        |           |
| 47.0  | TOILO |        |                | ACT=   | ROOM       | change |           |
| 17.0  | TCIF9 | E      | WATS           | D: EU  | (M)        | to     | optional  |
|       |       |        |                | AOT    | EU-        |        |           |
| 47.0  | TOILO |        |                | ACT=   | BLDG       | change | and an al |
| 17.0  | TCIF9 | E      | WATS           | N: EU  | (M)        | to     | optional  |
|       |       |        |                | AOT    | EU-        |        |           |
| 47.0  | TOILO |        |                | ACT=   | FLOOR      | change |           |
| 17.0  | TCIF9 | E      | WATS           | N: EU  | (M)        | to     | optional  |
|       |       |        |                | ACT    | EU-        | ah an  |           |
| 47.0  | TOICO | _      |                | ACT=   | ROOM       | change | antional  |
| 17.0  | TCIF9 | E      | WATS           | N: EU  | (M)        | to     | optional  |
|       |       |        |                | ACT    | EU-        | ah a   |           |
| 47.0  | TOICO | _      |                | ACT=   | BLDG       | change |           |
| 17.0  | TCIF9 | E      | WATS           | V: EU  | (M)        | to     | optional  |
|       |       |        |                | AOT    | EU-        |        |           |
| 47.0  | TOILO | _      |                | ACT=   | FLOOR      | change |           |
| 17.0  | TCIF9 | E      | WATS           | V: EU  | (M)        | to     | optional  |
|       |       |        |                | AOT    | EU-        |        |           |
| 4 - 0 | TOUTO | _      |                | ACT=   | ROOM       | change |           |
| 17.0  | TCIF9 | E      | WATS           | V: EU  | (M)        | to     | optional  |
| 4 - 0 | TOUTO | _      | 14/A TO        | ACT=   | EU-        | change |           |
| 17.0  | TCIF9 | E      | WATS           | W: EU  | BLDG       | to     | optional  |

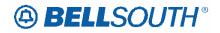

|      |       |        |                |        | <b>F</b> <sup>1</sup> . 1 . 1 | 511710    | J84235    |
|------|-------|--------|----------------|--------|-------------------------------|-----------|-----------|
|      |       |        |                |        | Field                         |           |           |
| Rel  | Мар   | Reqtyp | Product        | Туре   | from                          | Action    | Field to  |
|      |       |        |                |        | (M)                           |           |           |
|      |       |        |                |        | EU-                           |           |           |
|      |       |        |                | ACT=   | FLOOR                         | change    |           |
| 17.0 | TCIF9 | E      | WATS           | W: EU  | (M)                           | to        | optional  |
|      |       |        |                |        | EU-                           |           |           |
|      |       |        |                | ACT=   | ROOM                          | change    |           |
| 17.0 | TCIF9 | Е      | WATS           | W: EU  | (M)                           | to        | optional  |
| 17.0 | 10110 |        | WATO           | VV. LO | EU-                           | 10        | optional  |
|      |       |        | Uniserv UAN /  | ACT=   | BLDG                          | add field |           |
| 17.0 | TOILO |        |                |        |                               |           | antional  |
| 17.0 | TCIF9 | E      | CSA / ANI      | D: EU  | (M)                           | as        | optional  |
|      |       |        |                |        | EU-                           |           |           |
|      |       | _      | Uniserv UAN /  | ACT=   | FLOOR                         | add field |           |
| 17.0 | TCIF9 | E      | CSA / ANI      | D: EU  | (M)                           | as        | optional  |
|      |       |        |                |        | EU-                           |           |           |
|      |       |        | Uniserv UAN /  | ACT=   | ROOM                          | add field |           |
| 17.0 | TCIF9 | E      | CSA / ANI      | D: EU  | (M)                           | as        | optional  |
|      |       |        | Uniserv UAN /  | ACT=   | SASN                          | change    |           |
| 17.0 | TCIF9 | E      | CSA / ANI      | D: EU  | (M)                           | to        | SASN* (M) |
|      |       |        | Uniserv UAN /  | ACT=   | SÁSN                          | change    |           |
| 17.0 | TCIF9 | Е      | CSA / ANI      | W: EU  | (M)                           | to        | SASN* (M) |
|      |       |        | Complex PBX    |        | ()                            |           |           |
|      |       |        | On/Off         |        | EU-                           |           |           |
|      |       |        | Premises       | ACT=   | BLDG                          | change    |           |
| 17.0 | TCIF9 | Е      | Extensions/DPA | C: EU  | (M)                           | to        | optional  |
| 17.0 | 10113 | L      | Complex PBX    | 0. LU  |                               | 10        | optional  |
|      |       |        | On/Off         |        | EU-                           |           |           |
|      |       |        | Premises       | ACT=   | FLOOR                         | ahanga    |           |
| 17.0 | TOILO |        |                |        |                               | change    | antional  |
| 17.0 | TCIF9 | E      | Extensions/DPA | C: EU  | (M)                           | to        | optional  |
|      |       |        | Complex PBX    |        |                               |           |           |
|      |       |        | On/Off         |        | EU-                           | .         |           |
|      |       | _      | Premises       | ACT=   | ROOM                          | change    |           |
| 17.0 | TCIF9 | E      | Extensions/DPA | C: EU  | (M)                           | to        | optional  |
|      |       |        | Complex PBX    |        |                               |           |           |
|      |       |        | On/Off         |        | EU-                           |           |           |
|      |       |        | Premises       | ACT=   | BLDG                          | change    |           |
| 17.0 | TCIF9 | Е      | Extensions/DPA | N: EU  | (M)                           | to        | optional  |
|      |       |        | Complex PBX    |        |                               |           |           |
|      |       |        | On/Off         |        | EU-                           |           |           |
|      |       |        | Premises       | ACT=   | FLOOR                         | change    |           |
| 17.0 | TCIF9 | Е      | Extensions/DPA | N: EU  | (M)                           | to        | optional  |
|      |       |        | Complex PBX    |        | EU-                           |           |           |
|      |       |        | On/Off         | ACT=   | ROOM                          | change    |           |
| 17.0 | TCIF9 | Е      | Premises       | N: EU  | (M)                           | to        | optional  |
| 17.0 | 1013  |        | 1 10111303     |        | (101)                         | 10        | optional  |

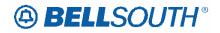

|       |       |        |                       |       | <b>F</b> <sup>2</sup> <b>. 1 . 1</b> | 511910    | 501255   |
|-------|-------|--------|-----------------------|-------|--------------------------------------|-----------|----------|
|       |       |        |                       | _     | Field                                |           |          |
| Rel   | Мар   | Reqtyp | Product               | Туре  | from                                 | Action    | Field to |
|       |       |        | Extensions/DPA        |       |                                      |           |          |
|       |       |        | Complex PBX           |       |                                      |           |          |
|       |       |        | On/Off                |       | EU-                                  |           |          |
|       |       |        | Premises              | ACT=  | BLDG                                 | change    |          |
| 17.0  | TCIF9 | E      | Extensions/DPA        | P: EU | (M)                                  | to        | optional |
|       |       |        | Complex PBX           |       |                                      |           | •        |
|       |       |        | On/Off                |       | EU-                                  |           |          |
|       |       |        | Premises              | ACT=  | FLOOR                                | change    |          |
| 17.0  | TCIF9 | Е      | Extensions/DPA        | P: EU | (M)                                  | to        | optional |
|       |       | _      | Complex PBX           |       | ()                                   |           |          |
|       |       |        | On/Off                |       | EU-                                  |           |          |
|       |       |        | Premises              | ACT=  | ROOM                                 | change    |          |
| 17.0  | TCIF9 | Е      | Extensions/DPA        | P: EU | (M)                                  | to        | optional |
| 17.0  |       |        | Complex PBX           |       |                                      |           |          |
|       |       |        | On/Off                |       | EU-                                  |           |          |
|       |       |        | Premises              | ACT=  | BLDG                                 | change    |          |
| 17.0  | TCIF9 | Е      | Extensions/DPA        | Q: EU | (M)                                  | to        | optional |
| 17.0  | 10113 |        | Complex PBX           |       |                                      | 10        | optional |
|       |       |        | On/Off                |       | EU-                                  |           |          |
|       |       |        | Premises              | ACT=  | FLOOR                                | change    |          |
| 17.0  | TCIF9 | Е      | Extensions/DPA        | Q: EU | (M)                                  | to        | optional |
| 17.0  | TOIF9 |        |                       | Q. EU |                                      | 10        | optional |
|       |       |        | Complex PBX<br>On/Off |       | EU-                                  |           |          |
|       |       |        |                       | ACT=  | ROOM                                 | abanga    |          |
| 17.0  | TOILO | E      | Premises              |       |                                      | change    | ontional |
| 17.0  | TCIF9 | E      | Extensions/DPA        | Q: EU | (M)                                  | to        | optional |
|       |       |        | Complex PBX           |       |                                      |           |          |
|       |       |        | On/Off                | A OT- | EU-                                  | ah an ara |          |
| 170   | TOILO |        | Premises              | ACT=  | BLDG                                 | change    | antional |
| 17.0  | TCIF9 | E      | Extensions/DPA        | T: EU | (M)                                  | to        | optional |
|       |       |        | Complex PBX           |       |                                      |           |          |
|       |       |        | On/Off                | A 0 T | EU-                                  | ah an     |          |
| 47.0  | TOICO | _      | Premises              | ACT=  | FLOOR                                | change    | antional |
| 17.0  | TCIF9 | E      | Extensions/DPA        | T: EU | (M)                                  | to        | optional |
|       |       |        | Complex PBX           |       |                                      |           |          |
|       |       |        | On/Off                | 1 OT  | EU-                                  |           |          |
| 470   |       | _      | Premises              | ACT=  | ROOM                                 | change    |          |
| 17.0  | TCIF9 | E      | Extensions/DPA        | T: EU | (M)                                  | to        | optional |
|       |       |        | Complex PBX           |       |                                      |           |          |
|       |       |        | On/Off                | 1 OT  | EU-                                  | .         |          |
| 4 - 0 | TOUTO | _      | Premises              | ACT=  | BLDG                                 | change    |          |
| 17.0  | TCIF9 | E      | Extensions/DPA        | V: EU | (M)                                  | to        | optional |
| 4     | TOUTO | _      | Complex PBX           | ACT=  | EU-                                  | change    |          |
| 17.0  | TCIF9 | E      | On/Off                | V: EU | FLOOR                                | to        | optional |

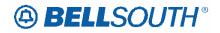

|                     | SN91084235     |          |                                                                    |                       |                            |                        |                      |  |
|---------------------|----------------|----------|--------------------------------------------------------------------|-----------------------|----------------------------|------------------------|----------------------|--|
|                     |                |          |                                                                    |                       | Field                      |                        |                      |  |
| Rel                 | Мар            | Reqtyp   | Product                                                            | Туре                  | from                       | Action                 | Field to             |  |
|                     |                |          | Premises<br>Extensions/DPA                                         |                       | (M)                        |                        |                      |  |
| 47.0                | TOIFO          |          | Complex PBX<br>On/Off<br>Premises                                  | ACT=                  | EU-<br>ROOM                | change                 |                      |  |
| 17.0                | TCIF9          | E        | Extensions/DPA                                                     | V: EU                 | (M)                        | to                     | optional             |  |
| 17.0                | TCIF9          | E        | Complex PBX<br>On/Off<br>Premises<br>Extensions/DPA                | ACT=<br>W: EU         | EU-<br>BLDG<br>(M)         | change<br>to           | optional             |  |
| 17.0                | TCIF9          | E        | Complex PBX<br>On/Off<br>Premises<br>Extensions/DPA                | ACT=<br>W: EU         | EU-<br>FLOOR<br>(M)        | change<br>to           | optional             |  |
| 17.0                | TCIF9          | E        | Complex PBX<br>On/Off<br>Premises<br>Extensions/DPA                | ACT=<br>W: EU         | EU-<br>ROOM<br>(M)         | change<br>to           | optional             |  |
| 17.0                | TCIF9          | E        | Non-Complex<br>On/Off<br>Premises<br>Extensions/DPA                | ACT=<br>C: EU         | EU-<br>BLDG<br>(M)         | change<br>to           | optional             |  |
| 17.0                | TCIF9          | E        | Non-Complex<br>On/Off<br>Premises<br>Extensions/DPA                | ACT=<br>C: EU         | EU-<br>FLOOR<br>(M)        | change<br>to           | optional             |  |
|                     | TCIF9          | E        | Non-Complex<br>On/Off<br>Premises<br>Extensions/DPA                | ACT=                  | EU-<br>ROOM<br>(M)         | change<br>to           | optional             |  |
| 17.0                | TCIF9          | E        | Non-Complex<br>On/Off<br>Premises<br>Extensions/DPA                | ACT=<br>C: EU         | SASS<br>(M)                | add field<br>as        | conditional          |  |
| 17.0                | TCIF9          | E        | Non-Complex<br>On/Off<br>Premises<br>Extensions/DPA                | ACT=<br>N: EU         | EU-<br>BLDG<br>(M)         | change<br>to           | optional             |  |
| <u>17.0</u><br>17.0 | TCIF9<br>TCIF9 | <u>E</u> | Non-Complex<br>On/Off<br>Premises<br>Extensions/DPA<br>Non-Complex | ACT=<br>N: EU<br>ACT= | EU-<br>FLOOR<br>(M)<br>EU- | change<br>to<br>change | optional<br>optional |  |

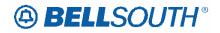

|      |       |        |                |       |       | 51171  | J84235   |
|------|-------|--------|----------------|-------|-------|--------|----------|
|      |       |        |                |       | Field |        |          |
| Rel  | Мар   | Reqtyp | Product        | Туре  | from  | Action | Field to |
|      |       |        | On/Off         | N: EU | ROOM  | to     |          |
|      |       |        | Premises       |       | (M)   |        |          |
|      |       |        | Extensions/DPA |       |       |        |          |
|      |       |        | Non-Complex    |       |       |        |          |
|      |       |        | On/Off         |       | EU-   |        |          |
|      |       |        | Premises       | ACT=  | BLDG  | change |          |
| 17.0 | TCIF9 | E      | Extensions/DPA | P: EU | (M)   | to     | optional |
|      |       |        | Non-Complex    |       |       |        |          |
|      |       |        | On/Off         |       | EU-   |        |          |
|      |       |        | Premises       | ACT=  | FLOOR | change |          |
| 17.0 | TCIF9 | E      | Extensions/DPA | P: EU | (M)   | to     | optional |
|      |       |        | Non-Complex    |       |       |        | -        |
|      |       |        | On/Off         |       | EU-   |        |          |
|      |       |        | Premises       | ACT=  | ROOM  | change |          |
| 17.0 | TCIF9 | E      | Extensions/DPA | P: EU | (M)   | to     | optional |
|      |       |        | Non-Complex    |       |       |        |          |
|      |       |        | On/Off         |       | EU-   |        |          |
|      |       |        | Premises       | ACT=  | BLDG  | change |          |
| 17.0 | TCIF9 | E      | Extensions/DPA | Q: EU | (M)   | to     | optional |
|      |       |        | Non-Complex    |       |       |        | •        |
|      |       |        | On/Off         |       | EU-   |        |          |
|      |       |        | Premises       | ACT=  | FLOOR | change |          |
| 17.0 | TCIF9 | E      | Extensions/DPA | Q: EU | (M)   | to     | optional |
|      |       |        | Non-Complex    |       |       |        | •        |
|      |       |        | On/Off         |       | EU-   |        |          |
|      |       |        | Premises       | ACT=  | ROOM  | change |          |
| 17.0 | TCIF9 | Е      | Extensions/DPA | Q: EU | (M)   | to     | optional |
|      |       |        | Non-Complex    |       |       |        |          |
|      |       |        | On/Off         |       | EU-   |        |          |
|      |       |        | Premises       | ACT=  | BLDG  | change |          |
| 17.0 | TCIF9 | Е      | Extensions/DPA | T: EU | (M)   | to     | optional |
|      |       |        | Non-Complex    |       |       |        |          |
|      |       |        | On/Off         |       | EU-   |        |          |
|      |       |        | Premises       | ACT=  | FLOOR | change |          |
| 17.0 | TCIF9 | Е      | Extensions/DPA | T: EU | (M)   | to     | optional |
|      |       |        | Non-Complex    |       |       |        |          |
|      |       |        | On/Off         |       | EU-   |        |          |
|      |       |        | Premises       | ACT=  | ROOM  | change |          |
| 17.0 | TCIF9 | Е      | Extensions/DPA | T: EU | (M)   | to     | optional |
|      |       |        | Non-Complex    |       |       |        |          |
|      |       |        | On/Off         |       | EU-   |        |          |
|      |       |        | Premises       | ACT=  | BLDG  | change |          |
| 17.0 | TCIF9 | E      | Extensions/DPA | V: EU | (M)   | to     | optional |

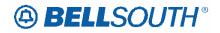

|      |       |        |                                                     |               |                     | 51171        | J84235   |
|------|-------|--------|-----------------------------------------------------|---------------|---------------------|--------------|----------|
|      |       |        | _                                                   |               | Field               |              |          |
| Rel  | Мар   | Reqtyp | Product                                             | Туре          | from                | Action       | Field to |
| 17.0 | TCIF9 | E      | Non-Complex<br>On/Off<br>Premises<br>Extensions/DPA | ACT=<br>V: EU | EU-<br>FLOOR<br>(M) | change<br>to | optional |
| 17.0 | TCIF9 | E      | Non-Complex<br>On/Off<br>Premises<br>Extensions/DPA | ACT=<br>V: EU | EU-<br>ROOM<br>(M)  | change<br>to | optional |
| 17.0 | TCIF9 | E      | Non-Complex<br>On/Off<br>Premises<br>Extensions/DPA | ACT=<br>W: EU | EU-<br>BLDG<br>(M)  | change<br>to | optional |
| 17.0 | TCIF9 | E      | Non-Complex<br>On/Off<br>Premises<br>Extensions/DPA | ACT=<br>W: EU | EU-<br>FLOOR<br>(M) | change<br>to | optional |
| 17.0 | TCIF9 | E      | Non-Complex<br>On/Off<br>Premises<br>Extensions/DPA | ACT=<br>W: EU | EU-<br>ROOM<br>(M)  | change<br>to | optional |
| 17.0 | TCIF9 | E      | BellSouth®<br>Metro Ethernet                        | ACT=<br>N: EU | EU-<br>BLDG<br>(M)  | change<br>to | optional |
| 17.0 | TCIF9 | E      | BellSouth®<br>Metro Ethernet                        | ACT=<br>N: EU | EU-<br>FLOOR<br>(M) | change<br>to | optional |
| 17.0 | TCIF9 | E      | BellSouth®<br>Metro Ethernet                        | ACT=<br>N: EU | EU-<br>ROOM<br>(M)  | change<br>to | optional |
| 17.0 | TCIF9 | E      | BellSouth®<br>Metro Ethernet                        | ACT=<br>V: EU | EU-<br>BLDG<br>(M)  | change<br>to | optional |
| 17.0 | TCIF9 | E      | BellSouth®<br>Metro Ethernet                        | ACT=<br>V: EU | EU-<br>FLOOR<br>(M) | change<br>to | optional |
| 17.0 | TCIF9 | E      | BellSouth®<br>Metro Ethernet                        | ACT=<br>V: EU | EU-<br>ROOM<br>(M)  | change<br>to | optional |
| 17.0 | TCIF9 | E      | BellSouth®<br>Metro Ethernet                        | ACT=<br>W: EU | EU-<br>BLDG<br>(M)  | change<br>to | optional |
| 17.0 | TCIF9 | E      | BellSouth®<br>Metro Ethernet                        | ACT=<br>W: EU | EU-<br>FLOOR        | change<br>to | optional |

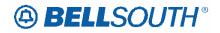

|       |       |         |                   |       | Field | 51171  | 184233      |
|-------|-------|---------|-------------------|-------|-------|--------|-------------|
| Rel   | Man   | Decture | Droduct           | Tuno  |       | Action | Field to    |
| Rei   | Мар   | Reqtyp  | Product           | Туре  | from  | Action | Field to    |
|       |       |         |                   |       | (M)   |        |             |
|       |       |         |                   | AOT   | EU-   |        |             |
| 47.0  | TOUTO | _       | BellSouth®        | ACT=  | ROOM  | change |             |
| 17.0  | TCIF9 | E       | Metro Ethernet    | W: EU | (M)   | to     | optional    |
|       |       | _       |                   | ACT=  |       | change |             |
| 17.0  | TCIF9 | J       | Directory Listing | N: EU | SASD  | to     | conditional |
|       |       |         |                   | ACT=  |       | change |             |
| 17.0  | TCIF9 | J       | Directory Listing | N: EU | SASF  | to     | conditional |
|       |       |         |                   | ACT=  |       | change |             |
| 17.0  | TCIF9 | J       | Directory Listing | N: EU | SASS  | to     | conditional |
|       |       |         |                   | ACT=  |       | change |             |
| 17.0  | TCIF9 | J       | Directory Listing | N: EU | SATH  | to     | conditional |
|       |       |         |                   | ACT=  |       | change |             |
| 17.0  | TCIF9 | J       | Directory Listing | R: EU | SASD  | to     | conditional |
|       |       |         |                   | ACT=  |       | change |             |
| 17.0  | TCIF9 | J       | Directory Listing | R: EU | SASF  | to     | conditional |
|       |       |         |                   | ACT=  |       | change |             |
| 17.0  | TCIF9 | J       | Directory Listing | R: EU | SASS  | to     | conditional |
|       |       |         |                   | ACT=  |       | change |             |
| 17.0  | TCIF9 | J       | Directory Listing | R: EU | SATH  | to     | conditional |
|       |       |         | UNE-P/WLP         |       |       |        |             |
|       |       |         | Bus/Res           |       |       |        |             |
|       |       |         | (Switched         |       |       |        |             |
|       |       |         | Combo             | ACT=  |       | change |             |
| 17.0  | TCIF9 | М       | Bus/Res)          | B: EU | SASN  | to     | SASN*       |
|       |       |         | UNE-P/WLP         |       |       |        |             |
|       |       |         | Bus/Res           |       |       |        |             |
|       |       |         | (Switched         |       |       |        |             |
|       |       |         | Combo             | ACT=  |       | change |             |
| 17.0  | TCIF9 | М       | Bus/Res)          | D: EU | SANO  | to     | conditional |
|       |       |         | UNE-P/WLP         |       |       |        |             |
|       |       |         | Bus/Res           |       |       |        |             |
|       |       |         | (Switched         |       |       | .      |             |
|       |       |         | Combo             | ACT=  |       | change |             |
| 17.0  | TCIF9 | М       | Bus/Res)          | D: EU | SANO* | to     | SANO        |
|       |       |         | UNE-P/WLP         |       |       |        |             |
|       |       |         | Bus/Res           |       |       |        |             |
|       |       |         | (Switched         | 1 O T |       |        |             |
| 4 - 0 | TOUTO |         | Combo             | ACT=  |       | change |             |
| 17.0  | TCIF9 | М       | Bus/Res)          | D: EU | SASN  | to     | SASN*       |
|       |       |         | UNE-P/WLP         | AOT   |       |        |             |
| 47.0  | TOICO |         | Bus/Res           | ACT=  | 0.001 | change |             |
| 17.0  | TCIF9 | М       | (Switched         | L: EU | SASN  | to     | SASN*       |

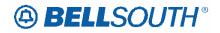

|      |       |        |               |       | Et al d | 5191084235 |          |  |  |
|------|-------|--------|---------------|-------|---------|------------|----------|--|--|
|      |       | Dest   | Dural         | -     | Field   |            | El 11    |  |  |
| Rel  | Мар   | Reqtyp | Product       | Туре  | from    | Action     | Field to |  |  |
|      |       |        | Combo         |       |         |            |          |  |  |
|      |       |        | Bus/Res)      |       |         |            |          |  |  |
|      |       |        | UNE-P/WLP     |       |         |            |          |  |  |
|      |       |        | Bus/Res       |       |         |            |          |  |  |
|      |       |        | (Switched     |       |         |            |          |  |  |
|      |       |        | Combo         | ACT=  |         | change     |          |  |  |
| 17.0 | TCIF9 | М      | Bus/Res)      | S: EU | SASN    | to         | SASN*    |  |  |
|      |       |        | UNE-P/WLP     |       |         |            |          |  |  |
|      |       |        | Bus/Res       |       |         |            |          |  |  |
|      |       |        | (Switched     |       |         |            |          |  |  |
|      |       |        | Combo         | ACT=  |         | change     |          |  |  |
| 17.0 | TCIF9 | М      | Bus/Res)      | W: EU | SASN    | to         | SASN*    |  |  |
|      |       |        | UNE-P/WLP     |       |         |            |          |  |  |
|      |       |        | Bus/Res       |       |         |            |          |  |  |
|      |       |        | (Switched     |       |         |            |          |  |  |
|      |       |        | Combo         | ACT=  |         | change     |          |  |  |
| 17.0 | TCIF9 | М      | Bus/Res)      | Y: EU | SASN    | to         | SASN*    |  |  |
|      |       |        | UNE-P/WLP     |       |         |            |          |  |  |
|      |       |        | Remote Call   |       |         |            |          |  |  |
|      |       |        | Forwarding    |       | EU-     |            |          |  |  |
|      |       |        | (RCF Switched | ACT=  | BLDG    | add field  |          |  |  |
| 17.0 | TCIF9 | М      | Combo)        | C: EU | (M)     | as         | optional |  |  |
|      |       |        | UNE-P/WLP     |       |         |            |          |  |  |
|      |       |        | Remote Call   |       |         |            |          |  |  |
|      |       |        | Forwarding    |       | EU-     |            |          |  |  |
|      |       |        | (RCF Switched | ACT=  | FLOOR   | add field  |          |  |  |
| 17.0 | TCIF9 | М      | Combo)        | C: EU | (M)     | as         | optional |  |  |
|      |       |        | UNE-P/WLP     |       |         |            |          |  |  |
|      |       |        | Remote Call   |       |         |            |          |  |  |
|      |       |        | Forwarding    |       | EU-     |            |          |  |  |
|      |       |        | (RCF Switched | ACT=  | ROOM    | add field  |          |  |  |
| 17.0 | TCIF9 | М      | Combo)        | C: EU | (M)     | as         | optional |  |  |
|      |       |        | UNE-P/WLP     |       |         |            |          |  |  |
|      |       |        | Remote Call   |       |         |            |          |  |  |
|      |       |        | Forwarding    |       | EU-     |            |          |  |  |
|      |       |        | (RCF Switched | ACT=  | BLDG    | add field  |          |  |  |
| 17.0 | TCIF9 | М      | Combo)        | D: EU | (M)     | as         | optional |  |  |
|      |       |        | UNE-P/WLP     |       |         |            |          |  |  |
|      |       |        | Remote Call   |       |         |            |          |  |  |
|      |       |        | Forwarding    |       | EU-     |            |          |  |  |
|      |       |        | (RCF Switched | ACT=  | FLOOR   | add field  |          |  |  |
| 17.0 | TCIF9 | М      | Combo)        | D: EU | (M)     | as         | optional |  |  |
| 17.0 | TCIF9 | М      | UNE-P/WLP     | ACT=  | ÈÚ-     | add field  | optional |  |  |

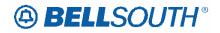

|      |       |        |               |          | <b>F 1 1 1</b> | 51()1(    | 184235      |
|------|-------|--------|---------------|----------|----------------|-----------|-------------|
| Del  | Maria | Destan | Due du et     | <b>T</b> | Field          | A a 1 a m | Elabel 4a   |
| Rel  | Мар   | Reqtyp | Product       | Туре     | from           | Action    | Field to    |
|      |       |        | Remote Call   | D: EU    | ROOM           | as        |             |
|      |       |        | Forwarding    |          | (M)            |           |             |
|      |       |        | (RCF Switched |          |                |           |             |
|      |       |        | Combo)        |          |                |           |             |
|      |       |        | UNE-P/WLP     |          |                |           |             |
|      |       |        | Remote Call   |          |                |           |             |
|      |       |        | Forwarding    |          |                |           |             |
|      |       |        | (RCF Switched | ACT=     | SASN           | change    |             |
| 17.0 | TCIF9 | М      | Combo)        | D: EU    | (M)            | to        | SASN* (M)   |
|      |       |        | UNE-P/WLP     |          |                |           |             |
|      |       |        | Remote Call   |          |                |           |             |
|      |       |        | Forwarding    |          |                |           |             |
|      |       |        | (RCF Switched | ACT=     | EU-CITY        | change    |             |
| 17.0 | TCIF9 | М      | Combo)        | N: EU    | (M)            | to        | required    |
|      |       |        | UNE-P/WLP     |          |                |           |             |
|      |       |        | Remote Call   |          |                |           |             |
|      |       |        | Forwarding    |          | EU-            |           |             |
|      |       |        | (RCF Switched | ACT=     | STATE          | change    |             |
| 17.0 | TCIF9 | М      | Combo)        | N: EU    | (M)            | to        | required    |
|      |       |        | UNE-P/WLP     |          |                |           |             |
|      |       |        | Remote Call   |          |                |           |             |
|      |       |        | Forwarding    |          | EU-ZIP         |           |             |
|      |       |        | (RCF Switched | ACT=     | CODE           | change    |             |
| 17.0 | TCIF9 | М      | Combo)        | N: EU    | (M)            | to        | required    |
|      |       |        | UNE-P/WLP     |          |                |           |             |
|      |       |        | Remote Call   |          |                |           |             |
|      |       |        | Forwarding    |          |                |           |             |
|      |       |        | (RCF Switched | ACT=     | EU-CITY        | change    |             |
| 17.0 | TCIF9 | М      | Combo)        | T: EU    | (M)            | to        | required    |
|      |       |        | UNE-P/WLP     |          |                |           |             |
|      |       |        | Remote Call   |          |                |           |             |
|      |       |        | Forwarding    |          | EU-            |           |             |
|      |       |        | (RCF Switched | ACT=     | STATE          | change    |             |
| 17.0 | TCIF9 | М      | Combo)        | T: EU    | (M)            | to        | required    |
|      |       |        | UNE-P/WLP     |          |                |           |             |
|      |       |        | Remote Call   |          |                |           |             |
|      |       |        | Forwarding    |          | EU-ZIP         |           |             |
|      |       |        | (RCF Switched | ACT=     | CODE           | change    |             |
| 17.0 | TCIF9 | М      | Combo)        | T: EU    | (M)            | to        | required    |
|      |       |        | UNE-P/WLP     |          |                |           |             |
|      |       |        | Remote Call   |          |                |           |             |
|      |       |        | Forwarding    | ACT=     | EU-CITY        | change    |             |
| 17.0 | TCIF9 | М      | (RCF Switched | W: EU    | (M)            | to        | conditional |

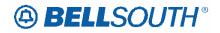

|      |       |         |               |        | Field   | 51171      | 084233           |
|------|-------|---------|---------------|--------|---------|------------|------------------|
| Rel  | Мар   | Reqtyp  | Product       | Туре   | from    | Action     | Field to         |
|      | map   | rioqiyp | Combo)        | 1900   | nom     | 71001011   |                  |
|      |       |         | UNE-P/WLP     |        |         |            |                  |
|      |       |         | Remote Call   |        |         |            |                  |
|      |       |         | Forwarding    |        | EU-     |            |                  |
|      |       |         | (RCF Switched | ACT=   | STATE   | change     |                  |
| 17.0 | TCIF9 | М       | Combo)        | W: EU  | (M)     | to         | conditional      |
| 17.0 | TOIF9 | IVI     | UNE-P/WLP     | VV. EU |         | 10         | conultional      |
|      |       |         | Remote Call   |        |         |            |                  |
|      |       |         |               |        | EU-ZIP  |            |                  |
|      |       |         | Forwarding    | ACT=   | CODE    | abanga     |                  |
| 170  | TOILO | N.4     | (RCF Switched |        |         | change     | o o naliti o nal |
| 17.0 | TCIF9 | М       | Combo)        | W: EU  | (M)     | to         | conditional      |
|      |       |         | UNE-P/WLP     |        |         |            |                  |
|      |       |         | Remote Call   |        |         |            |                  |
|      |       |         | Forwarding    | AOT    |         |            |                  |
| 47.0 |       |         | (RCF Switched | ACT=   | SASN    | change     |                  |
| 17.0 | TCIF9 | М       | Combo)        | W: EU  | (M)     | to         | SASN* (M)        |
| 47.0 |       |         | UNE-P/WLP     | ACT=   | 0.4.0.1 | change     |                  |
| 17.0 | TCIF9 | М       | Coin          | D: EU  | SASN    | to         | SASN*            |
| 470  |       |         | UNE-P/WLP     | ACT=   |         | change     |                  |
| 17.0 | TCIF9 | М       | Coin          | W: EU  | SASN    | to         | SASN*            |
|      |       |         |               | AOT    | EU-     |            |                  |
| 47.0 |       |         | UNE-P/WLP     | ACT=   | BLDG    | remove     |                  |
| 17.0 | TCIF9 | М       | PBX           | D: EU  | (M)     | field from | conditional      |
|      |       |         |               | AOT    | EU-     |            |                  |
| 47.0 | TOILO |         | UNE-P/WLP     | ACT=   | FLOOR   | remove     |                  |
| 17.0 | TCIF9 | М       | PBX           | D: EU  | (M)     | field from | conditional      |
|      |       |         |               | AOT    | EU-     |            |                  |
| 47.0 | TOILO |         | UNE-P/WLP     | ACT=   | ROOM    | remove     |                  |
| 17.0 | TCIF9 | М       | PBX           | D: EU  | (M)     | field from | conditional      |
|      |       |         |               | ACT    | EU-     |            |                  |
| 47.0 | TOILO |         | UNE-P/WLP     | ACT=   | BLDG    | change     |                  |
| 17.0 | TCIF9 | М       | PBX           | N: EU  | (M)     | to         | optional         |
|      |       |         |               | AOT    | EU-     |            |                  |
| 47 0 | TOILO |         | UNE-P/WLP     | ACT=   | FLOOR   | change     |                  |
| 17.0 | TCIF9 | М       | PBX           | N: EU  | (M)     | to         | optional         |
|      |       |         |               | ACT    | EU-     |            |                  |
| 4    | TOUTO |         | UNE-P/WLP     | ACT=   | ROOM    | change     |                  |
| 17.0 | TCIF9 | М       | PBX           | N: EU  | (M)     | to         | optional         |
|      |       |         | <b>_ _</b>    |        | EU-     | .          |                  |
|      |       |         | UNE-P/WLP     | ACT=   | BLDG    | change     |                  |
| 17.0 | TCIF9 | М       | PBX           | V: EU  | (M)     | to         | optional         |
| ·    |       |         | UNE-P/WLP     | ACT=   | EU-     | change     |                  |
| 17.0 | TCIF9 | М       | PBX           | V: EU  | FLOOR   | to         | optional         |

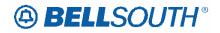

|      |       |        |                             |       | Field      |              | 084235      |
|------|-------|--------|-----------------------------|-------|------------|--------------|-------------|
| Rel  | Мар   | Reqtyp | Product                     | Туре  | from       | Action       | Field to    |
|      | map   | πεφιγρ | TTOULCE                     | туре  | (M)        | Action       |             |
|      |       |        |                             |       | EU-        |              |             |
|      |       |        | UNE-P/WLP                   | ACT=  | ROOM       | change       |             |
| 17.0 | TCIF9 | М      | PBX                         | V: EU | (M)        | to           | optional    |
| 17.0 | 10110 |        | UNE-P/WLP 4-                | V.LO  | EU-        | 10           | optional    |
|      |       |        | wire ISDN PRI               | ACT=  | BLDG       | change       |             |
| 17.0 | TCIF9 | М      | Combination                 | N: EU | (M)        | to           | optional    |
|      |       |        | UNE-P/WLP 4-                |       | EU-        |              |             |
|      |       |        | wire ISDN PRI               | ACT=  | FLOOR      | change       |             |
| 17.0 | TCIF9 | М      | Combination                 | N: EU | (M)        | to           | optional    |
|      |       |        | UNE-P/WLP 4-                |       | EU-        |              |             |
|      |       |        | wire ISDN PRI               | ACT=  | ROOM       | change       |             |
| 17.0 | TCIF9 | М      | Combination                 | N: EU | (M)        | to           | optional    |
|      |       |        | UNE-P/WLP 4-                |       |            |              |             |
|      |       |        | wire ISDN PRI               | ACT=  | SASD       | change       |             |
| 17.0 | TCIF9 | М      | Combination                 | N: EU | (M)        | to           | conditional |
|      |       |        | UNE-P/WLP 4-                |       |            |              |             |
|      |       |        | wire ISDN PRI               | ACT=  | SASF       | change       |             |
| 17.0 | TCIF9 | М      | Combination                 | N: EU | (M)        | to           | conditional |
|      |       |        | UNE-P/WLP 4-                |       |            |              |             |
|      |       |        | wire ISDN PRI               | ACT=  | SASS       | change       |             |
| 17.0 | TCIF9 | М      | Combination                 | N: EU | (M)        | to           | conditional |
|      |       |        | UNE-P/WLP 4-                |       |            |              |             |
|      |       |        | wire ISDN PRI               | ACT=  | SATH       | change       |             |
| 17.0 | TCIF9 | М      | Combination                 | N: EU | (M)        | to           | conditional |
|      |       |        | UNE-P/WLP 4-                | 1.OT  | EU-        |              |             |
| 47.0 | TOIFO |        | wire ISDN PRI               | ACT=  | BLDG       | change       |             |
| 17.0 | TCIF9 | М      | Combination                 | V: EU | (M)        | to           | optional    |
|      |       |        | UNE-P/WLP 4-                | AOT   | EU-        |              |             |
| 17.0 | того  | Ν.4    | wire ISDN PRI               | ACT=  | FLOOR      | change       | ontional    |
| 17.0 | TCIF9 | М      | Combination<br>UNE-P/WLP 4- | V: EU | (M)<br>EU- | to           | optional    |
|      |       |        | wire ISDN PRI               | ACT=  | ROOM       | ohongo       |             |
| 17.0 | TCIF9 | М      | Combination                 | V: EU | (M)        | change<br>to | optional    |
| 17.0 | างแร  | IVI    | UNE-P/WLP 2-                | V.LU  |            |              | optional    |
|      |       |        | wire ISDN-BRI               | ACT=  | EU-CITY    | add field    |             |
| 17.0 | TCIF9 | М      | UNE Combo                   | C: EU | (M)        | add field    | conditional |
|      | 10110 |        | UNE-P/WLP 2-                |       | EU-        |              |             |
|      |       |        | wire ISDN-BRI               | ACT=  | STATE      | add field    |             |
| 17.0 | TCIF9 | М      | UNE Combo                   | C: EU | (M)        | as           | conditional |
|      |       |        | UNE-P/WLP 2-                |       | EU-ZIP     |              |             |
|      |       |        | wire ISDN-BRI               | ACT=  | CODE       | add field    |             |
| 17.0 | TCIF9 | М      | UNE Combo                   | C: EU | (M)        | as           | conditional |

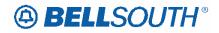

|      |        |        |                |        |         | 511710       | J84235      |
|------|--------|--------|----------------|--------|---------|--------------|-------------|
|      |        |        |                |        | Field   |              |             |
| Rel  | Мар    | Reqtyp | Product        | Туре   | from    | Action       | Field to    |
|      |        |        | UNE-P/WLP 2-   |        | EU-     |              |             |
|      |        |        | wire ISDN-BRI  | ACT=   | BLDG    | remove       |             |
| 17.0 | TCIF9  | М      | UNE Combo      | D: EU  | (M)     | field from   | conditional |
|      |        |        | UNE-P/WLP 2-   |        |         |              |             |
|      |        |        | wire ISDN-BRI  | ACT=   | EU-CITY | add field    |             |
| 17.0 | TCIF9  | М      | UNE Combo      | D: EU  | (M)     | as           | conditional |
|      |        |        | UNE-P/WLP 2-   |        | EU-     |              |             |
|      |        |        | wire ISDN-BRI  | ACT=   | FLOOR   | remove       |             |
| 17.0 | TCIF9  | М      | UNE Combo      | D: EU  | (M)     | field from   | conditional |
|      |        |        | UNE-P/WLP 2-   |        | ÈÚ-     |              |             |
|      |        |        | wire ISDN-BRI  | ACT=   | ROOM    | remove       |             |
| 17.0 | TCIF9  | М      | UNE Combo      | D: EU  | (M)     | field from   | conditional |
|      |        |        | UNE-P/WLP 2-   |        | ÈÚ-     |              |             |
|      |        |        | wire ISDN-BRI  | ACT=   | STATE   | add field    |             |
| 17.0 | TCIF9  | М      | UNE Combo      | D: EU  | (M)     | as           | conditional |
| _    |        |        | UNE-P/WLP 2-   | _      | EU-ZIP  |              |             |
|      |        |        | wire ISDN-BRI  | ACT=   | CODE    | add field    |             |
| 17.0 | TCIF9  | М      | UNE Combo      | D: EU  | (M)     | as           | conditional |
|      |        |        | UNE-P/WLP 2-   |        | EU-     |              |             |
|      |        |        | wire ISDN-BRI  | ACT=   | BLDG    | change       |             |
| 17.0 | TCIF9  | М      | UNE Combo      | N: EU  | (M)     | to           | optional    |
| 17.0 | 10110  |        | UNE-P/WLP 2-   | 11. 20 | EU-     | 10           | optional    |
|      |        |        | wire ISDN-BRI  | ACT=   | FLOOR   | change       |             |
| 17.0 | TCIF9  | М      | UNE Combo      | N: EU  | (M)     | to           | optional    |
|      |        |        | UNE-P/WLP 2-   |        | EU-     |              |             |
|      |        |        | wire ISDN-BRI  | ACT=   | ROOM    | change       |             |
| 17.0 | TCIF9  | М      | UNE Combo      | N: EU  | (M)     | to           | optional    |
|      |        |        | UNE-P/WLP 2-   |        | EU-     |              |             |
|      |        |        | wire ISDN-BRI  | ACT=   | BLDG    | change       |             |
| 17 0 | TCIF9  | м      | UNE Combo      | V: EU  | (M)     | to           | optional    |
|      | 1010   |        | UNE-P/WLP 2-   |        | EU-     |              |             |
|      |        |        | wire ISDN-BRI  | ACT=   | FLOOR   | change       |             |
| 17.0 | TCIF9  | М      | UNE Combo      | V: EU  | (M)     | to           | optional    |
|      | 1010   |        | UNE-P/WLP 2-   |        | EU-     |              |             |
|      |        |        | wire ISDN-BRI  | ACT=   | ROOM    | change       |             |
| 17.0 | TCIF9  | М      | UNE Combo      | V: EU  | (M)     | to           | optional    |
| 17.0 |        | 111    |                |        | EU-     |              | optional    |
|      |        |        | 2-wire DID UNE | ACT=   | BLDG    | change       |             |
| 17.0 | TCIF9  | М      | Combination    | C: EU  | (M)     | to           | optional    |
| 17.0 | 1011 9 |        | Combination    |        | EU-     | 10           | optional    |
|      |        |        | 2-wire DID UNE | ACT=   | FLOOR   | change       |             |
| 17.0 | TCIF9  | М      | Combination    | C: EU  | (M)     | change<br>to | ontional    |
|      |        |        |                |        |         |              | optional    |
| 17.0 | TCIF9  | М      | 2-wire DID UNE | ACT=   | EU-     | change       | optional    |

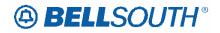

|       |       |         |                |       | Field   | 511910    | 084235      |
|-------|-------|---------|----------------|-------|---------|-----------|-------------|
| Bal   | Man   | Desture | Dreduct        | Turne | Field   | Action    |             |
| Rel   | Мар   | Reqtyp  | Product        | Туре  | from    | Action    | Field to    |
|       |       |         | Combination    | C: EU | ROOM    | to        |             |
|       |       |         |                |       | (M)     |           |             |
|       |       |         |                | AOT   | EU-     | - h       |             |
| 47.0  | TOILO |         | 2-wire DID UNE | ACT=  | BLDG    | change    |             |
| 17.0  | TCIF9 | М       | Combination    | D: EU | (M)     | to        | optional    |
| 47.0  | TOILO |         | 2-wire DID UNE | ACT=  | EU-CITY | add field |             |
| 17.0  | TCIF9 | М       | Combination    | D: EU | (M)     | as        | conditional |
|       |       |         |                | 1.OT  | EU-     |           |             |
|       |       |         | 2-wire DID UNE | ACT=  | FLOOR   | change    |             |
| 17.0  | TCIF9 | М       | Combination    | D: EU | (M)     | to        | optional    |
|       |       |         |                | 1.OT  | EU-     |           |             |
| 4     | TOUT  |         | 2-wire DID UNE | ACT=  | ROOM    | change    |             |
| 17.0  | TCIF9 | М       | Combination    | D: EU | (M)     | to        | optional    |
|       |       |         |                | 1.OT  | EU-     |           |             |
| 4     | TOUT  |         | 2-wire DID UNE | ACT=  | STATE   | add field |             |
| 17.0  | TCIF9 | М       | Combination    | D: EU | (M)     | as        | conditional |
|       |       |         |                |       | EU-ZIP  |           |             |
|       |       |         | 2-wire DID UNE | ACT=  | CODE    | add field |             |
| 17.0  | TCIF9 | М       | Combination    | D: EU | (M)     | as        | conditional |
|       |       |         | 2-wire DID UNE | ACT=  | SASN    | change    |             |
| 17.0  | TCIF9 | М       | Combination    | D: EU | (M)     | to        | SASN* (M)   |
|       |       |         |                |       | EU-     |           |             |
|       |       |         | 2-wire DID UNE | ACT=  | BLDG    | change    |             |
| 17.0  | TCIF9 | М       | Combination    | N: EU | (M)     | to        | optional    |
|       |       |         |                |       | EU-     |           |             |
| 47.0  | TOUTO |         | 2-wire DID UNE | ACT=  | FLOOR   | change    |             |
| 17.0  | TCIF9 | М       | Combination    | N: EU | (M)     | to        | optional    |
|       |       |         |                | AOT   | EU-     |           |             |
| 47.0  | TOILO |         | 2-wire DID UNE | ACT=  | ROOM    | change    |             |
| 17.0  | TCIF9 | M       | Combination    | N: EU | (M)     | to        | optional    |
|       |       |         |                | AOT   | EU-     |           |             |
| 47.0  | TOICO |         | 2-wire DID UNE | ACT=  | BLDG    | change    |             |
| 17.0  | TCIF9 | М       | Combination    | V: EU | (M)     | to        | optional    |
|       |       |         |                | ACT   | EU-     |           |             |
| 4 - 0 | TOUTO |         | 2-wire DID UNE | ACT=  | FLOOR   | change    |             |
| 17.0  | TCIF9 | М       | Combination    | V: EU | (M)     | to        | optional    |
|       |       |         |                | AOT   | EU-     |           |             |
| 47.0  | TOILO |         | 2-wire DID UNE | ACT=  | ROOM    | change    |             |
| 17.0  | TCIF9 | М       | Combination    | V: EU | (M)     | to        | optional    |
|       |       |         |                | ACT   | EU-     |           |             |
| 47.0  | TOILO |         | UNE-P/WLP      | ACT=  | BLDG    | change    |             |
| 17.0  | TCIF9 | M       | DDITS - DS1    | N: EU | (M)     | to        | optional    |
| 17.0  | TCIF9 | М       | UNE-P/WLP      | ACT=  | EU-     | change    | optional    |

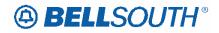

|      |       |        |                | _     |       | 51191  | 084235   |
|------|-------|--------|----------------|-------|-------|--------|----------|
|      |       |        |                |       | Field |        |          |
| Rel  | Мар   | Reqtyp | Product        | Туре  | from  | Action | Field to |
|      |       |        | DDITS - DS1    | N: EU | FLOOR | to     |          |
|      |       |        |                |       | (M)   |        |          |
|      |       |        |                |       | ÉÚ-   |        |          |
|      |       |        | UNE-P/WLP      | ACT=  | ROOM  | change |          |
| 17.0 | TCIF9 | М      | DDITS - DS1    | N: EU | (M)   | to     | optional |
|      |       |        |                |       | ÈÚ-   |        |          |
|      |       |        | UNE-P/WLP      | ACT=  | BLDG  | change |          |
| 17.0 | TCIF9 | М      | DDITS - DS1    | V: EU | (M)   | to     | optional |
|      |       |        |                |       | ÈÚ-   |        | •        |
|      |       |        | UNE-P/WLP      | ACT=  | FLOOR | change |          |
| 17.0 | TCIF9 | М      | DDITS - DS1    | V: EU | (M)   | to     | optional |
|      |       |        |                |       | EU-   |        |          |
|      |       |        | UNE-P/WLP      | ACT=  | ROOM  | change |          |
| 17.0 | TCIF9 | М      | DDITS - DS1    | V: EU | (M)   | to     | optional |
|      |       |        | UNE-P/WLP      |       | EU-   |        |          |
|      |       |        | DDITS - Trunk  | ACT=  | BLDG  | change |          |
| 17.0 | TCIF9 | М      | Service        | N: EU | (M)   | to     | optional |
|      |       |        | UNE-P/WLP      |       | EU-   |        |          |
|      |       |        | DDITS - Trunk  | ACT=  | FLOOR | change |          |
| 17.0 | TCIF9 | М      | Service        | N: EU | (M)   | to     | optional |
|      |       |        | UNE-P/WLP      |       | EU-   |        |          |
|      |       |        | DDITS - Trunk  | ACT=  | ROOM  | change |          |
| 17.0 | TCIF9 | М      | Service        | N: EU | (M)   | to     | optional |
|      |       |        | UNE-P/WLP      |       | ÈÚ-   |        |          |
|      |       |        | DDITS - Trunk  | ACT=  | BLDG  | change |          |
| 17.0 | TCIF9 | М      | Service        | V: EU | (M)   | to     | optional |
|      |       |        | UNE-P/WLP      |       | ÈÚ-   |        |          |
|      |       |        | DDITS - Trunk  | ACT=  | FLOOR | change |          |
| 17.0 | TCIF9 | М      | Service        | V: EU | (M)   | to     | optional |
|      |       |        | UNE-P/WLP      |       | ÈÚ-   |        |          |
|      |       |        | DDITS - Trunk  | ACT=  | ROOM  | change |          |
| 17.0 | TCIF9 | М      | Service        | V: EU | (M)   | to     | optional |
|      |       |        | UNE-P/WLP 4-   |       |       |        | -        |
|      |       |        | wire DS1 Loop  |       |       |        |          |
|      |       |        | with .         |       |       |        |          |
|      |       |        | Channelization |       | EU-   |        |          |
|      |       |        | with Port (DS1 | ACT=  | BLDG  | change |          |
| 17.0 | TCIF9 | М      | Service)       | N: EU | (M)   | to     | optional |
|      |       |        | UNE-P/WLP 4-   |       |       |        |          |
|      |       |        | wire DS1 Loop  |       |       |        |          |
|      |       |        | with .         |       | EU-   |        |          |
|      |       |        | Channelization | ACT=  | FLOOR | change |          |
| 17.0 | TCIF9 | М      | with Port (DS1 | N: EU | (M)   | to     | optional |

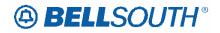

|      |       |        |                  |       | Et al al |           | 084235      |
|------|-------|--------|------------------|-------|----------|-----------|-------------|
|      |       |        |                  | _     | Field    |           |             |
| Rel  | Мар   | Reqtyp | Product          | Туре  | from     | Action    | Field to    |
|      |       |        | Service)         |       |          |           |             |
|      |       |        | UNE-P/WLP 4-     |       |          |           |             |
|      |       |        | wire DS1 Loop    |       |          |           |             |
|      |       |        | with             |       |          |           |             |
|      |       |        | Channelization   |       | EU-      |           |             |
|      |       |        | with Port (DS1   | ACT=  | ROOM     | change    |             |
| 17.0 | TCIF9 | М      | Service)         | N: EU | (M)      | to        | optional    |
|      |       |        | UNE-P/WLP 4-     |       |          |           | •           |
|      |       |        | wire DS1 Loop    |       |          |           |             |
|      |       |        | with             |       |          |           |             |
|      |       |        | Channelization   |       | EU-      |           |             |
|      |       |        | with Port (DS1   | ACT=  | BLDG     | change    |             |
| 17.0 | TCIF9 | М      | Service)         | V: EU | (M)      | to        | optional    |
|      |       |        | UNE-P/WLP 4-     |       | ,        |           |             |
|      |       |        | wire DS1 Loop    |       |          |           |             |
|      |       |        | with             |       |          |           |             |
|      |       |        | Channelization   |       | EU-      |           |             |
|      |       |        | with Port (DS1   | ACT=  | FLOOR    | change    |             |
| 17.0 | TCIF9 | М      | Service)         | V: EU | (M)      | to        | optional    |
| 17.0 |       |        | UNE-P/WLP 4-     | V. 20 |          |           | optional    |
|      |       |        | wire DS1 Loop    |       |          |           |             |
|      |       |        | with             |       |          |           |             |
|      |       |        | Channelization   |       | EU-      |           |             |
|      |       |        | with Port (DS1   | ACT=  | ROOM     | change    |             |
| 17.0 | TCIF9 | М      | Service)         | V: EU | (M)      | to        | optional    |
| 17.0 | 10110 | 101    | UNE-P/WLP 4-     | V. LO |          |           | optional    |
|      |       |        | wire DS1 Loop    |       |          |           |             |
|      |       |        | with             |       |          |           |             |
|      |       |        | Channelization   |       | EU-      |           |             |
|      |       |        | with Port (Trunk | ACT=  | BLDG     | change    |             |
| 17.0 | TCIF9 | М      | Service)         | C: EU | (M)      | to        | optional    |
|      |       |        | UNE-P/WLP 4-     |       |          |           |             |
|      |       |        | wire DS1 Loop    |       |          |           |             |
|      |       |        | with             |       |          |           |             |
|      |       |        | Channelization   |       |          |           |             |
|      |       |        | with Port (Trunk | ACT=  | EU-CITY  | add field |             |
| 17.0 | TCIF9 | М      | Service)         | C: EU | (M)      | as        | conditional |
|      |       |        | UNE-P/WLP 4-     |       |          |           |             |
|      |       |        | wire DS1 Loop    |       |          |           |             |
|      |       |        | with             |       |          |           |             |
|      |       |        | Channelization   |       | EU-      |           |             |
|      |       |        | with Port (Trunk | ACT=  | FLOOR    | change    |             |
| 17.0 | TCIF9 | М      | Service)         | C: EU | (M)      | to        | optional    |
| 17.0 |       | 171    |                  | 0.20  |          | 10        | optional    |

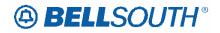

|      |       | SN9108423 |                              |          |            |              |             |  |
|------|-------|-----------|------------------------------|----------|------------|--------------|-------------|--|
| Bal  | Mari  | Destaur   | Due du et                    | <b>T</b> | Field      | A a 41 a 12  |             |  |
| Rel  | Мар   | Reqtyp    | Product                      | Туре     | from       | Action       | Field to    |  |
|      |       |           | UNE-P/WLP 4-                 |          |            |              |             |  |
|      |       |           | wire DS1 Loop                |          |            |              |             |  |
|      |       |           | with                         |          |            |              |             |  |
|      |       |           | Channelization               |          | EU-        |              |             |  |
|      |       |           | with Port (Trunk             | ACT=     | ROOM       | change       |             |  |
| 17.0 | TCIF9 | М         | Service)                     | C: EU    | (M)        | to           | optional    |  |
|      |       |           | UNE-P/WLP 4-                 |          |            |              |             |  |
|      |       |           | wire DS1 Loop                |          |            |              |             |  |
|      |       |           | with                         |          |            |              |             |  |
|      |       |           | Channelization               |          | EU-        |              |             |  |
|      |       |           | with Port (Trunk             | ACT=     | STATE      | add field    |             |  |
| 17.0 | TCIF9 | М         | Service)                     | C: EU    | (M)        | as           | conditional |  |
|      |       |           | UNE-P/WLP 4-                 |          |            |              |             |  |
|      |       |           | wire DS1 Loop                |          |            |              |             |  |
|      |       |           | with                         |          |            |              |             |  |
|      |       |           | Channelization               |          | EU-ZIP     |              |             |  |
|      |       |           | with Port (Trunk             | ACT=     | CODE       | add field    |             |  |
| 17.0 | TCIF9 | М         | Service)                     | C: EU    | (M)        | as           | conditional |  |
|      |       |           | UNE-P/WLP 4-                 |          |            |              |             |  |
|      |       |           | wire DS1 Loop                |          |            |              |             |  |
|      |       |           | with                         |          |            |              |             |  |
|      |       |           | Channelization               |          | EU-        |              |             |  |
|      |       |           | with Port (Trunk             | ACT=     | BLDG       | change       |             |  |
| 17.0 | TCIF9 | М         | Service)                     | N: EU    | (M)        | to           | optional    |  |
|      |       |           | UNE-P/WLP 4-                 |          |            |              |             |  |
|      |       |           | wire DS1 Loop                |          |            |              |             |  |
|      |       |           | with                         |          |            |              |             |  |
|      |       |           | Channelization               | 1 OT     | EU-        |              |             |  |
| 47.0 | TOILO |           | with Port (Trunk             | ACT=     | FLOOR      | change       |             |  |
| 17.0 | TCIF9 | М         | Service)                     | N: EU    | (M)        | to           | optional    |  |
|      |       |           | UNE-P/WLP 4-                 |          |            |              |             |  |
|      |       |           | wire DS1 Loop                |          |            |              |             |  |
|      |       |           | with                         |          |            |              |             |  |
|      |       |           | Channelization               | ACT-     | EU-        | obonas       |             |  |
| 17.0 | TOICO | NA        | with Port (Trunk             | ACT=     | ROOM       | change       | optional    |  |
| 17.0 | TCIF9 | М         | Service)                     | N: EU    | (M)        | to           | optional    |  |
|      |       |           | UNE-P/WLP 4-                 |          |            |              |             |  |
|      |       |           | wire DS1 Loop<br>with        |          |            |              |             |  |
|      |       |           | Channelization               |          | EU-        |              |             |  |
|      |       |           |                              | ACT=     | BLDG       | change       |             |  |
| 17.0 | TCIF9 | М         | with Port (Trunk<br>Service) | V: EU    |            | change<br>to | ontional    |  |
| 17.0 | TCIF9 | M         | UNE-P/WLP 4-                 | ACT=     | (M)<br>EU- |              | optional    |  |
| 17.0 |       | IVI       | UNE-F/VVLF 4-                | AUT-     | EU-        | change       | optional    |  |

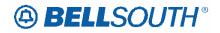

|      |       |        | SN910            |       |       |           |             |  |  |
|------|-------|--------|------------------|-------|-------|-----------|-------------|--|--|
|      |       |        |                  | _     | Field |           |             |  |  |
| Rel  | Мар   | Reqtyp | Product          | Туре  | from  | Action    | Field to    |  |  |
|      |       |        | wire DS1 Loop    | V: EU | FLOOR | to        |             |  |  |
|      |       |        | with             |       | (M)   |           |             |  |  |
|      |       |        | Channelization   |       |       |           |             |  |  |
|      |       |        | with Port (Trunk |       |       |           |             |  |  |
|      |       |        | Service)         |       |       |           |             |  |  |
|      |       |        | UNE-P/WLP 4-     |       |       |           |             |  |  |
|      |       |        | wire DS1 Loop    |       |       |           |             |  |  |
|      |       |        | with             |       |       |           |             |  |  |
|      |       |        | Channelization   |       | EU-   |           |             |  |  |
|      |       |        | with Port (Trunk | ACT=  | ROOM  | change    |             |  |  |
| 17.0 | TCIF9 | М      | Service)         | V: EU | (M)   | to        | optional    |  |  |
|      |       |        | UNE-P/WLP        | ACT=  | SÁSD  | change    |             |  |  |
| 17.0 | TCIF9 | М      | Centrex          | N: EU | (M)   | to        | conditional |  |  |
|      |       |        | UNE-P/WLP        | ACT=  | SÁSF  | change    |             |  |  |
| 17.0 | TCIF9 | М      | Centrex          | N: EU | (M)   | to        | conditional |  |  |
|      |       |        | UNE-P/WLP        | ACT=  | SÁSS  | change    |             |  |  |
| 17.0 | TCIF9 | М      | Centrex          | N: EU | (M)   | to        | conditional |  |  |
|      |       |        | UNE-P/WLP        | ACT=  | SÁTH  | change    |             |  |  |
| 17.0 | TCIF9 | М      | Centrex          | N: EU | (M)   | to        | conditional |  |  |
|      |       |        | UNE-P/WLP        |       |       |           |             |  |  |
|      |       |        | Complex PBX      |       |       |           |             |  |  |
|      |       |        | On/Off           |       | EU-   |           |             |  |  |
|      |       |        | Premises         | ACT=  | BLDG  | change    |             |  |  |
| 17.0 | TCIF9 | М      | Extensions/DPA   | C: EU | (M)   | to        | optional    |  |  |
|      |       |        | UNE-P/WLP        |       |       |           |             |  |  |
|      |       |        | Complex PBX      |       |       |           |             |  |  |
|      |       |        | On/Off           |       | EU-   |           |             |  |  |
|      |       |        | Premises         | ACT=  | FLOOR | change    |             |  |  |
| 17.0 | TCIF9 | М      | Extensions/DPA   | C: EU | (M)   | to        | optional    |  |  |
|      |       |        | UNE-P/WLP        |       |       |           |             |  |  |
|      |       |        | Complex PBX      |       |       |           |             |  |  |
|      |       |        | On/Off           |       | EU-   |           |             |  |  |
|      |       |        | Premises         | ACT=  | ROOM  | change    |             |  |  |
| 17.0 | TCIF9 | М      | Extensions/DPA   | C: EU | (M)   | to        | optional    |  |  |
|      |       |        | UNE-P/WLP        |       |       |           |             |  |  |
|      |       |        | Complex PBX      |       |       |           |             |  |  |
|      |       |        | On/Off           |       |       |           |             |  |  |
|      |       |        | Premises         | ACT=  | SASS  | add field |             |  |  |
| 17.0 | TCIF9 | М      | Extensions/DPA   | C: EU | (M)   | as        | conditional |  |  |
|      |       |        | UNE-P/WLP        |       |       |           |             |  |  |
|      |       |        | Complex PBX      |       | EU-   |           |             |  |  |
|      |       |        | On/Off           | ACT=  | BLDG  | change    |             |  |  |
| 17.0 | TCIF9 | М      | Premises         | N: EU | (M)   | to        | optional    |  |  |

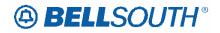

|          | SN9108 |        |                             |       |       |           |             |  |
|----------|--------|--------|-----------------------------|-------|-------|-----------|-------------|--|
|          |        |        |                             |       | Field |           |             |  |
| Rel      | Мар    | Reqtyp | Product                     | Туре  | from  | Action    | Field to    |  |
|          |        |        | Extensions/DPA              |       |       |           |             |  |
|          |        |        | UNE-P/WLP                   |       |       |           |             |  |
|          |        |        | Complex PBX                 |       |       |           |             |  |
|          |        |        | On/Off                      |       | EU-   |           |             |  |
|          |        |        | Premises                    | ACT=  | FLOOR | change    |             |  |
| 17.0     | TCIF9  | М      | Extensions/DPA              | N: EU | (M)   | to        | optional    |  |
|          |        |        | UNE-P/WLP                   |       | ()    |           |             |  |
|          |        |        | Complex PBX                 |       |       |           |             |  |
|          |        |        | On/Off                      |       | EU-   |           |             |  |
|          |        |        | Premises                    | ACT=  | ROOM  | change    |             |  |
| 17.0     | TCIF9  | М      | Extensions/DPA              | N: EU | (M)   | to        | optional    |  |
| 17.0     | 10110  | 141    | UNE-P/WLP                   |       |       | 10        | optional    |  |
|          |        |        | Complex PBX                 |       |       |           |             |  |
|          |        |        | On/Off                      |       | EU-   |           |             |  |
|          |        |        | Premises                    | ACT=  | BLDG  | ohongo    |             |  |
| 17.0     | TCIF9  | м      |                             | -     |       | change    | ontional    |  |
| 17.0     |        |        | Extensions/DPA<br>UNE-P/WLP | V: EU | (M)   | to        | optional    |  |
|          |        |        |                             |       |       |           |             |  |
|          |        |        | Complex PBX                 |       |       |           |             |  |
|          |        |        | On/Off                      | AOT   | EU-   |           |             |  |
| 47.0     | TOILO  |        | Premises                    | ACT=  | FLOOR | change    |             |  |
| 17.0     | TCIF9  | М      | Extensions/DPA              | V: EU | (M)   | to        | optional    |  |
|          |        |        | UNE-P/WLP                   |       |       |           |             |  |
|          |        |        | Complex PBX                 |       |       |           |             |  |
|          |        |        | On/Off                      | 1 O T | EU-   |           |             |  |
| 4 - 0    |        |        | Premises                    | ACT=  | ROOM  | change    |             |  |
| 17.0     | TCIF9  | М      | Extensions/DPA              | V: EU | (M)   | to        | optional    |  |
|          |        |        | UNE-P/WLP                   |       |       |           |             |  |
|          |        |        | Non-Complex                 |       |       |           |             |  |
|          |        |        | On/Off                      |       | EU-   |           |             |  |
|          |        |        | Premises                    | ACT=  | BLDG  | change    |             |  |
| 17.0     | TCIF9  | М      | Extensions/DPA              | C: EU | (M)   | to        | optional    |  |
|          |        |        | UNE-P/WLP                   |       |       |           |             |  |
|          |        |        | Non-Complex                 |       |       |           |             |  |
|          |        |        | On/Off                      |       | EU-   |           |             |  |
|          |        |        | Premises                    | ACT=  | FLOOR | change    |             |  |
| 17.0     | TCIF9  | М      | Extensions/DPA              | C: EU | (M)   | to        | optional    |  |
|          |        |        | UNE-P/WLP                   |       |       |           |             |  |
|          |        |        | Non-Complex                 |       |       |           |             |  |
|          |        |        | On/Off                      |       | EU-   |           |             |  |
|          |        |        | Premises                    | ACT=  | ROOM  | change    |             |  |
| 17.0     | TCIF9  | М      | Extensions/DPA              | C: EU | (M)   | to        | optional    |  |
|          |        |        | UNE-P/WLP                   | ACT=  | SÁSS  | add field |             |  |
| 17.0     | TCIF9  | М      | Non-Complex                 | C: EU | (M)   | as        | conditional |  |
| <u> </u> |        | 1      |                             |       |       |           |             |  |

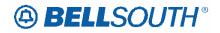

|      |       |        |                    |       |       | 51()1   | J84233   |
|------|-------|--------|--------------------|-------|-------|---------|----------|
|      |       |        |                    |       | Field |         |          |
| Rel  | Мар   | Reqtyp | Product            | Туре  | from  | Action  | Field to |
|      |       |        | On/Off             |       |       |         |          |
|      |       |        | Premises           |       |       |         |          |
|      |       |        | Extensions/DPA     |       |       |         |          |
|      |       |        | UNE-P/WLP          |       |       |         |          |
|      |       |        | Non-Complex        |       |       |         |          |
|      |       |        | On/Off             |       | EU-   |         |          |
|      |       |        | Premises           | ACT=  | BLDG  | change  |          |
| 17.0 | TCIF9 | М      | Extensions/DPA     | N: EU | (M)   | to      | optional |
|      |       |        | UNE-P/WLP          |       |       |         |          |
|      |       |        | Non-Complex        |       |       |         |          |
|      |       |        | On/Off             |       | EU-   |         |          |
|      |       |        | Premises           | ACT=  | FLOOR | change  |          |
| 17.0 | TCIF9 | М      | Extensions/DPA     | N: EU | (M)   | to      | optional |
|      |       |        | UNE-P/WLP          |       |       |         |          |
|      |       |        | Non-Complex        |       |       |         |          |
|      |       |        | On/Off             |       | EU-   |         |          |
|      |       |        | Premises           | ACT=  | ROOM  | change  |          |
| 17.0 | TCIF9 | М      | Extensions/DPA     | N: EU | (M)   | to      | optional |
|      |       |        | UNE-P/WLP          |       |       |         |          |
|      |       |        | Non-Complex        |       |       |         |          |
|      |       |        | On/Off             |       | EU-   |         |          |
|      |       |        | Premises           | ACT=  | BLDG  | change  |          |
| 17.0 | TCIF9 | М      | Extensions/DPA     | P: EU | (M)   | to      | optional |
|      |       |        | UNE-P/WLP          |       |       |         |          |
|      |       |        | Non-Complex        |       |       |         |          |
|      |       |        | On/Off             |       | EU-   |         |          |
|      |       |        | Premises           | ACT=  | FLOOR | change  |          |
| 17.0 | TCIF9 | М      | Extensions/DPA     | P: EU | (M)   | to      | optional |
|      |       |        | UNE-P/WLP          |       |       |         |          |
|      |       |        | Non-Complex        |       |       |         |          |
|      |       |        | On/Off             | 1 O T | EU-   |         |          |
| 470  | TOICO |        | Premises           | ACT=  | ROOM  | change  |          |
| 17.0 | TCIF9 | М      | Extensions/DPA     | P: EU | (M)   | to      | optional |
|      |       |        | UNE-P/WLP          |       |       |         |          |
|      |       |        | Non-Complex        |       |       |         |          |
|      |       |        | On/Off             | ACT   | EU-   | abarara |          |
| 17.0 | TOICO | NA     | Premises           | ACT=  | BLDG  | change  | entional |
| 17.0 | TCIF9 | М      | Extensions/DPA     | Q: EU | (M)   | to      | optional |
|      |       |        | UNE-P/WLP          |       |       |         |          |
|      |       |        | Non-Complex        |       |       |         |          |
|      |       |        | On/Off<br>Drominon | ACT-  | EU-   | obonas  |          |
| 17.0 | TOIDO | N/     | Premises           | ACT=  | FLOOR | change  | ontional |
| 17.0 | TCIF9 | М      | Extensions/DPA     | Q: EU | (M)   | to      | optional |

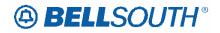

|       |        |        |                |          | Field | 511911 | 084235   |
|-------|--------|--------|----------------|----------|-------|--------|----------|
| - Dut |        | Des (  | Dender         | <b>T</b> | Field |        |          |
| Rel   | Мар    | Reqtyp | Product        | Туре     | from  | Action | Field to |
|       |        |        | UNE-P/WLP      |          |       |        |          |
|       |        |        | Non-Complex    |          |       |        |          |
|       |        |        | On/Off         |          | EU-   |        |          |
|       |        |        | Premises       | ACT=     | ROOM  | change |          |
| 17.0  | TCIF9  | М      | Extensions/DPA | Q: EU    | (M)   | to     | optional |
|       |        |        | UNE-P/WLP      |          |       |        |          |
|       |        |        | Non-Complex    |          |       |        |          |
|       |        |        | On/Off         |          | EU-   |        |          |
|       |        |        | Premises       | ACT=     | BLDG  | change |          |
| 17.0  | TCIF9  | М      | Extensions/DPA | T: EU    | (M)   | to     | optional |
|       |        |        | UNE-P/WLP      |          |       |        |          |
|       |        |        | Non-Complex    |          |       |        |          |
|       |        |        | On/Off         |          | EU-   |        |          |
|       |        |        | Premises       | ACT=     | FLOOR | change |          |
| 17.0  | TCIF9  | М      | Extensions/DPA | T: EU    | (M)   | to     | optional |
|       |        |        | UNE-P/WLP      |          | ,     |        |          |
|       |        |        | Non-Complex    |          |       |        |          |
|       |        |        | On/Off         |          | EU-   |        |          |
|       |        |        | Premises       | ACT=     | ROOM  | change |          |
| 17.0  | TCIF9  | М      | Extensions/DPA | T: EU    | (M)   | to     | optional |
| 17.0  | 1011 0 |        | UNE-P/WLP      | 1. 20    |       | 10     | optional |
|       |        |        | Non-Complex    |          |       |        |          |
|       |        |        | On/Off         |          | EU-   |        |          |
|       |        |        | Premises       | ACT=     | BLDG  | change |          |
| 17.0  | TCIF9  | М      | Extensions/DPA | V: EU    | (M)   | to     | optional |
| 17.0  | 1011 0 |        | UNE-P/WLP      | V.LO     |       | 10     | optional |
|       |        |        | Non-Complex    |          |       |        |          |
|       |        |        | On/Off         |          | EU-   |        |          |
|       |        |        | Premises       | ACT=     | FLOOR | change |          |
| 17.0  | TCIF9  | М      | Extensions/DPA |          | (M)   | to     | ontional |
| 17.0  | 10113  | 171    | UNE-P/WLP      | V. LO    |       |        | optional |
|       |        |        | Non-Complex    |          |       |        |          |
|       |        |        | On/Off         |          | EU-   |        |          |
|       |        |        | Premises       | ACT=     | ROOM  | change |          |
| 17.0  | TCIF9  | М      | Extensions/DPA | V: EU    | (M)   | to     | optional |
| 17.0  | 1011 3 | 111    | UNE-P/WLP      | v. LO    |       |        | optional |
|       |        |        | Non-Complex    |          |       |        |          |
|       |        |        | On/Off         |          | EU-   |        |          |
|       |        |        | Premises       | ACT=     | BLDG  | change |          |
| 17.0  | TCIF9  | М      | Extensions/DPA | W: EU    | (M)   | to     | optional |
| 17.0  | TOIF9  | IVI    | UNE-P/WLP      | VV. EU   | EU-   | 10     | optional |
|       |        |        |                | ACT=     | FLOOR | change |          |
| 17.0  |        | NA     | Non-Complex    |          |       | change | ontional |
| 17.0  | TCIF9  | М      | On/Off         | W: EU    | (M)   | to     | optional |

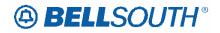

|      |       |          |                |        |            | 51191     |             |
|------|-------|----------|----------------|--------|------------|-----------|-------------|
|      |       |          |                |        | Field      |           | _           |
| Rel  | Мар   | Reqtyp   | Product        | Туре   | from       | Action    | Field to    |
|      |       |          | Premises       |        |            |           |             |
|      |       |          | Extensions/DPA |        |            |           |             |
|      |       |          | UNE-P/WLP      |        |            |           |             |
|      |       |          | Non-Complex    |        |            |           |             |
|      |       |          | On/Off         |        | EU-        |           |             |
|      |       |          | Premises       | ACT=   | ROOM       | change    |             |
| 17.0 | TCIF9 | М        | Extensions/DPA | W: EU  | (M)        | to        | optional    |
|      |       |          | DID Resale     | ACT=   |            | add field | -           |
| 17.0 | TCIF9 | Ν        | Service        | D: EU  | EU-CITY    | as        | conditional |
|      |       |          | DID Resale     | ACT=   | EU-        | add field |             |
| 17.0 | TCIF9 | Ν        | Service        | D: EU  | STATE      | as        | conditional |
|      |       |          | DID Resale     | ACT=   | EU-ZIP     | add field |             |
| 17.0 | TCIF9 | N        | Service        | D: EU  | CODE       | as        | conditional |
|      |       |          | DID Resale     | ACT=   |            | change    |             |
| 17.0 | TCIF9 | Ν        | Service        | D: EU  | SASN       | to        | SASN*       |
|      |       |          |                | 5.20   | EU-        | 10        |             |
|      |       |          | BellSouth®     | ACT=   | BLDG       | change    |             |
| 17.0 | TCIF9 | Р        | Centrex®       | L: EU  | (M)        | to        | optional    |
| 17.0 | 10110 |          | Controke       | L. LO  | EU-        | 10        | optional    |
|      |       |          | BellSouth®     | ACT=   | FLOOR      | change    |             |
| 17.0 | TCIF9 | Р        | Centrex®       | L: EU  | (M)        | to        | optional    |
| 17.0 | 10113 | 1        |                |        | EU-        | 10        | optional    |
|      |       |          | BellSouth®     | ACT=   | ROOM       | change    |             |
| 17.0 | TCIF9 | Р        | Centrex®       | L: EU  | (M)        | to        | optional    |
| 17.0 | 10113 |          | Centrex®       | L. LO  | EU-        | 10        | optional    |
|      |       |          | BellSouth®     | ACT=   | BLDG       | change    |             |
| 17.0 | TCIF9 | Р        | Centrex®       | N: EU  | (M)        | to        | optional    |
| 17.0 | 10119 | Г        | Centrex®       | N. LU  | EU-        | 10        | optional    |
|      |       |          | BellSouth®     | ACT=   | FLOOR      | change    |             |
| 17.0 | TCIF9 | D        | Centrex®       | N: EU  |            | to        | ontional    |
| 17.0 |       | F        |                | IN. EU | (M)<br>EU- | 10        | optional    |
|      |       |          | BellSouth®     | ACT=   | ROOM       | change    |             |
| 17.0 | TCIF9 | Р        |                | N: EU  |            | 0         | ontional    |
| 17.0 |       | <b>_</b> | Centrex®       |        | (M)<br>EU- | to        | optional    |
|      |       |          | DallSauth®     | ACT-   |            | abanaa    |             |
| 17.0 | TOICO |          | BellSouth®     | ACT=   | BLDG       | change    | ontional    |
| 17.0 | TCIF9 | Р        | Centrex®       | P: EU  | (M)        | to        | optional    |
|      |       |          |                | ACT    | EU-        | abarara   |             |
| 17.0 | TOICO |          | BellSouth®     | ACT=   | FLOOR      | change    | optional    |
| 17.0 | TCIF9 | Р        | Centrex®       | P: EU  | (M)        | to        | optional    |
|      |       |          |                | A O T  | EU-        |           |             |
| 47.0 | TOICO |          | BellSouth®     | ACT=   | ROOM       | change    |             |
| 17.0 | TCIF9 | Р        | Centrex®       | P: EU  | (M)        | to        | optional    |
| 17.0 | TCIF9 | Р        | BellSouth®     | ACT=   | EU-        | change    | optional    |

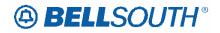

|      |       |          |            |                      | Field       | 51171        | )84235      |
|------|-------|----------|------------|----------------------|-------------|--------------|-------------|
| Rel  | Мар   | Deature  | Droduct    | Tuno                 | from        | Action       | Field to    |
| Rei  | iviap | Reqtyp   | Product    | <b>Type</b><br>Q: EU | BLDG        |              | Field to    |
|      |       |          | Centrex®   | Q. EU                |             | to           |             |
|      |       |          |            |                      | (M)<br>EU-  |              |             |
|      |       |          | BellSouth® | ACT=                 | FLOOR       | change       |             |
| 17.0 | TCIF9 | Р        | Centrex®   | Q: EU                | (M)         | to           | optional    |
| 17.0 | 10110 | •        | Ochicke    | Q. LO                | EU-         | 10           | optional    |
|      |       |          | BellSouth® | ACT=                 | ROOM        | change       |             |
| 17.0 | TCIF9 | Р        | Centrex®   | Q: EU                | (M)         | to           | optional    |
|      |       |          | BellSouth® | ACT=                 | SÁSD        | add field    |             |
| 17.0 | TCIF9 | Р        | Centrex®   | Q: EU                | (M)         | as           | conditional |
|      |       |          | BellSouth® | ACT=                 | SÁSF        | add field    |             |
| 17.0 | TCIF9 | Р        | Centrex®   | Q: EU                | (M)         | as           | conditional |
|      |       |          | BellSouth® | ACT=                 | SASS        | add field    |             |
| 17.0 | TCIF9 | Р        | Centrex®   | Q: EU                | (M)         | as           | conditional |
|      |       |          | BellSouth® | ACT=                 | SATH        | add field    |             |
| 17.0 | TCIF9 | Р        | Centrex®   | Q: EU                | (M)         | as           | conditional |
|      |       |          |            |                      | EU-         |              |             |
|      |       |          | BellSouth® | ACT=                 | BLDG        | change       |             |
| 17.0 | TCIF9 | Р        | Centrex®   | S: EU                | (M)         | to           | optional    |
|      |       |          |            |                      | EU-         |              |             |
|      |       | _        | BellSouth® | ACT=                 | FLOOR       | change       |             |
| 17.0 | TCIF9 | Р        | Centrex®   | S: EU                | (M)         | to           | optional    |
|      |       |          |            | 1.OT                 | EU-         |              |             |
| 47.0 |       | <b>_</b> | BellSouth® | ACT=                 | ROOM        | change       | and an al   |
| 17.0 | TCIF9 | Р        | Centrex®   | S: EU                | (M)         | to           | optional    |
|      |       |          | BellSouth® | ACT=                 | EU-<br>BLDG | ohongo       |             |
| 17.0 | TCIF9 | Р        | Centrex®   | T: EU                | (M)         | change<br>to | optional    |
| 17.0 | 10119 | Г        | Centrex    | 1. LU                | EU-         | 10           | optional    |
|      |       |          | BellSouth® | ACT=                 | FLOOR       | change       |             |
| 17.0 | TCIF9 | Р        | Centrex®   | T: EU                | (M)         | to           | optional    |
|      |       | •        |            |                      | EU-         |              |             |
|      |       |          | BellSouth® | ACT=                 | ROOM        | change       |             |
| 17.0 | TCIF9 | Р        | Centrex®   | T: EU                | (M)         | to           | optional    |
|      |       |          |            |                      | ĒÚ-         |              | •           |
|      |       |          | BellSouth® | ACT=                 | BLDG        | change       |             |
| 17.0 | TCIF9 | Р        | Centrex®   | V: EU                | (M)         | to           | optional    |
|      |       |          |            |                      | ÊÚ-         |              |             |
|      |       |          | BellSouth® | ACT=                 | FLOOR       | change       |             |
| 17.0 | TCIF9 | Р        | Centrex®   | V: EU                | (M)         | to           | optional    |
|      |       |          |            |                      | EU-         |              |             |
|      |       | _        | BellSouth® | ACT=                 | ROOM        | change       |             |
| 17.0 | TCIF9 | Р        | Centrex®   | V: EU                | (M)         | to           | optional    |

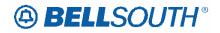

|      |         |        |            |        | Field | 5101         | 1084235                |
|------|---------|--------|------------|--------|-------|--------------|------------------------|
| Rel  | Мар     | Reqtyp | Product    | Туре   | from  | Action       | Field to               |
|      |         |        |            |        | EU-   |              |                        |
|      |         |        | BellSouth® | ACT=   | BLDG  | change       |                        |
| 17.0 | TCIF9   | Р      | Centrex®   | W: EU  | (M)   | to           | optional               |
|      |         |        |            |        | EU-   |              |                        |
|      |         |        | BellSouth® | ACT=   | FLOOR | change       |                        |
| 17.0 | TCIF9   | Р      | Centrex®   | W: EU  | (M)   | to           | optional               |
| 17.0 | 10110   | 1      | OCHICKS    | VV. LO | EU-   |              | optional               |
|      |         |        | BellSouth® | ACT=   | ROOM  | change       |                        |
| 17.0 | TCIF9   | Р      | Centrex®   | W: EU  | (M)   | to           | optional               |
| 17.0 | 10110   | 1      | OCHICKS    | ACT=   | SASD  | change       | optional               |
| 17.0 | TCIF9   | Р      | ESSX®      | D: EU  | (M)   | to           | conditional            |
| 17.0 | 10119   |        |            | ACT=   | SASF  | change       | Conditional            |
| 17.0 | TCIF9   | Р      | ESSX®      | D: EU  | (M)   | to           | conditional            |
| 17.0 | TOILA   |        |            | ACT=   | SASS  | change       | Conditional            |
| 17.0 | TCIF9   | Р      | ESSX®      | D: EU  | (M)   | to           | conditional            |
| 17.0 | I GIE 9 |        |            | ACT=   | SATH  |              | Conditional            |
| 17.0 | TCIF9   | Р      | ESSX®      | D: EU  | (M)   | change<br>to | conditional            |
| 17.0 |         |        |            | ACT=   | SASD  |              | conditional            |
| 17 0 | TCIF9   | Р      | ECCVA      | -      |       | change       | oonditional            |
| 17.0 |         |        | ESSX®      | L: EU  | (M)   | to           | conditional            |
| 170  | TOICO   |        |            | ACT=   | SASF  | change       | oonditional            |
| 17.0 | TCIF9   | Р      | ESSX®      | L: EU  | (M)   | to           | conditional            |
| 47.0 | TOICO   |        | FOOVE      | ACT=   | SASS  | change       |                        |
| 17.0 | TCIF9   | Р      | ESSX®      | L: EU  | (M)   | to           | conditional            |
| 470  | TOICO   |        | FOOVE      | ACT=   | SATH  | change       | a second to the second |
| 17.0 | TCIF9   | Р      | ESSX®      | L: EU  | (M)   | to           | conditional            |
| 470  | TOUTO   |        |            | ACT=   | SASD  | change       |                        |
| 17.0 | TCIF9   | Р      | ESSX®      | P: EU  | (M)   | to           | conditional            |
|      | TOUTO   |        |            | ACT=   | SASF  | change       |                        |
| 17.0 | TCIF9   | Р      | ESSX®      | P: EU  | (M)   | to           | conditional            |
|      | TOUT    |        |            | ACT=   | SASS  | change       | -                      |
| 17.0 | TCIF9   | Р      | ESSX®      | P: EU  | (M)   | to           | conditional            |
|      | TOUT    |        |            | ACT=   | SATH  | change       |                        |
| 17.0 | TCIF9   | Р      | ESSX®      | P: EU  | (M)   | to           | conditional            |
|      |         | _      |            | ACT=   | SASD  | change       |                        |
| 17.0 | TCIF9   | Р      | ESSX®      | Q: EU  | (M)   | to           | conditional            |
|      |         |        |            | ACT=   | SASF  | change       |                        |
| 17.0 | TCIF9   | Р      | ESSX®      | Q: EU  | (M)   | to           | conditional            |
|      |         |        |            | ACT=   | SASS  | change       |                        |
| 17.0 | TCIF9   | Р      | ESSX®      | Q: EU  | (M)   | to           | conditional            |
|      |         |        |            | ACT=   | SATH  | change       |                        |
| 17.0 | TCIF9   | Р      | ESSX®      | Q: EU  | (M)   | to           | conditional            |
|      |         |        |            | ACT=   | SASD  | change       |                        |
| 17.0 | TCIF9   | Р      | ESSX®      | S: EU  | (M)   | to           | conditional            |

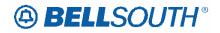

|             |       |        |              |       | Field | 51171        | 184235       |
|-------------|-------|--------|--------------|-------|-------|--------------|--------------|
| Rel         | Мар   | Reqtyp | Product      | Type  | from  | Action       | Field to     |
| <b>L</b> ei | iviap | кеціур | FIUUUCI      | ACT=  | SASF  |              | Field to     |
| 17.0        | TCIF9 | Р      | ESSX®        | S: EU | (M)   | change<br>to | conditional  |
| 17.0        | TOIF9 | Г      | E337@        | ACT=  | SASS  | change       | conultional  |
| 17.0        | TCIF9 | Р      | ESSX®        | S: EU | (M)   | to           | conditional  |
| 17.0        | 10113 | 1      |              | ACT=  | SATH  | change       | conditional  |
| 17.0        | TCIF9 | Р      | ESSX®        | S: EU | (M)   | to           | conditional  |
| 17.0        | 10113 | 1      |              | ACT=  | SASD  | change       | conditional  |
| 17.0        | TCIF9 | Р      | ESSX®        | T: EU | (M)   | to           | conditional  |
| 17.0        | 10110 |        | LOONG        | ACT=  | SASF  | change       | contaitional |
| 17.0        | TCIF9 | Р      | ESSX®        | T: EU | (M)   | to           | conditional  |
| 17.0        | 10110 |        | LOONG        | ACT=  | SASS  | change       | contactorial |
| 17.0        | TCIF9 | Р      | ESSX®        | T: EU | (M)   | to           | conditional  |
| 17.0        | 10110 |        | 200/10       | ACT=  | SATH  | change       | oonantional  |
| 17.0        | TCIF9 | Р      | ESSX®        | T: EU | (M)   | to           | conditional  |
|             | 10110 |        | 200/10       | ACT=  | SASD  | change       | oonanonan    |
| 17.0        | TCIF9 | Р      | ESSX®        | V: EU | (M)   | to           | conditional  |
|             |       |        | 200/10       | ACT=  | SASF  | change       |              |
| 17.0        | TCIF9 | Р      | ESSX®        | V: EU | (M)   | to           | conditional  |
|             |       |        |              | ACT=  | SASS  | change       |              |
| 17.0        | TCIF9 | Р      | ESSX®        | V: EU | (M)   | to           | conditional  |
|             |       | -      |              | ACT=  | SATH  | change       |              |
| 17.0        | TCIF9 | Р      | ESSX®        | V: EU | (M)   | to           | conditional  |
|             |       |        |              | ACT=  | SÁSD  | change       |              |
| 17.0        | TCIF9 | Р      | ESSX®        | W: EU | (M)   | to           | conditional  |
|             |       |        |              | ACT=  | SÁSF  | change       |              |
| 17.0        | TCIF9 | Р      | ESSX®        | W: EU | (M)   | to           | conditional  |
|             |       |        |              | ACT=  | SASS  | change       |              |
| 17.0        | TCIF9 | Р      | ESSX®        | W: EU | (M)   | to           | conditional  |
|             |       |        |              | ACT=  | SATH  | change       |              |
| 17.0        | TCIF9 | Р      | ESSX®        | W: EU | (M)   | to           | conditional  |
|             |       |        | MultiServ® / |       |       |              |              |
|             |       |        | MultiServ    | ACT=  | SASD  | change       |              |
| 17.0        | TCIF9 | Р      | PLUS®        | L: EU | (M)   | to           | conditional  |
|             |       |        | MultiServ® / |       |       |              |              |
|             |       |        | MultiServ    | ACT=  | SASF  | change       |              |
| 17.0        | TCIF9 | Р      | PLUS®        | L: EU | (M)   | to           | conditional  |
|             |       |        | MultiServ® / |       |       |              |              |
|             |       |        | MultiServ    | ACT=  | SASS  | change       |              |
| 17.0        | TCIF9 | Р      | PLUS®        | L: EU | (M)   | to           | conditional  |
|             |       |        | MultiServ® / |       |       |              |              |
|             |       | _      | MultiServ    | ACT=  | SATH  | change       |              |
| 17.0        | TCIF9 | Р      | PLUS®        | L: EU | (M)   | to           | conditional  |
| 17.0        | TCIF9 | Р      | MultiServ® / | ACT=  | SASD  | change       | conditional  |

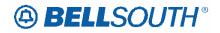

| RelMapReqtypProductTypeField<br>fromActionMultiServ<br>PLUS®MultiServ<br>PLUS®N: EU(M)to17.0TCIF9PMultiServ® /<br>MultiServ® /<br>MultiServ® /<br>MultiServ® /<br>MultiServ® /<br>MultiServACT=<br>ACT=<br>SASFSASF<br>change<br>to17.0TCIF9PPLUS®N: EU(M)17.0TCIF9PPLUS®N: EU(M)17.0TCIF9PPLUS®N: EU(M)17.0TCIF9PPLUS®N: EU(M)17.0TCIF9PPLUS®N: EU(M)17.0TCIF9PPLUS®N: EU(M)17.0TCIF9PPLUS®P: EU(M)17.0TCIF9PPLUS®P: EU(M)17.0TCIF9PPLUS®P: EU(M)17.0TCIF9PPLUS®P: EU(M)17.0TCIF9PPLUS®P: EU(M)17.0TCIF9PPLUS®P: EU(M)17.0TCIF9PPLUS®P: EU(M)17.0TCIF9PPLUS®P: EU(M)17.0TCIF9PPLUS®P: EU(M)17.0TCIF9PPLUS®P: EU(M)17.0TCIF9PPLUS®P: EU(M)17.0TCIF9PPLUS®P: EU(M)17.0TCIF9PPLUS®P:                                                                                                    | Field to<br>conditional<br>conditional<br>conditional |
|----------------------------------------------------------------------------------------------------|-------------------------------------------------------|
| MultiServ     N: EU     (M)     to       17.0     TCIF9     P     PLUS®     ACT=     SASF     change       17.0     TCIF9     P     PLUS®     N: EU     (M)     to       17.0     TCIF9     P     PLUS®     ACT=     SASF     change       17.0     TCIF9     P     PLUS®     N: EU     (M)     to       17.0     TCIF9     P     PLUS®     N: EU     (M)     to       17.0     TCIF9     P     PLUS®     N: EU     (M)     to       17.0     TCIF9     P     PLUS®     N: EU     (M)     to       17.0     TCIF9     P     PLUS®     N: EU     (M)     to       17.0     TCIF9     P     PLUS®     N: EU     (M)     to       17.0     TCIF9     P     PLUS®     N: EU     (M)     to       17.0     TCIF9     P     PLUS®     P: EU     (M)     to       17.0     TCIF9     P     PLUS®     P: EU     (M)     to       17.0     TCIF9     P     PLUS®     P: EU     (M)     to       17.0     TCIF9     P     PLUS®     P: EU     (M)     to <td< th=""><th>conditional<br/>conditional</th></td<>                                                                                                    | conditional<br>conditional                            |
| Image: state of the state of the state | conditional                                           |
| 17.0TCIF9PMultiServ® /<br>PLUS®ACT=<br>N: EUSASF<br>(M)change<br>to17.0TCIF9PMultiServ® /<br>MultiServ® /<br>MultiServ® /<br>MultiServ® /<br>MultiServ® /<br>MultiServ® /<br>MultiServACT=<br>N: EUSASS<br>(M)change<br>                                                                                                    | conditional                                           |
| 17.0TCIF9PMultiServ<br>PLUS®ACT=<br>N: EUSASF<br>(M)change<br>to17.0TCIF9PMultiServ® /<br>PLUS®ACT=<br>N: EUSASS<br>(M)change<br>to17.0TCIF9PPLUS®N: EU(M)to17.0TCIF9PPLUS®N: EU(M)to17.0TCIF9PPLUS®N: EU(M)to17.0TCIF9PPLUS®N: EU(M)to17.0TCIF9PPLUS®P: EU(M)to17.0TCIF9PPLUS®P: EU(M)to17.0TCIF9PPLUS®P: EU(M)to17.0TCIF9PPLUS®P: EU(M)to17.0TCIF9PPLUS®P: EU(M)to17.0TCIF9PPLUS®P: EU(M)to17.0TCIF9PPLUS®P: EU(M)to17.0TCIF9PPLUS®P: EU(M)to17.0TCIF9PPLUS®P: EU(M)to                                                                                                    | conditional                                           |
| 17.0       TCIF9       P       PLUS®       N: EU       (M)       to         17.0       TCIF9       P       PLUS®       ACT=       SASS       change         17.0       TCIF9       P       PLUS®       N: EU       (M)       to         17.0       TCIF9       P       PLUS®       N: EU       (M)       to         17.0       TCIF9       P       PLUS®       N: EU       (M)       to         17.0       TCIF9       P       PLUS®       N: EU       (M)       to         17.0       TCIF9       P       PLUS®       N: EU       (M)       to         17.0       TCIF9       P       PLUS®       N: EU       (M)       to         17.0       TCIF9       P       PLUS®       P: EU       (M)       to         17.0       TCIF9       P       PLUS®       P: EU       (M)       to         17.0       TCIF9       P       PLUS®       P: EU       (M)       to         17.0       TCIF9       P       PLUS®       P: EU       (M)       to         17.0       TCIF9       P       PLUS®       P: EU       (M)       to                                                                                                    | conditional                                           |
| 17.0       TCIF9       P       MultiServ® /<br>MultiServ       ACT=       SASS       change<br>to         17.0       TCIF9       P       PLUS®       N: EU       (M)       to         17.0       TCIF9       P       PLUS®       ACT=       SATH       change<br>to         17.0       TCIF9       P       PLUS®       N: EU       (M)       to         17.0       TCIF9       P       PLUS®       N: EU       (M)       to         17.0       TCIF9       P       PLUS®       ACT=       SASD       change         17.0       TCIF9       P       PLUS®       P: EU       (M)       to         17.0       TCIF9       P       PLUS®       P: EU       (M)       to         17.0       TCIF9       P       PLUS®       P: EU       (M)       to         17.0       TCIF9       P       PLUS®       P: EU       (M)       to         17.0       TCIF9       P       PLUS®       P: EU       (M)       to         17.0       TCIF9       P       PLUS®       P: EU       (M)       to         17.0       TCIF9       P       PLUS®       P: EU       (M)                                                                                                    | conditional                                           |
| 17.0TCIF9PMultiServ<br>PLUS®ACT=<br>N: EUSASS<br>(M)change<br>to17.0TCIF9PMultiServ® /<br>PLUS®ACT=<br>N: EUSATH<br>(M)change<br>to17.0TCIF9PPLUS®N: EU(M)to17.0TCIF9PPLUS®ACT=<br>MultiServ® /<br>                                                                                                    |                                                       |
| 17.0TCIF9PPLUS®N: EU(M)to17.0TCIF9PMultiServ® /<br>MultiServACT=<br>N: EUSATH<br>(M)change<br>to17.0TCIF9PPLUS®N: EU(M)to17.0TCIF9PPLUS®ACT=<br>PLUS®SASD<br>P: EUchange<br>to17.0TCIF9PPLUS®P: EU(M)to17.0TCIF9PPLUS®P: EU(M)to17.0TCIF9PPLUS®P: EU(M)to17.0TCIF9PPLUS®P: EU(M)to17.0TCIF9PPLUS®P: EU(M)to17.0TCIF9PPLUS®P: EU(M)to17.0TCIF9PPLUS®P: EU(M)to17.0TCIF9PPLUS®P: EU(M)to17.0TCIF9PPLUS®P: EU(M)to                                                                                                    |                                                       |
| 17.0       TCIF9       P       MultiServ® /<br>MultiServ       ACT=       SATH       change         17.0       TCIF9       P       PLUS®       N: EU       (M)       to         17.0       TCIF9       P       MultiServ® /<br>MultiServ       ACT=       SASD       change         17.0       TCIF9       P       PLUS®       P: EU       (M)       to         17.0       TCIF9       P       PLUS®       P: EU       (M)       to         17.0       TCIF9       P       PLUS®       ACT=       SASF       change         17.0       TCIF9       P       PLUS®       P: EU       (M)       to         17.0       TCIF9       P       PLUS®       P: EU       (M)       to         17.0       TCIF9       P       PLUS®       P: EU       (M)       to         17.0       TCIF9       P       PLUS®       P: EU       (M)       to         17.0       TCIF9       P       PLUS®       P: EU       (M)       to                                                                                                    |                                                       |
| 17.0TCIF9PMultiServ<br>PLUS®ACT=<br>N: EUSATH<br>(M)change<br>to17.0TCIF9PMultiServ® /<br>MultiServACT=<br>P: EUSASD<br>                                                                                                    | conditional                                           |
| 17.0TCIF9PPLUS®N: EU(M)toIT.0TCIF9PMultiServ® /<br>MultiServACT=SASD<br>(M)change<br>to17.0TCIF9PPLUS®P: EU(M)toIT.0TCIF9PPLUS®P: EU(M)toIT.0TCIF9PPLUS®P: EU(M)toIT.0TCIF9PPLUS®P: EU(M)toIT.0TCIF9PPLUS®P: EU(M)toIT.0TCIF9PPLUS®P: EU(M)toIT.0TCIF9PPLUS®P: EU(M)to                                                                                                    | conditional                                           |
| 17.0       TCIF9       P       MultiServ® /<br>MultiServ       ACT=       SASD       change         17.0       TCIF9       P       PLUS®       P: EU       (M)       to         17.0       TCIF9       P       MultiServ® /<br>MultiServ       ACT=       SASF       change         17.0       TCIF9       P       PLUS®       P: EU       (M)       to         17.0       TCIF9       P       PLUS®       P: EU       (M)       to         17.0       TCIF9       P       PLUS®       P: EU       (M)       to         17.0       TCIF9       P       PLUS®       P: EU       (M)       to         17.0       TCIF9       P       PLUS®       P: EU       (M)       to         17.0       TCIF9       P       PLUS®       P: EU       (M)       to                                                                                                    | oonantional                                           |
| 17.0TCIF9PMultiServ<br>PLUS®ACT=<br>P: EUSASD<br>(M)change<br>to17.0TCIF9PMultiServ® /<br>MultiServACT=<br>ACT=SASF<br>                                                                                                    |                                                       |
| 17.0       TCIF9       P       PLUS®       P: EU       (M)       to         17.0       TCIF9       P       MultiServ® /<br>MultiServ       ACT=       SASF       change         17.0       TCIF9       P       PLUS®       P: EU       (M)       to         17.0       TCIF9       P       MultiServ® /<br>MultiServ       ACT=       SASS       change         17.0       TCIF9       P       PLUS®       P: EU       (M)       to         17.0       TCIF9       P       PLUS®       P: EU       (M)       to                                                                                                    |                                                       |
| MultiServ® /<br>MultiServ     ACT=     SASF     change       17.0     TCIF9     P     PLUS®     P: EU     (M)     to       MultiServ® /<br>MultiServ     MultiServ® /<br>MultiServ     ACT=     SASF     change       17.0     TCIF9     P     PLUS®     ACT=     SASS     change       17.0     TCIF9     P     PLUS®     P: EU     (M)     to       17.0     TCIF9     P     MultiServ® /     P: EU     (M)     to                                                                                                    | conditional                                           |
| 17.0     TCIF9     P     MultiServ<br>PLUS®     ACT=<br>P: EU     SASF<br>(M)     change<br>to       17.0     TCIF9     P     MultiServ® /<br>MultiServ     ACT=<br>ACT=     SASS<br>(M)     change<br>to       17.0     TCIF9     P     PLUS®     P: EU     (M)     to                                                                                                    | contaitional                                          |
| 17.0         TCIF9         P         PLUS®         P: EU         (M)         to           17.0         TCIF9         P         MultiServ® /<br>MultiServ         ACT=         SASS         change           17.0         TCIF9         P         PLUS®         P: EU         (M)         to                                                                                                    |                                                       |
| 17.0     TCIF9     P     MultiServ® /<br>MultiServ     ACT=     SASS     change       17.0     TCIF9     P     PLUS®     P: EU     (M)     to                                                                                                    | conditional                                           |
| 17.0     TCIF9     P     MultiServ<br>PLUS®     ACT=     SASS<br>P: EU     change<br>to       MultiServ® /     MultiServ® /                                                                                                    | Contaitional                                          |
| 17.0         TCIF9         P         PLUS®         P: EU         (M)         to           MultiServ® /         MultiServ® /         Image: Comparison of the second second seco                                                                                          |                                                       |
| MultiServ® /                                                                                                    | conditional                                           |
|                                                                                                    | conditional                                           |
|                                                                                                    |                                                       |
| 17.0 TCIF9 P PLUS® P: EU (M) to                                                                                                    | conditional                                           |
| MultiServ® /                                                                                                    | conditional                                           |
| MultiServ ACT= SASD change                                                                                                    |                                                       |
| 17.0 TCIF9 P PLUS® Q: EU (M) to                                                                                                    | conditional                                           |
| MultiServ® /                                                                                                    | oonanonai                                             |
| MultiServ ACT= SASF change                                                                                                    |                                                       |
| 17.0 TCIF9 P PLUS® Q: EU (M) to                                                                                                    | conditional                                           |
| MultiServ® /                                                                                                    | Contaitional                                          |
| MultiServ ACT= SASS change                                                                                                    |                                                       |
| 17.0 TCIF9 P PLUS® Q: EU (M) to                                                                                                    | conditional                                           |
| MultiServ® /                                                                                                    |                                                       |
| MultiServ ACT= SATH change                                                                                                    |                                                       |
| 17.0 TCIF9 P PLUS® Q: EU (M) to                                                                                                    | conditional                                           |
| MultiServ® /                                                                                                    |                                                       |
| MultiServ ACT= SASD change                                                                                                    |                                                       |
| 17.0 TCIF9 P PLUS® S: EU (M) to                                                                                                    | conditional                                           |
| MultiServ® /                                                                                                    |                                                       |
| MultiServ ACT= SASF change                                                                                                    |                                                       |
| 17.0 TCIF9 P PLUS® S: EU (M) to                                                                                                    | 1                                                     |
| MultiServ® / ACT= SASS change                                                                                                    | conditional                                           |
| 17.0 TCIF9 P MultiServ S: EU (M) to                                                                                                    | conditional                                           |

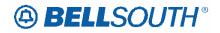

|      |       |          |              |       | Field  | 51171  | 084233           |
|------|-------|----------|--------------|-------|--------|--------|------------------|
|      |       |          |              |       | Field  |        |                  |
| Rel  | Мар   | Reqtyp   | Product      | Туре  | from   | Action | Field to         |
|      |       |          | PLUS®        |       |        |        |                  |
|      |       |          | MultiServ® / |       |        |        |                  |
|      |       |          | MultiServ    | ACT=  | SATH   | change |                  |
| 17.0 | TCIF9 | Р        | PLUS®        | S: EU | (M)    | to     | conditional      |
|      |       |          | MultiServ® / |       |        |        |                  |
|      |       |          | MultiServ    | ACT=  | SASD   | change |                  |
| 17.0 | TCIF9 | Р        | PLUS®        | T: EU | (M)    | to     | conditional      |
|      |       |          | MultiServ® / |       |        |        |                  |
|      |       |          | MultiServ    | ACT=  | SASF   | change |                  |
| 17.0 | TCIF9 | Р        | PLUS®        | T: EU | (M)    | to     | conditional      |
|      |       | •        | MultiServ® / |       | ()     |        |                  |
|      |       |          | MultiServ    | ACT=  | SASS   | change |                  |
| 17.0 | TCIF9 | Р        | PLUS®        | T: EU | (M)    | to     | conditional      |
| 17.0 | 10110 | •        | MultiServ® / | 1. 20 |        |        | contantional     |
|      |       |          | MultiServ    | ACT=  | SATH   | change |                  |
| 17.0 | TCIF9 | Р        | PLUS®        | T: EU | (M)    | to     | conditional      |
| 17.0 | 10113 | <u> </u> | MultiServ® / | 1. LO |        | 10     | conditional      |
|      |       |          | MultiServ    | ACT=  | SASD   | change |                  |
| 17.0 | TCIF9 | Р        | PLUS®        | V: EU | (M)    | to     | conditional      |
| 17.0 | TOIF9 | Г        | MultiServ® / | V. EU |        | 10     | conultional      |
|      |       |          |              | ACT=  | CACE   | abanga |                  |
| 170  | TOILO | <b>_</b> | MultiServ    |       | SASF   | change | e e rediti e red |
| 17.0 | TCIF9 | Р        | PLUS®        | V: EU | (M)    | to     | conditional      |
|      |       |          | MultiServ® / | AOT   | 0400   |        |                  |
| 47.0 |       | <b>_</b> | MultiServ    | ACT=  | SASS   | change |                  |
| 17.0 | TCIF9 | Р        | PLUS®        | V: EU | (M)    | to     | conditional      |
|      |       |          | MultiServ® / | 1.0T  | 0.4711 |        |                  |
|      |       |          | MultiServ    | ACT=  | SATH   | change |                  |
| 17.0 | TCIF9 | Р        | PLUS®        | V: EU | (M)    | to     | conditional      |
|      |       |          | MultiServ® / |       |        |        |                  |
|      | _     |          | MultiServ    | ACT=  | SASF   | change |                  |
| 17.0 | TCIF9 | Р        | PLUS®        | W: EU | (M)    | to     | conditional      |
|      |       |          | MultiServ® / |       |        |        |                  |
|      |       |          | MultiServ    | ACT=  | SASS   | change |                  |
| 17.0 | TCIF9 | Р        | PLUS®        | W: EU | (M)    | to     | conditional      |

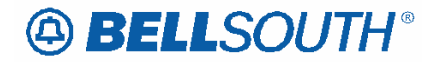

#### TCIF9

## **FB-FLOOR – Final Bill Floor**

#### **EU Form/Screen**

(TCIF9 / LSOG4 map)

Definition:

Identifies the floor of the billing address associated with the billing name.

#### **Definition Notes:**

None Valid Entries: None

#### Valid Entry Notes:

None Data Characteristics: Manual: Up to 4 alpha/numeric characters Electronic: Up to 12 alpha/numeric characters Examples: 32 Conditional Usage Notes: Electronic Note 1: Optional when the FBI field is Y, otherwise prohibited

Manual: Note 2: Optional when the FBI field is D, otherwise prohibited None

Business Rules None

\*\*\*\*\* End of definition for FB-FLOOR / EU form screen \*\*\*\*\*

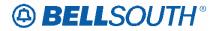

## FB-ROOM – Final Bill Room

#### **EU Form/Screen**

(TCIF9 / LSOG4 map)

#### **Definition:**

Identifies the room for the billing address associated with the billing name.

#### **Definition Notes:**

None Valid Entries: None

#### Valid Entry Notes:

None Data Characteristics: Up to 9 alpha/numeric characters Examples: 1K151A Conditional Usage Notes: Electronic Note 1: Optional when the FBI field is Y, otherwise prohibited

Manual: Note 2: Optional when the FBI field is D, otherwise prohibited. None

Business Rules None

\*\*\*\*\* End of definition for FB-ROOM / EU form screen \*\*\*\*\*

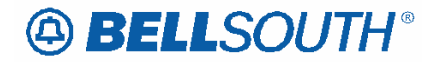

## FB-SBILLNM – Final Billing Secondary Name

#### **EU Form/Screen**

(TCIF9 / LSOG4 map)

#### **Definition:**

Identifies the name of a department or group within the designated BILLNM entry.

#### **Definition Notes:**

None Valid Entries: None

#### Valid Entry Notes:

None Data Characteristics: Up to 25 alpha/numeric characters Examples: ACCOUNTS RECEIVABLE Conditional Usage Notes: None Electronic Note 1: Optional when the FBI field is Y, otherwise prohibited

Manual: Note 2: Optional when the FBI field is D, otherwise prohibited Business Rules None

\*\*\*\*\* End of definition for FB-SBILLNM / EU form screen \*\*\*\*\*

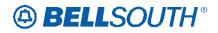

# CCP 2039 Attachment Listed Below

## TCIF9

## Unbundled Copper Loop - Non-Designed (UCL-ND) Product Listing

### Unbundled Copper Loop - Non-Designed (UCL-ND)

Tables to request Unbundled Copper Loop – Non-Designed (UCL-ND) service are located in this section.

#### Ordering Forms/Screens

The following chart illustrates the required, conditional and optional forms/screens for ordering this service. Detailed information will follow to assist you in filling out each of these forms/screens.

|     |                                                            | Unbu | ndleo | d Coj | For<br>pper Lo |  | Screen<br>Non-I |  | gned | (UC | CL-ND) |  |
|-----|------------------------------------------------------------|------|-------|-------|----------------|--|-----------------|--|------|-----|--------|--|
| SI  | SI LSR Hunting EU DL DSCR RS DRS PS NP LS LSNP Proprietary |      |       |       |                |  |                 |  |      |     |        |  |
| 0   | R                                                          |      | R     |       |                |  |                 |  |      | R   |        |  |
| R = | R = Required C = Conditional O = Optional                  |      |       |       |                |  |                 |  |      |     |        |  |

#### Completing the DL and DSCR Forms/Screens

If directory listings are required, please refer to **REQTYP J** for more information on completing the DL and DSCR forms/screens.

#### Completing the LSR and EU Forms/Screens

Account level activities (ACT) apply to the entire account. A complete list of ACTs and their definition can be found in the Data Dictionary entry for ACT.

The following chart shows all of the valid account level activities for this service.

|   | Valid Account Level Activities<br>Unbundled Copper Loop - Non-Designed (UCL-ND) |   |   |   |   |   |   |   |   |   |   |   |
|---|---------------------------------------------------------------------------------|---|---|---|---|---|---|---|---|---|---|---|
| N | C                                                                               | D | Т | R | V | S | В | W | L | Y | Р | Q |
| X | X                                                                               | X | X | - | X | - | - | Х | - | - | X | X |

"X" denotes valid account level activities. A dash (-) indicates a non-valid account level activity.

The Required, Conditional and Optional (R/C/O) fields on the LSR and EU forms/screens will be given for every valid ACT code in the **ACT Tables** section.

### Completing the LS Form/Screen

The Loop Service (LS) form/screen may be required or invalid depending on the account level activity. Each account level activity has valid Line Level Activities (LNAs). These LNAs determine how, or if, the LS form/screen should be populated. A complete list of LNAs and their definition can be found in the Data Dictionary entry for LNA.

The following chart gives the valid LNAs for each account level activity (ACT) and the associated LS form/screen usage for this service.

| If ACT is: | Then LNA is: | And LS form is:     |
|------------|--------------|---------------------|
| Ν          | Ν            | Required            |
| С          | N, D         | Required            |
| D          | ₽ N/A        | Required Prohibited |
| Т          | С            | Required            |
| V          | N, V         | Required            |
| W          | W            | Required            |
| Р          | V            | Required            |
| Q          | V            | Required            |

The Required, Conditional and Optional (R/C/O) fields for the Loop Service (LS) form/screen are listed according to the Line Level Activity (LNA) in the **LNA Tables** Section.

Attachment SN91084235

# CCP 2043 Attachment Listed Below

#### **TCIF 9 and ELMS 6**

Removing this section and creating a new section in the General Local Service Ordering chapter.

#### **# Local Resale Assumption Agreements**

For 'Switch As Is' and 'Switch With Change' requests, if the End User has an existing contract arrangement with BellSouth<sup>®</sup>, then the CLEC must decide whether to assume or decline that existing contract.

To make this decision:

1. The CLEC will review the Customer Service Record (CSR) and determine if any of the Universal Service Order Codes (USOCs) indicate that the services are provided under a contractual arrangement. The CSR will indicate the date that the contract was signed and the total number of months in the contract period. 2. If the CLEC does not plan to assume the contract, a Remarks entry should be included on the LSR stating: "CLEC not assuming contract; bill termination charges to end user." The LSR should be issued to the LCSC as Switch With-Change, due to changes that must be made on the customer's record to remove the contract information. The Firm Order Confirmation (FOC) will contain the amount due as termination charges. To determine the amount of the termination charges due prior to receiving the FOC, the CLECs may calculate the total termination charge as specified in the tariff for that particular service based on the months remaining multiplied by the total monthly charges of the USOCs under contract. If the CLEC disagrees with the amount shown on the FOC, normal escalation procedures will be followed.

3. If the CLEC does want to assume the contract, a copy of the Assumption Agreement template should be downloaded from the BellSouth® Web site, completed and signed by the CLEC. Attachment A should include a list of all of the USOCs included in the original agreement, as indicated on the CSR. The CLEC must send the signed Assumption Agreement, along with the Switch-As-Is LSR, to the CRSG. The CRSG will verify the USOCs, sign the agreement, return a copy to the CLEC, and forward the order to the LCSC.

TCIF9 & ELMS6

New section in the General Local Service Ordering chapter

**TITLE:** Resale Contract Assumption Agreements

**DESCRIPTION:** 

Contract Service Arrangements (CSA), Term Agreements (TA) and Special Assemblies are special arrangements used to offer special pricing or discounts on BellSouth® products and services.

CSAs and TAs are used to provide special pricing or discounts for tariffed service; while Special Assemblies (SA) are used for non-tariffed offerings.

When migrating from BST to Resale, or when migrating from Resale to Resale the new LSP may exercise the option to assume the CSA, TA and SA when one is present on the end users account at the time of migration.

When the Customer Service Record (CSR) has a contractual agreement indicator on the account, the CLEC must decide at the time of migration whether to assume the existing contractual arrangement, or decline. If the CLEC opts not to assume the contractual agreement, termination charges if applicable will be billed to the billing party of record if applicable.

A contract service arrangement/Special Assembly when present is formatted in the Bill section of the CSR as well as in the S&E section, below is an example of how the information is formatted on the CSR:

Example: ---**Bill** CN 950234, MM-DD-YY

----S&E USOC/CN 950234

Where 95=Year (2 numerics) Where 0234=Contract Number (4 numerics) Where MM-DD-YY=Expiration date

**Note**: Only the USOCS listed in the contract service arrangement will have the CN indicator floated next to them. Special Assembly USOCS typically begin with a W (example: WVV5U)

Term agreements like CSA and Special Assembly agreements are also indicated in the billing and S&E sections of the CSR.

---BILL TA 36, MM-DD-YY Where 36=The number of months included in the term agreement payment plan Where MM-DD-YY=The **beginning** or start date of the contract

---S&E USOC/SPP VT1/TA 36

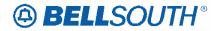

Where SPP=Special Pricing Plan Where VT1=Variable term entry Where TA 36=Number of months in payment plan

To determine if a contractual agreement exist the CLEC should obtain copies of the existing CSR and check for the following information:

| IF                              | Then                                                      |
|---------------------------------|-----------------------------------------------------------|
| The FID CN appears in the       | The customer should verify the expiration date to         |
| Bill section of the CSR         | determine if the contract arrangement is still in effect. |
| EXAMPLE:                        |                                                           |
| BILL                            |                                                           |
| CN XXXXXX, MM-DD-YY             |                                                           |
| The expiration date is still in | Contact the CRSG (Complex Resale Service Group) to        |
| effect                          | determine what options are available.                     |
| The FID TA appears in the       | The customer should verify the expiration date to         |
| Bill section of the CSR         | determine if the contract arrangement is still in effect. |
| EXAMPLE:                        |                                                           |
| BILL                            |                                                           |
| TA, XX, MM-DD-YY                |                                                           |
| The expiration date is still in | Contact the CRSG (Complex Resale Service Group) to        |
| effect                          | determine what options are available.                     |
| If the CN or TA is expired.     | The LSR request my be submitted to the appropriate        |
|                                 | BellSouth order processing group based on product         |
|                                 | ordering specifications (ex:CSRG/LCSC).                   |

#### **SERVICE RESTRICTIONS:**

Contract Service arrangements do not apply to UNE/UNE-P or WLP services.

#### **LSR RESTRICTIONS:**

- If the migrating account has a contractual agreement that is still in effect and the CLEC does not wish to assume responsibility for the contract the LSR must be submitted as ACT=V
- All assumptions/terminations of contractual agreements must be processed by the CRSG (Note: once the account has been transferred to or orders issued to transfer to the new LSP, the new LSP may process subsequent order activities via the normal process).
- When termination charges are applicable, the termination charges will be returned on the FOC.

**TARIFF REFERENCE:** 

N/A

USOC & FID REFERENCES: N/A

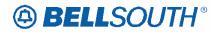

**SITUATIONS/EXHIBITS:** N/A

**RELEATED TOPICS/INFORMATION:** None

Attachment SN91084235

# CCP 2045 Attachment Listed Below

#### TCIF9 & ELMS6

| Product                       | АСТ | LSRPage | Field | Status | Change Status<br>To |
|-------------------------------|-----|---------|-------|--------|---------------------|
| ISDN-BRI Resale Service       | D   | LSR     | DDDO  | С      | 0                   |
| ISDN-BRI Resale Service       | Т   | LSR     | DDDO  | С      | R                   |
| Coin                          | V   | LSR     | DDDO  | С      | 0                   |
| SMARTRing® Service            | D   | LSR     | DDDO  | С      | 0                   |
| LIGHTGATE® Services           | D   | LSR     | DDDO  | С      | 0                   |
| Private Line                  | D   | LSR     | DDDO  | С      | 0                   |
| Synchronet                    | D   | LSR     | DDDO  | С      | 0                   |
| UNE-P/WLP 2-wire ISDN-BRI UNE |     |         |       |        |                     |
| Combo                         | D   | LSR     | DDDO  | С      | 0                   |
| DID Resale Service            | Т   | LSR     | DDDO  | R      | Delete              |
| DID Resale Service            | V   | EU      | DDDO  | С      | Delete              |
| DID Resale Service            | V   | LSR     | DDDO  | 0      | Delete              |
| UNE-P/WLP 2-wire DID          | V   | LSR     | DDDO  | 0      | Delete              |
| PBX Resale Service            | Т   | LSR     | DDDO  | R      | 0                   |
| PBX Resale Service            | V   | LSR     | DDDO  | 0      | Delete              |
| UNE-P/WLP PBX                 | V   | LSR     | DDDO  | 0      | Delete              |

| Product            | АСТ | LSR Page | Field | Status | New<br>Status |
|--------------------|-----|----------|-------|--------|---------------|
| ISDN-BRI Resale    |     |          |       |        |               |
| Service            | Т   | LSR      | DDDO  | С      | R             |
| Coin               | V   | LSR      | DDDO  | С      | 0             |
| Private Lines      | D   | LSR      | DDDO  | С      | 0             |
| UNE-P/WLP 2-wire   |     |          |       |        |               |
| ISDN-BRI UNE Combo | D   | LSR      | DDDO  | С      | 0             |
| DID Resale Service | Т   | LSR      | DDDO  | R      | Delete        |

## TCIF9

# **DDDO – Desired Due Date Out**

#### LSR Form/Screen

(TCIF9 / LSOG4 map)

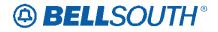

#### **Definition:**

Identifies the customer's desired due date for the disconnection of service at the old location when the end user service is moving to a new location.

Attachment SN91084235

### **Definition Notes:**

| None<br>Valid Entries: |                |                                                              |
|------------------------|----------------|--------------------------------------------------------------|
| Manual:                |                |                                                              |
| Entry                  | Description    |                                                              |
| 1 and 2                | •              | fonth (01-12)                                                |
| 3                      | Always a H     | lyphen                                                       |
| 4 and 5                | Two Digit D    | ay (01-31)                                                   |
| 6                      | Always a H     | lyphen                                                       |
| 7 and 8                | Two Digit Co   | entury (20-99)                                               |
| 9 and 10               | Two Digit Y    | ear (00-99)                                                  |
| Electronic:            |                |                                                              |
| Entry                  |                | Description                                                  |
| Two Digit Ce           | ntury (CC)     | 20-99                                                        |
| Two Digit Ye           | •              | 00-99                                                        |
| Two Digit Mo           |                | 01-12                                                        |
| Two Digit Da           |                | 01-31                                                        |
| Valid Entry No         |                |                                                              |
| None                   |                |                                                              |
| Data Characte          | eristics:      |                                                              |
| Manual: 10             | alpha/numeric  | c characters                                                 |
| Electronic: 8          | numeric charac | cters                                                        |
| Examples:              |                |                                                              |
| Manual: 0              | 3-22-2001      |                                                              |
| Electronic: 2          | 20010322       |                                                              |
| Conditional U          | sage Notes:    |                                                              |
| Manual                 |                |                                                              |
| 1                      |                | ACT field is T, and the 2nd character of the TOS field is H. |
| Business Rule          |                |                                                              |
| Rule 1: Interv         | al between the | DDD and DDDO fields must be 30 calendar days or less.        |

Rule 2: The DDDO is populated on requests to move service. Therefore, population of both the DDD and DDDO field is required.

Rule 32: Must be a valid date.

\*\*\*\*\* End of definition for DDDO / LSR form screen \*\*\*\*\*

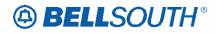

# CCP 2047 Attachment Listed Below

#### TCIF9

## **DDDO – Desired Due Date Out**

#### LSR Form/Screen

(TCIF9 / LSOG4 map)

#### **Definition:**

Identifies the customer's desired due date for the disconnection of service at the old location when the end user service is moving to a new location.

#### **Definition Notes:**

| None           |                           |
|----------------|---------------------------|
| Valid Entries: |                           |
| Manual:        |                           |
| Entry          | Description               |
| 1 and 2        | Two Digit Month (01-12)   |
| 3              | Always a Hyphen           |
| 4 and 5        | Two Digit Day (01-31)     |
| 6              | Always a Hyphen           |
| 7 and 8        | Two Digit Century (20-99) |
| 9 and 10       | Two Digit Year (00-99)    |

| Electronic:            |             |
|------------------------|-------------|
| Entry                  | Description |
| Two Digit Century (CC) | 20-99       |
| Two Digit Year (YY)    | 00-99       |
| Two Digit Month (MM)   | 01-12       |
| Two Digit Day (DD)     | 01-31       |

#### Valid Entry Notes:

None Data Characteristics: Manual: 10 alpha/numeric characters Electronic: 8 numeric characters Examples: Manual: 03-22-2001 Electronic: 20010322 Conditional Usage Notes: Manual

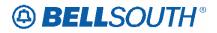

Note 1: Required when the ACT field is T, and the 2nd character of the TOS field is H. Business Rules Rule 1: Interval between the DDD and DDDO fields must be 30 calendar days or less.

Rule 2: The DDDO is populated on requests to move service. Therefore, population of both the DDD and DDDO field is required.

Rule  $\frac{3}{2}$ : Must be a valid date.

\*\*\*\*\* End of definition for DDDO / LSR form screen \*\*\*\*\*

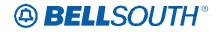

# CCP 2047 Attachment Listed Below

#### TCIF9 & ELMS6

### Reqtyp E, Non-complex Non-Complex Resale Service Product Listing

#### Non-Complex Resale Service

Resale Services are those bundled services where the service provider is different from the network provider. Competitive Local Exchange Carriers (CLECs) can purchase telecommunications products, features and services from Local Exchange Carriers such as BellSouth®, for resale to their customers.

#### **Ordering Forms/Screens**

The following chart illustrates the required, conditional and optional forms/screens for ordering this service. Detailed information will follow to assist you in filling out each of these forms/screens.

| Forms/Screens<br>Non-Complex Resale Service |                                           |    |    |    |     |    |    |    |      |     |
|---------------------------------------------|-------------------------------------------|----|----|----|-----|----|----|----|------|-----|
| LSR                                         | Hunting                                   | EU | DL | RS | DRS | PS | NP | LS | LSNP | RPL |
| R                                           | 0                                         | R  | С  | С  |     |    |    |    |      |     |
|                                             | [1] [2] [3]                               |    |    |    |     |    |    |    |      |     |
| R = Requi                                   | R = Required C = Conditional O = Optional |    |    |    |     |    |    |    |      |     |

[1] = Hunting is optional only when ACT is N, C, T or V, otherwise Hunting is prohibited.

[2] = DL form/screen is required when the ACT is N or T.

[3] = RS form/screen is required only when the ACT is N, C, T, V or S. Otherwise, the RS form/screen is not required.

**Note:** Changes to the RESCN (Resellers contact name) are not allowed with Non-Complex REQTYP E ACTs of B, L, S and Y.

#### Completing the DL Form/Screen

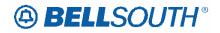

If directory listings are required, refer to **REQTYP J** for more information on completing the DL form/screen.

### Completing the HUNTING Section on the LSR-HGI Form/Screen

Hunting is an optional feature only when the ACT is N, C, T or V. For more information on Hunting, refer to the Hunting Section.

**Note 1:** <u>ELECTRONIC ORDERS</u> - When ACT is V, if Hunting exists on the account being converted and the CLEC wishes to *keep the EXISTING hunting*, the HA field should be populated with "E" and all other required fields populated, **or** the HA field should **not be populated** (NO Hunting Page submitted Electronically).

**Note 2:** When ordering Hunting Service in conjunction with other service(s) refer to the Hunting section of the LOH-Local Ordering Handbook for processing the hunting portion of the LSR request.

#### Completing the LSR and EU Forms/Screens

Account level activities (ACT) apply to the entire account. A complete list of ACTs and their definition can be found in the Data Dictionary entry for ACT.

| Valid Account Level Activities<br>Non-Complex Resale Service |   |   |   |   |   |   |   |   |   |   |
|--------------------------------------------------------------|---|---|---|---|---|---|---|---|---|---|
| Ν                                                            | С | D | Т | R | V | S | В | W | L | Y |
| Х                                                            | Х | Х | Х | - | Х | Х | Х | Х | Х | Х |
| X X X X - X X X X X X X                                      |   |   |   |   |   |   |   |   |   |   |

Note: "X" denotes valid account level activities. A dash (-) indicates a non-valid account level activity.

The Required, Conditional and Optional (R/C/O) fields on the LSR and EU forms/screens will be given for every valid ACT code in the **ACT Tables** section.

#### Completing the RS Form/Screen

The Resale Service (RS) form/screen may be required or invalid depending on the account level activity. Each account level activity has valid Line Level Activities (LNAs). These LNAs determine how, or if, the RS form/screen should be populated. A

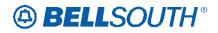

complete list of LNAs and their definition can be found in the Data Dictionary entry for LNA.

The following chart gives the valid LNAs for each account level activity (ACT) and the associated RS form/screen usage for this service.

| If ACT is:                    | Then LNA is:          | And RS form/screen is: |
|-------------------------------|-----------------------|------------------------|
| Ν                             | Ν                     | Required               |
| С                             | N, C, D, X or P       | Required               |
| D                             | Prohibited            | Not Required           |
| Т                             | N, T                  | Required               |
| V                             | N, D, G, X, V, W or P | Required               |
| V<br>(UNE-P/WLP<br>to Resale) | N, D, G, X, V or P    | Required               |
| S                             | L or B                | Required               |
| В                             | Prohibited            | Not Required           |
| W                             | Prohibited            | Not Required           |
| L                             | Prohibited            | Not Required           |
| Y                             | Prohibited            | Not Required           |

The Required, Conditional and Optional (R/C/O) fields for the RS form/screen are listed according to the Line Level Activity (LNA) in the **LNA Tables** Section.

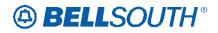

## UNE-P/WLP (Switched Combination) to Resale Product Listing

### UNE-P/WLP (Switched Combination) to Resale

This section will provide information on ordering when converting/migrating Unbundled Network Elements-Platform (UNE-P/WLP) (Switched Combination) to Resale. This Process allows a CLEC End-User to migrate/convert a telephone number(s) from a UNE-P/WLP (Switched Combination) to Resale.

#### Restrictions

• Electronic Ordering for Limited to ACT of V-or W.

#### **Ordering Guidelines**

- REQTYP: E
- ACTTYP: V-or-W
- LNA: V, G, X, D,  $\mathbb{W}$ -or N
- <u>R/C/O and LNA Tables: Follow and For LSR processing</u>, use the appropriate Reqtyp E, Non-complex ACT of V RCO tables<u>Resale REQTYP E Guidelines</u>
- Due Date: Follow BellSouth® Products and Services Interval Guide.

#### **Ordering Forms/Screens**

The following chart illustrates the required, conditional and optional forms for ordering this service

| Forms/Screens<br>UNE-P/WLP (Switched Combination) to Resale |          |    |          |                                 |                |               |    |    |             |      |
|-------------------------------------------------------------|----------|----|----------|---------------------------------|----------------|---------------|----|----|-------------|------|
| <del>LSR</del>                                              | Hunting  | EU | ĐL       | <del>RS</del>                   | <del>DRS</del> | <del>PS</del> | ₩₽ | LS | <b>LSNP</b> | RPL- |
| R                                                           | 0<br>[1] | R  | С<br>[2] | <del>С</del><br>[ <del>3]</del> |                |               |    |    |             |      |
|                                                             |          |    |          |                                 |                |               |    |    |             |      |

R = Required C = Conditional O = Optional

**[1]** = Hunting is optional only when ACT is N, C, T or V. Otherwise, Hunting is prohibited.

[2] = DL form/screen is required when the ACT is N or T.

[3] = RS form/screen is required only when the ACT is N, C, T, V or S.

Otherwise, the RS form/screen is not required.

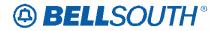

#### Completing the Local Service Request Form(s)

When converting/migrating UNE-P/WLP (Switched Combination) to Resale, the R/C/O tables must be used. If also ordering line feature(s)/services, the RS-Resale Service form is *also* required. Not populating these fields and/or forms will result in a clarification of the LSR.

Follow the **REQTYP E Resale Service (Non-Complex) specific ordering guidelines** for the Required, Conditional and Optional (R/C/O) fields on the appropriate form(s).